#### **PLATAFORMA DE SEGUIMIENTO DE EGRESADOS PARA EL PROYECTO DE TRANSFORMACIÓN Y ARTICULACIÓN DE LA EDUCACIÓN TÉCNICA - MEDIA Y PROFESIONAL – Y TECNOLÓGICA CON EL SECTOR DEL SOFTWARE Y AFINES. Proyecto De Grado**

Por: **Andrés Felipe Gómez**  Código 200219414010 Teléfono 2683712

Asesor: **Francisco José Correa Zabala**  Teléfono:

**Departamento de Informática Y Sistemas Universidad EAFIT Medellín, Colombia 2008** 

# Tabla de contenido

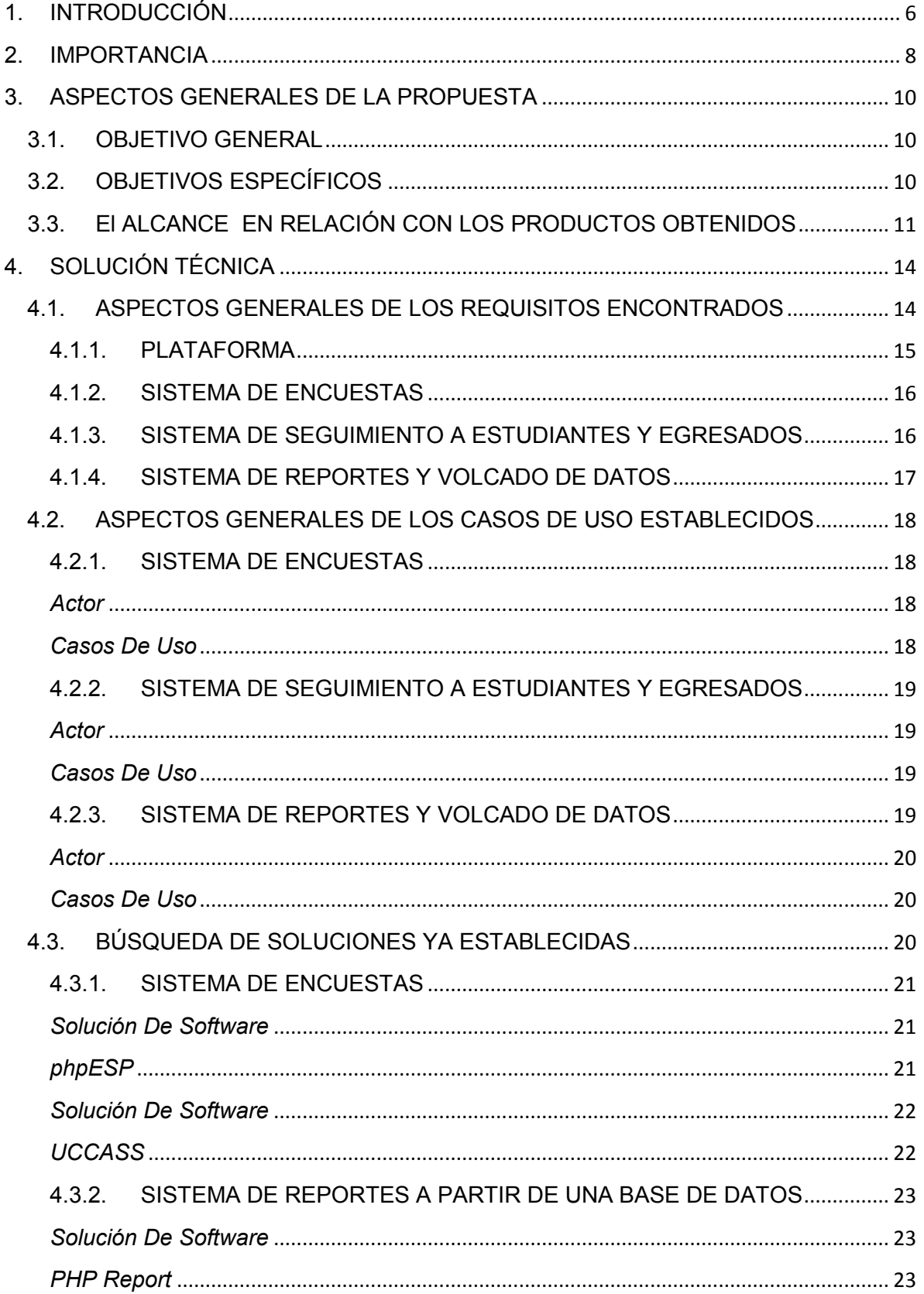

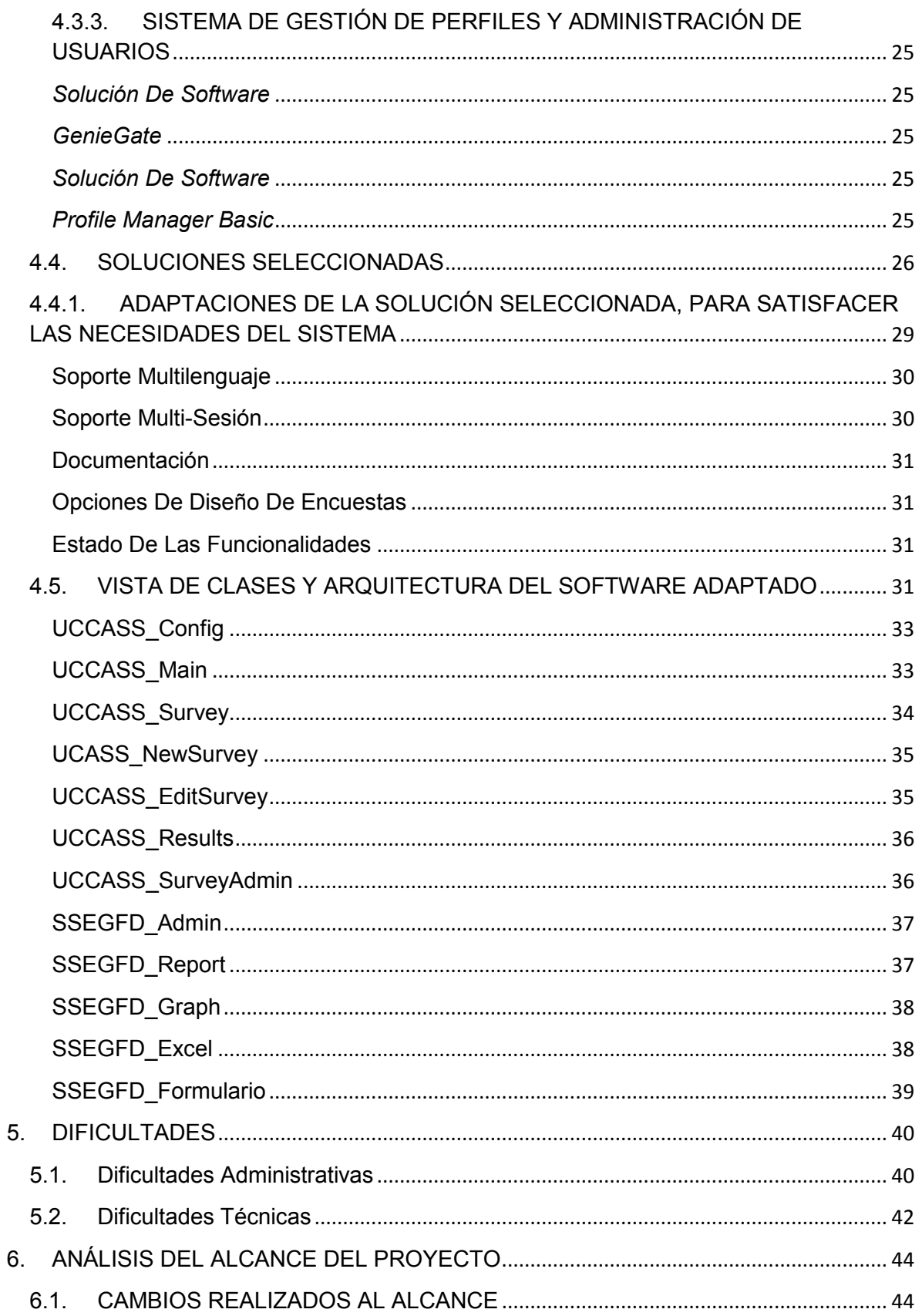

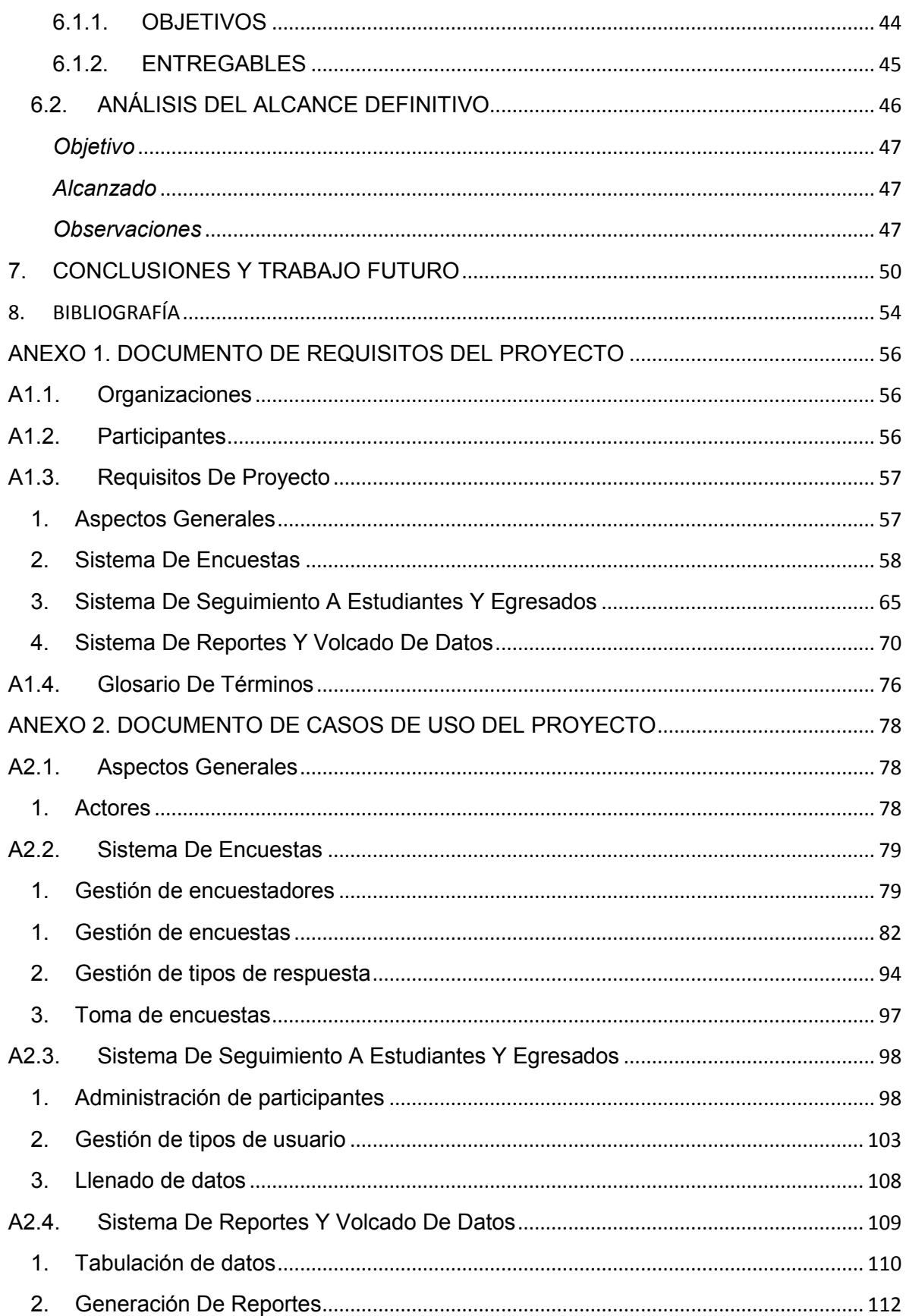

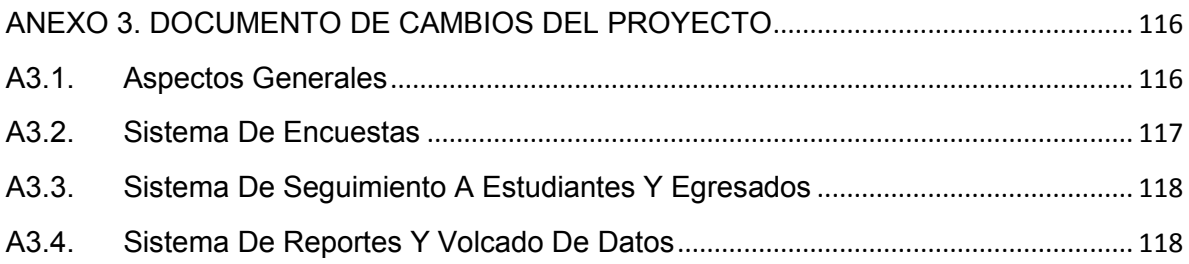

## **1. INTRODUCCIÓN**

Para ciertas prácticas formales y de ingeniería, las herramientas administrativas y las prácticas de gestión de proyectos han llegado a convertirse en piezas fundamentales de su proceder. Ya sea porque la ejecución de la tarea no supone demasiados riesgos y presenta una holgura adecuada, o porque se cuenta con una experiencia empírica suficiente para detectar y mitigar riesgos potenciales, un modelo de gestión de proyectos correctamente implementado puede marcar la diferencia entre el éxito y el fracaso del proyecto. Sin embargo, no todos los proyectos pueden ser ejecutados en entornos donde se cuente con un bajo porcentaje de incertidumbre. Los proyectos que son pioneros en su área o que se enfocan en aspectos netamente sociales, implementan procesos que aún presentan porcentajes de incertidumbre muy altos y suelen desfasarse considerablemente en sus tiempos y costos de ejecución. La razón es que la experiencia necesaria para realizar estimaciones más precisas aún no ha sido recogida o se vuelve obsoleta con mucha facilidad. En estos casos la información pertinente, adquirida sobre los procesos internos de cada proyecto y sobre las reacciones de sus participantes, se convierte en un recurso que gana valor a medida que aumentan la inmediatez de la información y la incertidumbre de dichos procesos. Después de todo, la meta común en todo proceso y los proyectos que lo implementan es reunir suficiente información, por medio de sus subprocesos de realimentación, para reducir la incertidumbre y mejorar sus niveles de calidad.

No obstante, llevar a cabo un proceso pertinente de realimentación suele ser bastante costoso. No solo porque la información inmediata suele ser más costosa debido a los tiempos y esfuerzos necesarios para recavarla, sino porque la realimentación, pese a ser un objetivo tácito, nunca es el objetivo principal de un proyecto. Por más que se quiera que un proyecto dedique recursos suficientes a la realimentación, pesa la necesidad de llevar a cabo la meta del proyecto, cualquiera que esta sea. Por consiguiente, el grueso de los recursos del proyecto no puede ser dedicado al proceso de realimentación y, particularmente para los procesos que presentan demasiada incertidumbre, los recursos dedicados para esta tarea se vuelven más escasos a medida que el plazo de ejecución avanza y comienzan a aparecer problemas que deben ser solucionados con cierta inmediatez, a expensas del proceso mismo. Es muy común ver en los proyectos de alta incertidumbre un incremento en el número de decisiones orientadas a "apagar incendios", cuyas experiencias no son documentadas y le restan calidad a los entregables de los mismos.

El presente documento describe el desarrollo de un software que busca reducir los costos de seguimiento, al tiempo que le aporta cierta inmediatez a la información, dadas unas políticas previas y pertinentes a cada proceso. Todo con el fin de hacer que el seguimiento de los procesos haga parte más significativa de la cultura de proyectos, en aras de mejorar la calidad de los mismos. El software fue desarrollado en el marco del **proyecto de transformación y articulación de la educación técnica - media y profesional – y tecnológica con el sector del software y afines**, un esfuerzo conjunto entre la **Secretaría De Educación De Medellín, SENA, Politécnico Jaime Isaza Cadavid, Tecnológico De Antioquia, Crea-Me, Inter-Software** y la **Universidad EAFIT**, con el fin de facilitar los procesos de seguimiento y evaluación de la articulación de la media técnica y procurar presentar una interfaz de recolección que sea fácil de usar y se adapte a los objetivos de seguimiento planteados para un proceso dado.

## **2. IMPORTANCIA**

En general, dentro de un proyecto o proceso cualquiera, las soluciones de software cumplen dos funciones básicas. Dependiendo de la naturaleza del software, una solución puede poseer funciones administrativas, o servir de apoyo a la toma de decisiones. Aún con una planificación seria y orientada a la calidad, las circunstancias y naturaleza de su ejecución hacen que los proyectos se enfoquen en el objeto a alcanzar, con el fin de aumentar la efectividad a la hora de alcanzarlo y por ende el software que a estos se aplica, rara vez tiene la intención de apoyar a la evaluación y seguimiento del proceso. En cambio, imprimen más esfuerzos en evaluar aspectos particulares del proyecto para efectos de control. El inconveniente que esto conlleva es que mucha de la información que permite realimentar el proceso mismo se pierde, toda vez que las directivas del proyecto no dedican esfuerzos a evaluar el proceso y no están dispuestos a involucrar a otros participantes en dicho proceso de evaluación, a causa de los sobre-costos que se requieren para llevarlo a cabo. En procesos que carecen de una experiencia sólida, o que por diversas razones (conflictos de poder, altos porcentajes de incertidumbre, etc.), tienen una naturaleza muy cambiante, surge la necesidad de implementar un sistema de bajo costo que permita hacer seguimiento de los participantes, al mismo tiempo que facilita para todos ellos la evaluación del proceso. Todo esto con el fin de aportarles estabilidad, disponer de datos de los participantes, permitir el ajuste del modelo de proceso y facilitar las funciones de seguimiento, entre otros.

Atendiendo a las condiciones expuestas anteriormente, la solución descrita en el presente documento es un sistema que permite llevar a cabo el seguimiento de los participantes y su interacción con el proceso, mediante la administración de los mismos, la realización de encuestas y la obtención de datos estadísticos, orientados a elevar el nivel de control que se tiene sobre el proceso. Dicho sistema permite que todas estas funcionalidades puedan ser ejecutadas de manera remota, buscando bajar los costos del seguimiento y facilitar procesos de evaluación sobre grupos masivos de participantes.

Para efectos de hacer que la aplicabilidad de la solución se hiciese más visible, al tiempo que se obtenían datos reales y experiencias factibles que nutrieran la concepción de la naturaleza del software expuesto, se tomó la decisión de llevar a cabo el desarrollo en el marco del **proyecto de transformación y articulación de la educación técnica - media y profesional – y tecnológica con el sector del software y afines**, un esfuerzo conjunto entre la **Secretaría De Educación, SENA, Politécnico Jaime Isaza Cadavid, Tecnológico De Antioquia, Crea-Me, Inter-Software** y la **Universidad EAFIT**. Dicho proyecto encaja en el problema a tratar debido a su naturaleza cambiante, y a que es un proyecto sin precedentes en la educación colombiana, por lo que presenta un alto grado de incertidumbre. Adicional a esto, el proyecto involucra a las instituciones educativas del área metropolitana de la ciudad de Medellín, lo cual aportó con retos logísticos y de manejos masivos de participantes, características que lo convierten en una plataforma ideal para llevar a cabo dicho desarrollo. Otra ventaja de orientar el desarrollo a dicho proyecto, es que cubre la necesidad que tienen las instituciones educativas de llevar seguimiento de sus procesos internos, valiéndose de la herramienta y manteniendo un estándar que pueda ser unificado, lo que aporta a la hora de evaluar la importancia del software. Por otra parte, debido a la naturaleza del software, este puede ser utilizado para llevar un seguimiento a los egresados de las diferentes instituciones educativas y articuladoras que son participantes, cuyos datos, más que mostrar el proceso, dan indicios sobre los resultados del mismo. Este punto es importante en la medida que la solución de software presentada se establece como una solución integral para el seguimiento de un proceso.

## **3. ASPECTOS GENERALES DE LA PROPUESTA**

## **3.1. OBJETIVO GENERAL**

Desarrollar una plataforma de gestión de egresados, realización de encuestas y reportes de datos, que permita la generación de información para los estudiantes de las instituciones asociadas al **proyecto de transformación y articulación de la educación técnica - media y profesional – y tecnológica con el sector del software y afines**.

# **3.2. OBJETIVOS ESPECÍFICOS**

Al inicio del proyecto, el grueso de los objetivos específicos se orientó a la recolección de los datos de los estudiantes de las diferentes instituciones educativas, con el fin de llevar a cabo un seguimiento por parte de las directivas del proyecto. Al momento de la presentación del anteproyecto, los objetivos específicos eran los siguientes:

- Establecer las condiciones actuales del problema, en cuanto a disponibilidad de la información, tipos de participantes y políticas actuales de seguimiento de egresados.
- Implementar una plataforma para el diseño, aplicación y análisis de estadísticas.
- Proveer al proyecto de un sistema de encuestas que pueda ser administrado por las diferentes instituciones que lo conforman.
- Implementar un sistema de gestión y seguimiento de egresados.
- Desarrollar las interfaces de integración entre el **sistema de encuestas** y el **sistema de gestión y seguimiento de egresados**.
- Desarrollar una interfaz de integración que permita la importación de datos desde el sistema de información del **Politécnico Jaime Isaza**

## **Cadavid**.

- Desarrollar una interfaz de integración que permita la importación de datos desde el sistema de información del **Tecnológico De Antioquia**.
- Desarrollar una interfaz de integración que permita la importación de datos desde el sistema de información del **SENA**.
- Desarrollar una interfaz de integración que permita la importación de datos desde el sistema de información de la **Secretaría De Educación**.
- Implementar una **interfaz de reportes para la tabulación y exportación de datos**.

# **3.3. El ALCANCE EN RELACIÓN CON LOS PRODUCTOS OBTENIDOS**

De acuerdo con los objetivos específicos definidos en el anteproyecto, se definieron los siguientes entregables que orientan el desarrollo del sistema.

- **SUEGRA**: Software Unificado de EGResados Administrable. Sistema que involucra seguimiento a egresados, realización de encuestas y gestión de reportes. Este sistema apunta al cumplimiento del objetivo principal del presente proyecto. El sistema se encuentra compuesto por los siguientes subsistemas:
	- **SWH:** Servicio Activo De Web Hosting. Plataforma para disponer de acceso remoto al sistema. Los diferentes usuarios del sistema podrán acceder al mismo a través de la Web.
	- **SGEN**: Software de Gestión de Encuestas. Sistema que permite crear, modificar, eliminar, publicar y tomar encuestas.
		- **DSGEN** : Documentación del Software de Gestión de Encuestas
	- **SGEG**: Software de Gestión de Egresados. Recoge la información de los egresados según los requerimientos de la institución, y define un estándar básico de datos a almacenar, según las necesidades del proyecto **FUTURO DIGITAL**. Este último componente no se desarrolló debido a dificultades en coordinación con los participantes del proyecto, las cuales se encuentran descritas en el numeral 4 (DIFICULTADES) del presente documento.
- **DSGEG** : Documentación del Software de Gestión de Egresados
- **SRP** : Software de Reportes. Genera reportes sobre los resultados de las encuestas, los cuales van desde la tabulación básica de los resultados, hasta realización de reportes, con gráficos, organizados por grupos. Adicionalmente, permite la exportación de los datos a una hoja de cálculo MS Excel.
	- **DSRP** : Documentación del Software de Reportes
- **DREQ:** Documento de Requisitos del Proyecto
- **DCU:** Documento de Casos de Uso del Proyecto
- **RPI**: Reporte de Pruebas de Integración. En este caso, se utilizó esta estrategia para verificar de manera adecuada el volcado de datos y permitir las correcciones al sistema.
- **SUEGRA-IP**: Interfaz para el sistema de información del Politécnico Colombiano JAIME ISAZA CADAVID. De acuerdo con las necesidades planteadas por la institución, se adapta el sistema a ellas, y se presenta una plataforma que permita la importación de datos desde su sistema de información, al presente sistema. Este componente no se desarrolló debido dificultades en coordinación con los participantes del proyecto, las cuales se encuentran descritas en el numeral 4 (DIFICULTADES) del presente documento.
	- **SUEGRA-DIP** : Documentación de Interfaz para el sistema de información del Politécnico
- **SUEGRA-TDA**: Interfaz para el sistema de información del Tecnológico De Antioquia. De acuerdo con las necesidades planteadas por la institución, se adapta el sistema a ellas, y se presenta una plataforma que permita la importación de datos desde su sistema de información, al presente sistema. Este componente no se desarrolló debido dificultades en coordinación con los participantes del proyecto, las cuales se encuentran descritas en el numeral 4 (DIFICULTADES) del presente documento.
	- **SUEGRA-DTDA** : Documentación de Interfaz para el sistema de información del Tecnológico De Antioquia
- **SUEGRA-IS** : Interfaz para el sistema de información del Sena
	- **SUEGRA-DIS**: Documentación de Interfaz para el sistema de información del SENA. De acuerdo con las necesidades

planteadas por la institución, se adapta el sistema a ellas, y se presenta una plataforma que permita la importación de datos desde su sistema de información, al presente sistema. Este componente no se desarrolló debido dificultades en coordinación con los participantes del proyecto, las cuales se encuentran descritas en el numeral 4 (DIFICULTADES) del presente documento.

## **4. SOLUCIÓN TÉCNICA**

#### **4.1. ANÁLISIS PRELIMINARES**

## **4.1.1. ASEGURAMIENTO DE LA VIABILIDAD DEL PROYECTO**

Dada la naturaleza del **proyecto de transformación y articulación de la educación técnica - media y profesional – y tecnológica con el sector del software y afines**, fue necesario considerar los riesgos involucrados con las decisiones administrativas, de las cuales dependía el patrocinio y la viabilidad del desarrollo.

Los riesgos a mitigar pueden ser agrupados en tres frentes. El primero involucraba patrocinio mismo, es decir, la capacidad de convencer a las directivas del proyecto Futuro Digital, para darle prioridad suficiente al desarrollo de la herramienta y garantizar la existencia de un proceso de apoyo con el fin de obtener la información de seguimiento necesaria para la ejecución de las pruebas. La acción propuesta para mitigar fue la búsqueda de otro proyecto que tuviese necesidades similares l proyecto Futuro Digital.

Una vez analizado el apoyo de las directivas, el siguiente riesgo a tener en cuenta fue la existencia de soluciones preestablecidas que aproximasen lo suficiente a la solución del problema en cuestión, ya que de no encontrarse, los tiempos de desarrollo desbordarían las estimaciones, y era necesario contar con tiempo suficiente para otras tareas administrativas, como la recolección de la información de seguimiento. La acción a tomar fue aumentar la holgura hasta el cincuenta por ciento (50%) y dado que el tiempo de desarrollo se seguía ajustando al las fechas límite, se decidió continuar con el proyecto.

El tercer factor de riesgo a mitigar se centró en la recolección de la información. Dicho proceso no solo presentaba dificultades logísticas, sino que dependía de muchos factores para que los datos recolectados llegasen íntegros al proyecto. Además, independientemente de la fuente de información, era necesario dedicar tiempo a integrar los datos a la plataforma y todo el proceso debía estar completo al terminar el año lectivo. La acción a tomar fue el establecimiento de dos horizontes de desarrollo orientados a diferentes procesos de recolección de datos.

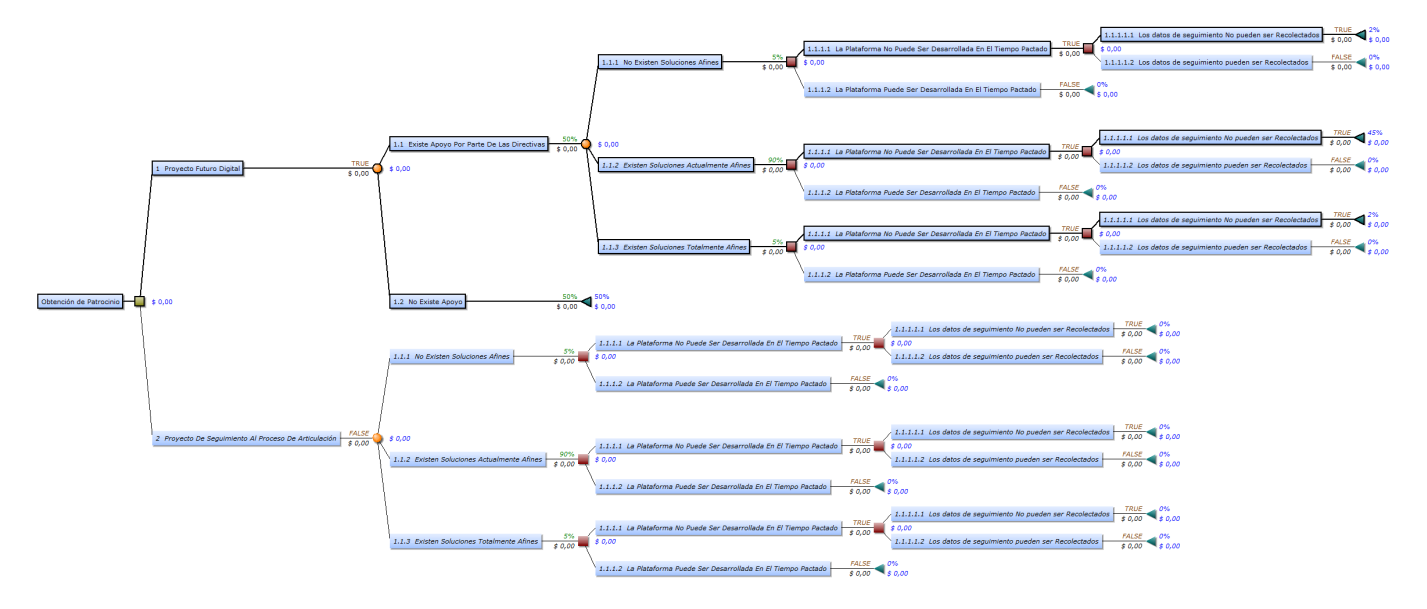

A continuación se presenta un árbol de decisión que resume el análisis de riesgos del proyecto (1).

#### **4.2. ASPECTOS GENERALES DE LOS REQUISITOS ENCONTRADOS**

#### **4.2.1. PLATAFORMA**

Durante el desarrollo del proyecto, y a petición tanto de directivas como de participantes, se incluyó dentro de los requisitos una política que permitiese que los diferentes participantes hicieran uso del software sin incurrir en mayores costos que los necesarios para su implementación. Debido a esto, la solución final de software debe tener una licencia de código abierto y gratuito, por lo que cualquier solución sobre la que se elabore la plataforma debe contar con dichas características.

Adicionalmente, debido a que los sistemas de información de los participantes y usuarios interesados son heterogéneos, el sistema también debe ser independiente de la plataforma, y aún así soportar la recolección de los datos y encuestas, tomadas a un promedio de cuatro mil (4000) estudiantes, de manera remota. Este último requerimiento depende de las especificaciones del servidor en el que se implemente la solución de software, por lo que se toma como referencia las especificaciones de los servicios de Hosting gratuito presentes en el mercado a la fecha. La información detallada de estos

requisitos se encuentra en el Anexo 1 (DOCUMENTO DE REQUISITOS DE PROYECTO), adjunto al presente documento.

#### **4.2.2. SISTEMA DE ENCUESTAS**

El sistema deberá contar con tres tipos de usuario: Administrador, Encuestador y Encuestado. Dentro de este conjunto, el Administrador y el Encuestador podrán crear, modificar, eliminar y publicar encuestas, las cuales serán tomadas por el Encuestado. Adicionalmente, el administrador debe tener la capacidad para crear, modificar y eliminar Encuestadores. La edición de encuestas debe permitir la creación, edición y eliminación de preguntas, así como el establecimiento de fechas u opciones de publicación de la encuesta misma.

El sistema deberá contar con restricciones de acceso que permitan al Encuestador y al Administrador establecer quién puede tomar la encuesta, y deberá permitir la edición de los estilos de las preguntas en formato HTML, así como una selección del tipo de respuesta para cada pregunta, el cual puede ser una respuesta simple o una respuesta de selección múltiple con única o múltiples opciones. La información detallada de estos requisitos se encuentra bajo el esquema de la aplicación REM (2), en el Anexo 1 (DOCUMENTO DE REQUISITOS DE PROYECTO), adjunto al presente documento.

## **4.2.3. SISTEMA DE SEGUIMIENTO A ESTUDIANTES Y EGRESADOS**

Este sistema debe encargarse de la gestión del seguimiento a los participantes del proyecto, incluyendo a instituciones educativas y articuladoras, estudiantes, directivas y egresados. En consecuencia, el sistema deberá permitir el registro de convenios entre instituciones educativas y articuladoras de acuerdo con una salida ocupacional determinada por ambas partes. El registro de dichos convenios es potestad del Administrador del sistema.

En cuanto a la información de estudiantes, directivas y egresados, el sistema debe permitir al Administrador establecer los tipos de usuario (estudiantes, directivas, egresados, etc.) sobre los que se hará el seguimiento, e incluir la gestión de los datos de cada tipo de usuario que serán almacenados. Así mismo, cada usuario podrá ingresar al sistema a llenar sus datos periódicamente. La información detallada de estos requisitos se encuentra bajo el esquema de la aplicación REM (2), en el Anexo 1 (DOCUMENTO DE REQUISITOS DE PROYECTO), adjunto al presente documento.

## **4.2.4. SISTEMA DE REPORTES Y VOLCADO DE DATOS**

Dentro de la generación de reportes se encuentran dos subconjuntos de necesidades. El primero hace referencia a la capacidad que deberán tener los encuestadores para acceder a los resultados de las encuestas. En este caso el sistema deberá permitirle al encuestador obtener un reporte tabulado de los resultados de la encuesta. Dicha tabulación deberá presentar una opción para exportarlo a una hoja de cálculo de MS Excel, con el propósito de facilitar el uso de los datos recolectados.

El segundo subconjunto tiene que ver con la presentación de reportes discriminados por instituciones articuladoras, instituciones educativas y salidas ocupacionales, además del reporte general, los cuales son potestad del Administrador del sistema. Cada reporte debe presentar una ficha técnica de la encuesta, gráficos estadísticos y sacar subtotales como el total de respuestas que tiene la pregunta y el total de entradas que tiene cada respuesta, en el caso de las preguntas de selección múltiple. Debe haber además reportes específicos para el seguimiento a la línea base de indicadores y al modelo educativo, los cuales tienen subtotales y gráficos, aparte de los ya mencionados. La información detallada de estos requisitos se encuentra detallada en el Anexo 1 (DOCUMENTO DE REQUISITOS DE PROYECTO), adjunto al presente documento.

Adicionalmente, se estableció la necesidad de permitirle al Administrador del sistema volcar los datos de una o varias encuestas, con el fin de facilitar la generación de los reportes, en vista del número de usuarios que la plataforma tiene que soportar y ante la aparición de nuevos requisitos que llevaron a montar la plataforma en el servidor de la Universidad EAFIT. La información detallada de estos requisitos se encuentra bajo el esquema de la aplicación REM (2), en el Anexo 3

(DOCUMENTO DE CAMBIOS DE PROYECTO), adjunto al presente documento.

# **4.3. ASPECTOS GENERALES DE LOS CASOS DE USO ESTABLECIDOS**

## **4.3.1. SISTEMA DE ENCUESTAS**

A continuación se presenta una relación de las actividades que cada participante puede realizar dentro de este sistema. La información detallada de estos casos de uso se encuentra bajo el esquema de la aplicación REM (2), en el Anexo 2 (DOCUMENTO DE CASOS DE USO DEL PROYECTO) adjunto al presente documento.

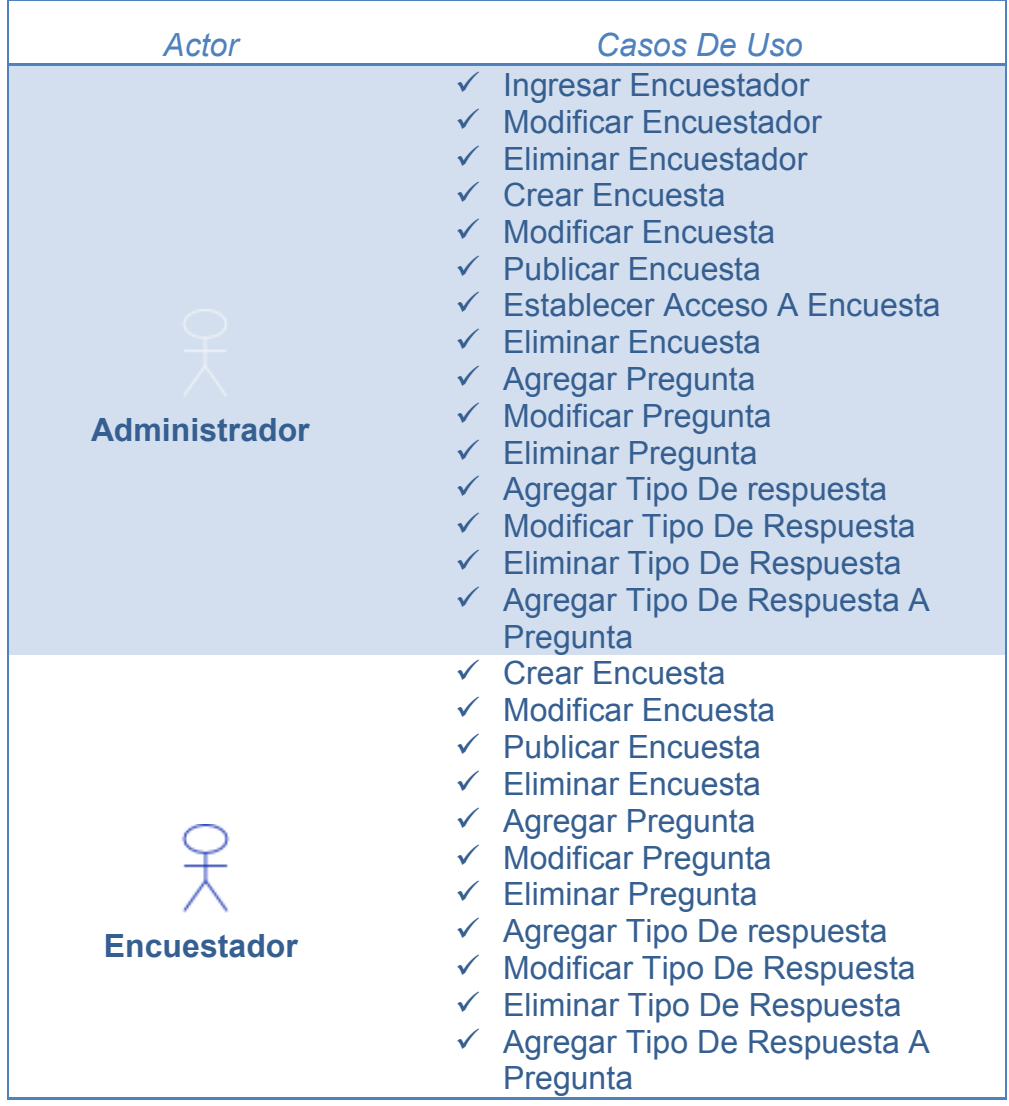

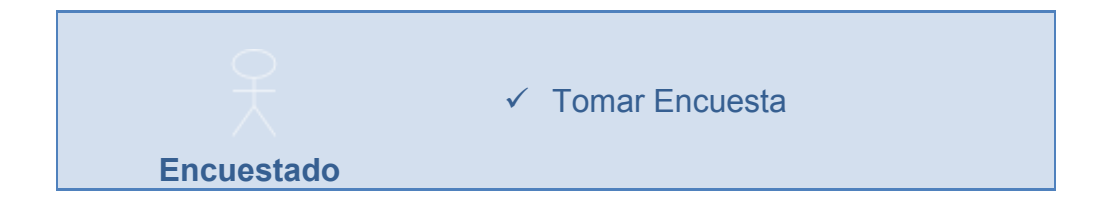

## **4.3.2. SISTEMA DE SEGUIMIENTO A ESTUDIANTES Y EGRESADOS**

A continuación se presenta una relación de las actividades que cada participante puede realizar dentro de este sistema. La información detallada de estos casos de uso se encuentra bajo el esquema de la aplicación REM (2), en el Anexo 2 (DOCUMENTO DE CASOS DE USO DEL PROYECTO) adjunto al presente documento.

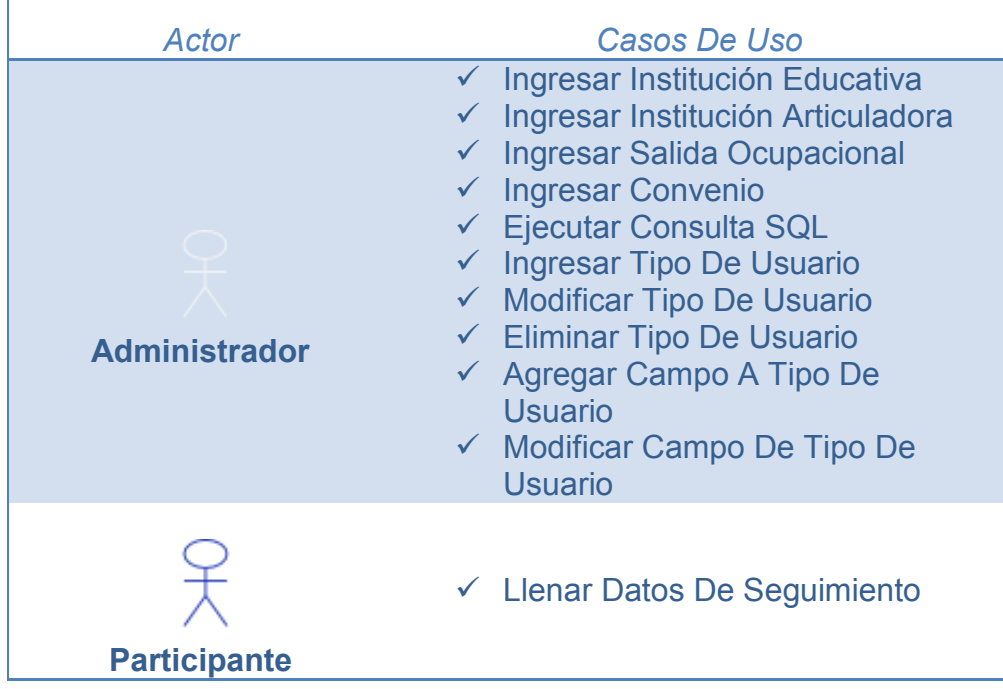

# **4.3.3. SISTEMA DE REPORTES Y VOLCADO DE DATOS**

A continuación se presenta una relación de las actividades que cada participante puede realizar dentro de este sistema. La información detallada de estos casos de uso se encuentra bajo el esquema de la aplicación REM (2), en el Anexo 2 (DOCUMENTO DE CASOS DE

USO DEL PROYECTO) y el Anexo 3 (DOCUMENTO DE CAMBIOS DE PROYECTO), adjuntos al presente documento.

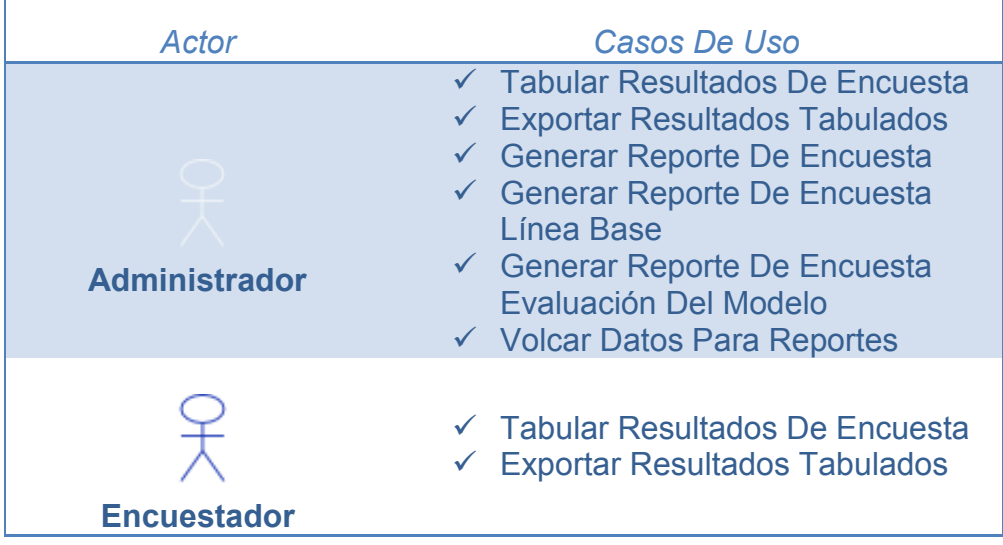

# **4.4. BÚSQUEDA DE SOLUCIONES YA ESTABLECIDAS**

Como parte de la metodología sugerida para la ejecución del presente proyecto, se dedicó una parte substancial del tiempo a la búsqueda y evaluación de soluciones de software que se acercasen al cumplimiento de los requisitos encontrados.

Para lograr una evaluación más coherente y que aporte un mayor abanico de soluciones, los requisitos encontrados fueron agrupados en tres subsistemas que son isomorfos a necesidades cubiertas por paquetes actualmente presentes en el mercado. Dichos subsistemas son:

- Sistema De Seguimiento A Estudiantes Y Egresados
- Sistema De Encuestas
- Sistema De Reportes

Tanto el sistema de encuestas, como el de reportes tienen suficiente peso por sí solos como para aspirar a que las necesidades que establecen ya hayan aparecido en la comunidad del software libre y por ende la existencia de paquetes gratuitos en el mercado es altamente probable. Aún así encontrar un sistema de reportes deberá presentar dificultades puesto que existen muy pocos paquetes que generen consultas a partir de una base de datos que no se encuentre previamente determinada.

En cuanto al sistema de seguimiento a estudiantes y egresados, las necesidades referentes al dicho problema suelen ser muy específicas de cada problema, lo que implica que la probabilidad de encontrar un sistema que realice las funcionalidades requeridas es significativamente baja. Sin embargo, si se analizan los factores que envuelven el problema cómo la necesidad de agregar campos a los tipos de usuario y de poder agregar tipos de usuario en sí, el problema de seguimiento de egresados se asemeja al modelo de perfilado de clientes en las soluciones de software que se orientan a CRM (Costumer Relationship Management), como las aplicaciones de gestión de perfiles y administración de usuarios.

Así las cosas, las soluciones previas a buscar se concentran en tres tipos de aplicativos:

- Sistema De Encuestas
- Sistema De Reportes A Partir De Una Base De Datos
- Sistema De Gestión De Perfiles Y Administración De Usuarios

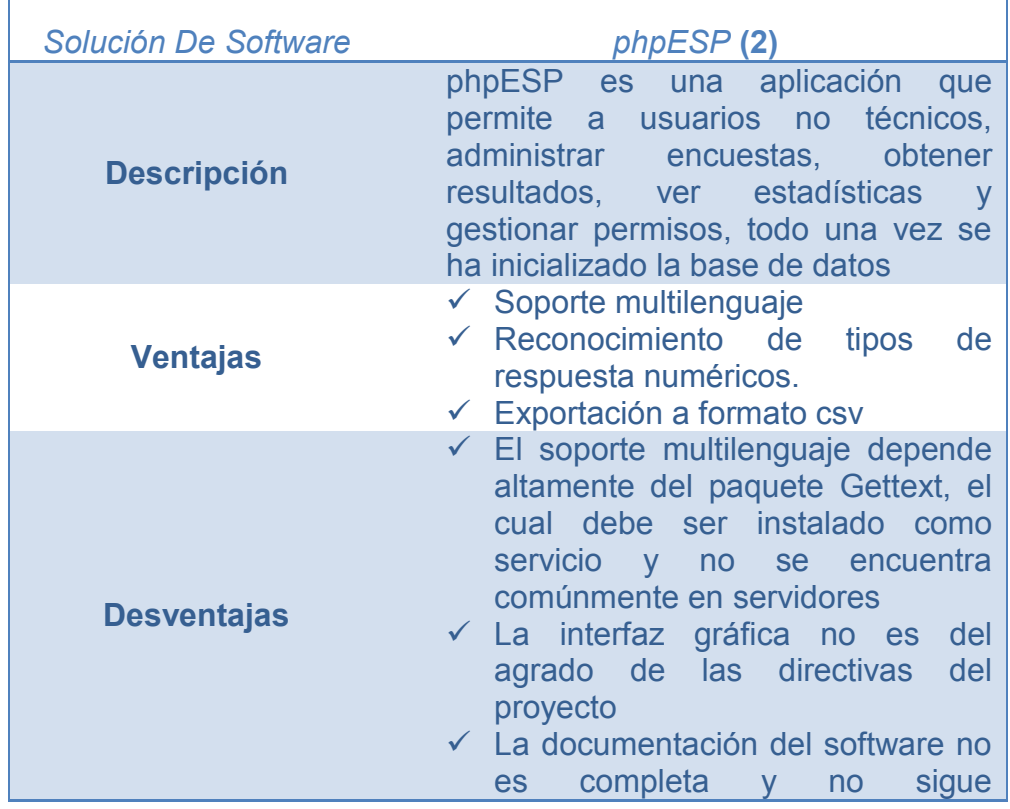

# **4.4.1. SISTEMA DE ENCUESTAS**

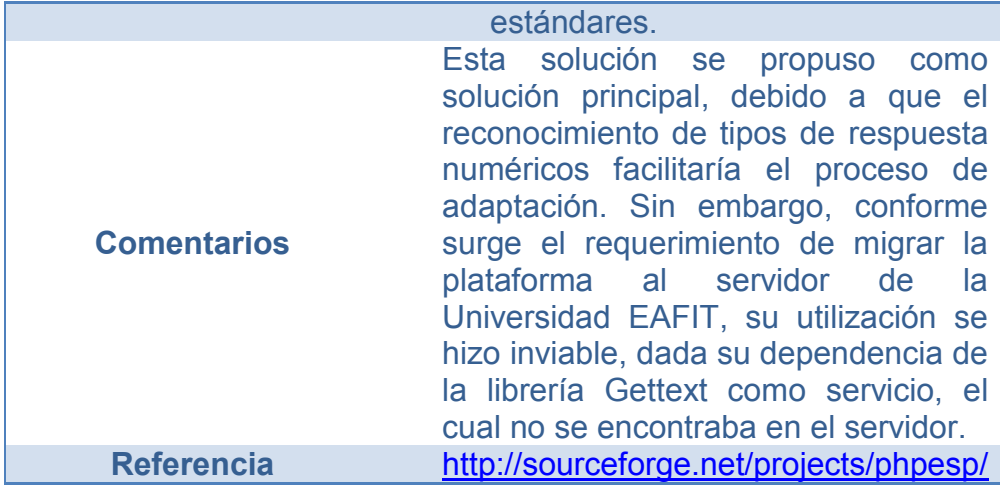

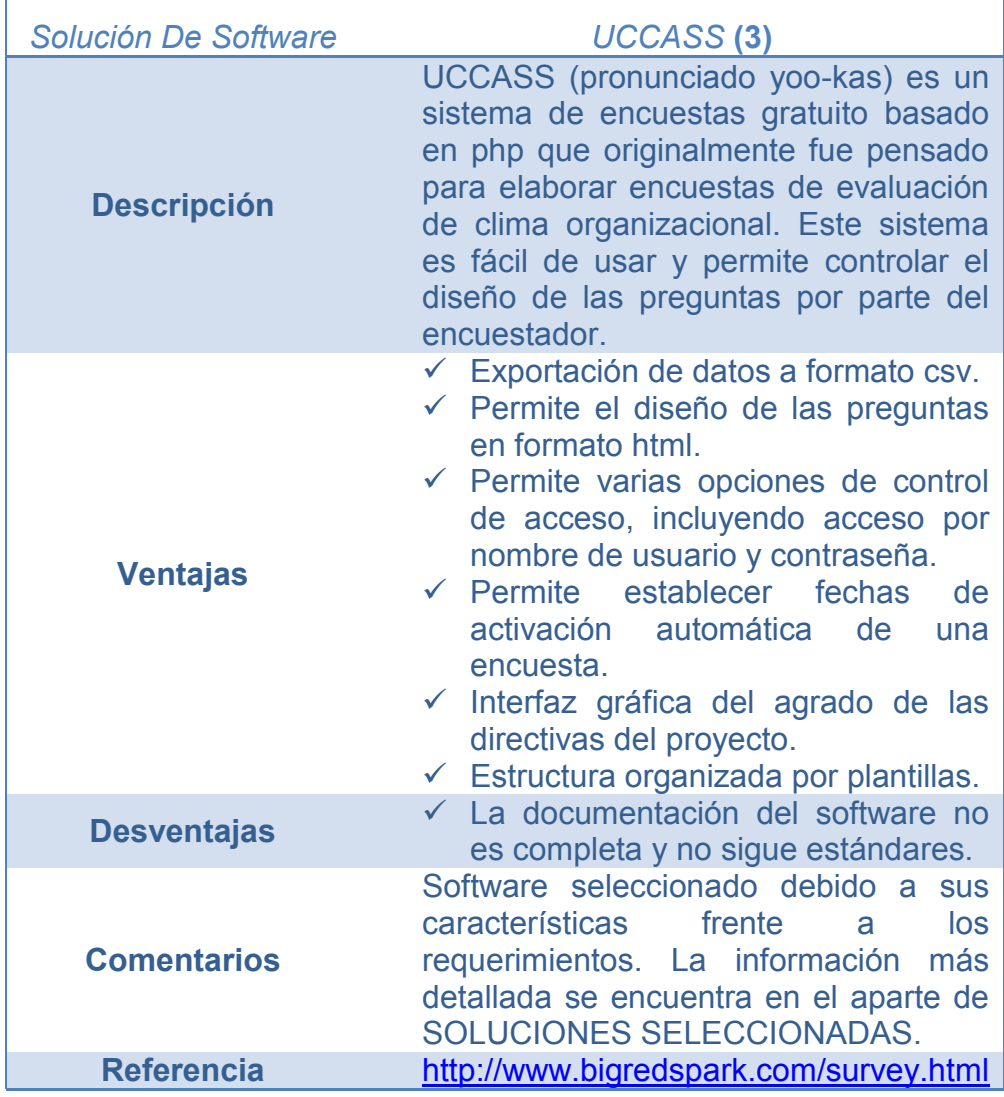

Adicionalmente, se encontraron otros sistemas, los cuales no satisfacían en desde un principio las necesidades del modelo escogido, dado que son herramientas orientadas a encuestas cortas, o de una sola pregunta, prácticas para usar en foros y blogs.

- **Survey Generator** (2)
	- <http://www.holotech.net/scripts.html>
- $\checkmark$  Presto Poll (3)
	- <http://prestopoll.sourceforge.net/>
- **NueQuiz Pro Lite** (4)
	- <http://nuedream.com/nuequizpro/>
- $\checkmark$  HRAT (5)
	- <http://www.hscripts.com/scripts/php/rating.php>
- **Silentum Poll** (6)
	- [http://hypersilence.net/silentum\\_poll.php](http://hypersilence.net/silentum_poll.php)
- **iQuiz** (9)
	- <http://www.urquiz.co.uk/iquiz/>
- **Super Simple Survey** (10)
	- <http://www.ibasics.biz/sss/>
- **phpRateIt** (11)
	- [http://programming](http://programming-designs.com/page/web_scripts&item=3)[designs.com/page/web\\_scripts&item=3](http://programming-designs.com/page/web_scripts&item=3)

## **4.4.2. SISTEMA DE REPORTES A PARTIR DE UNA BASE DE DATOS**

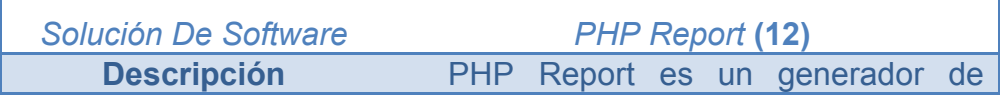

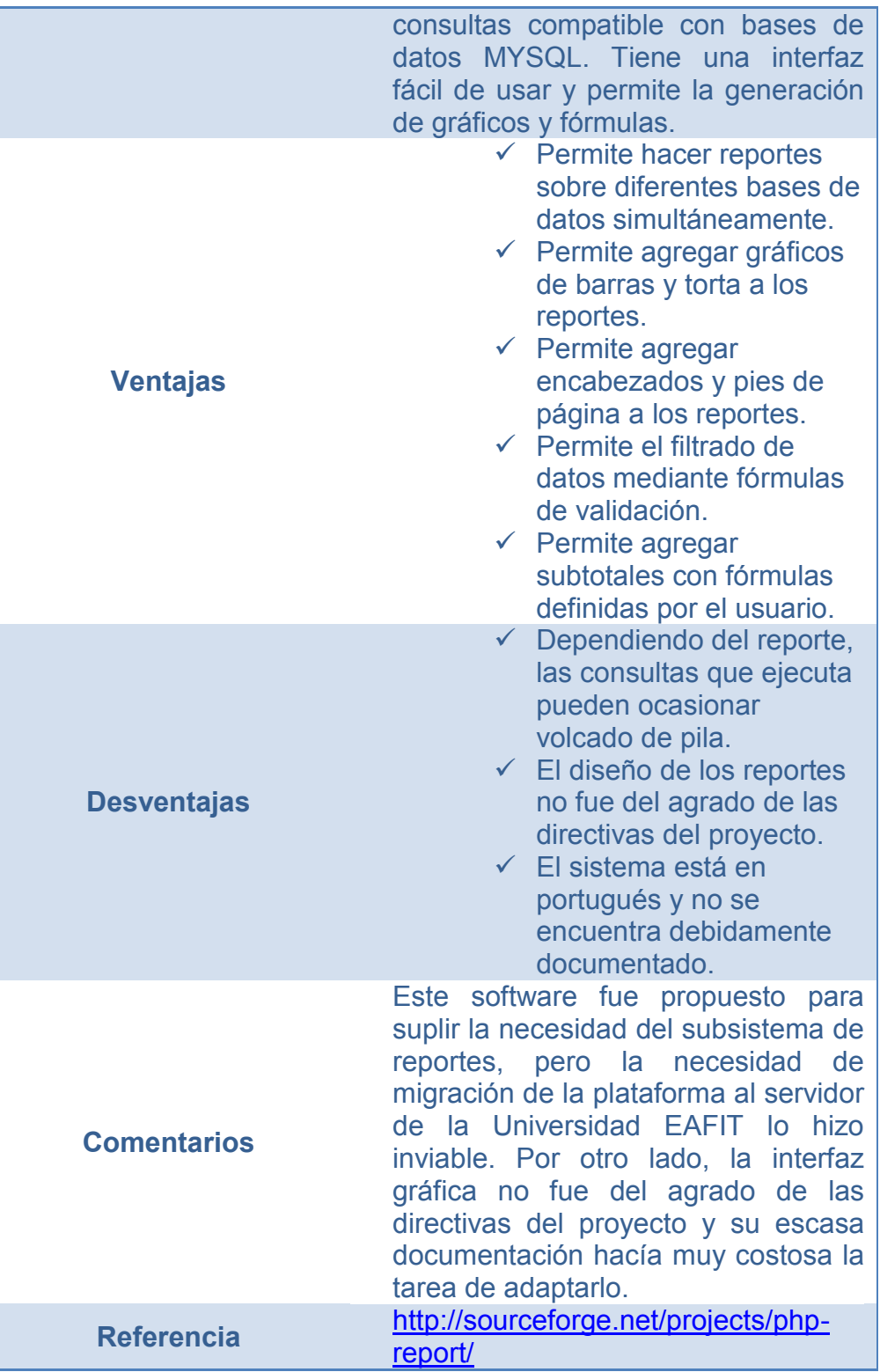

Para otras plataformas, que no son de naturaleza abierta, existen soluciones de software, pero al ser código propietario, no aplicaban para el proyecto.

# **4.4.3. SISTEMA DE GESTIÓN DE PERFILES Y ADMINISTRACIÓN DE USUARIOS**

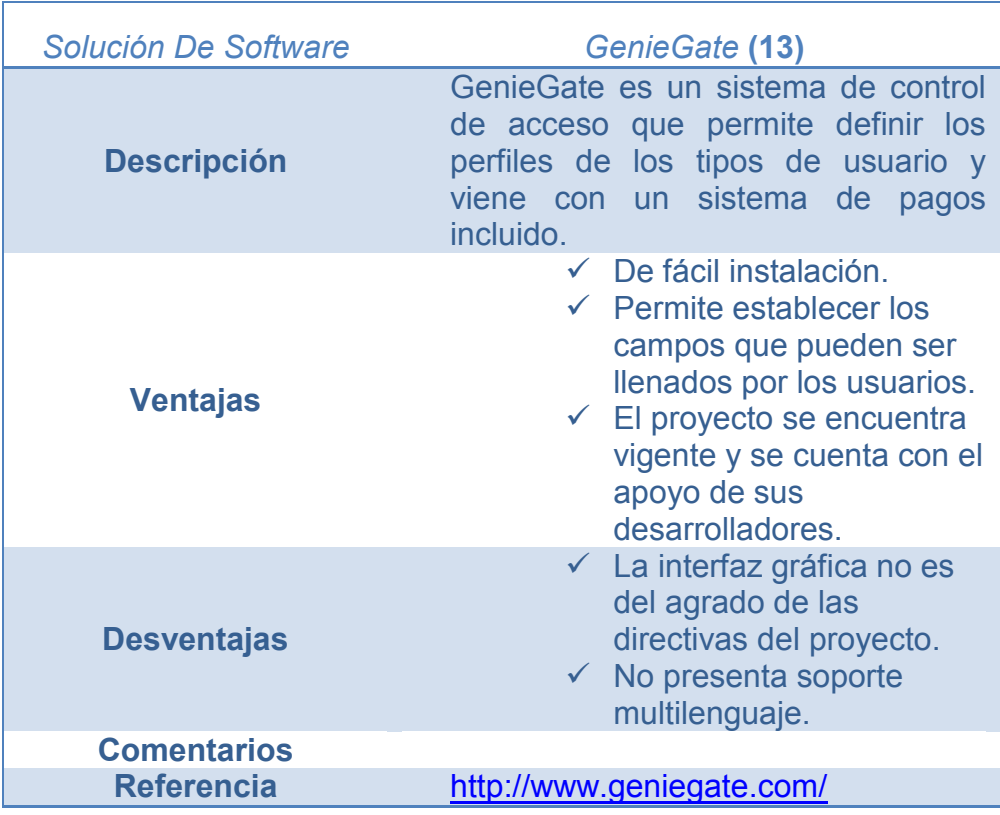

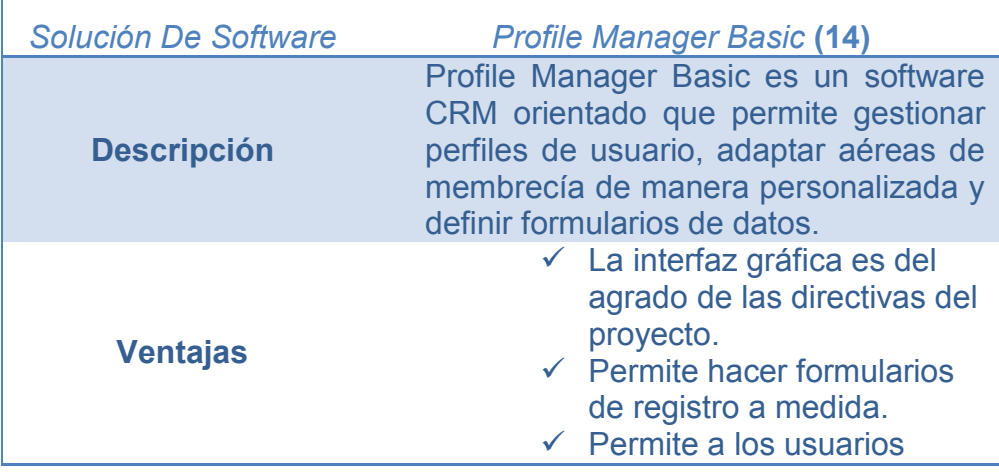

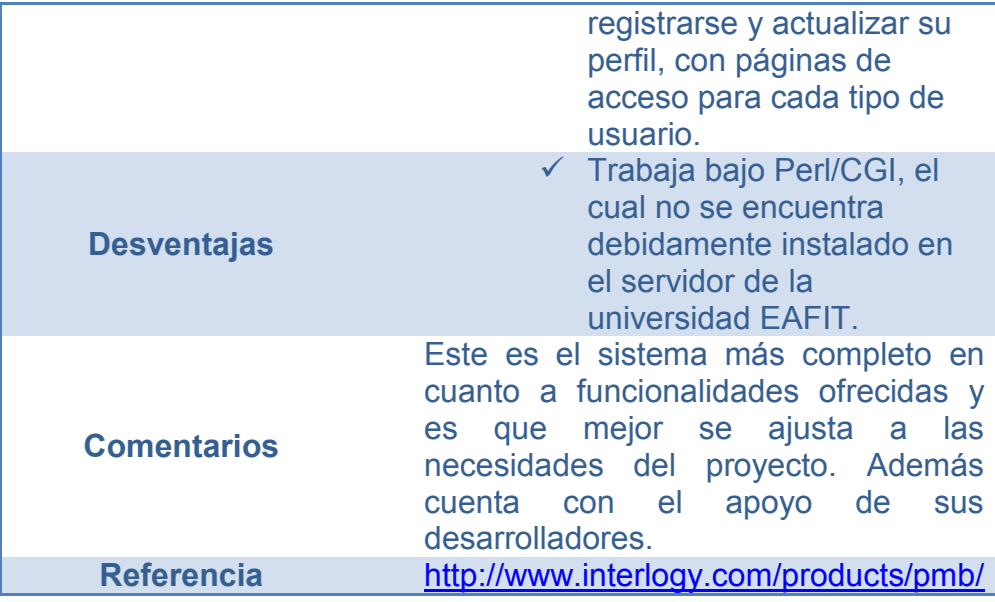

# **4.5. MÉTODO DE EVALUACIÓN DE SOFTWARE**

Con el fin de establecer criterios cuantificables para la evaluación de las aplicaciones encontradas, se utilizó como referente el estándar internacional ISO-9126 del 2001 (2), teniendo en cuenta aspectos referentes a la información de dominio público de cada aplicativo. Las soluciones de software con licencia GPL, no presentaban documentación referente a requisitos o casos de uso, aunque algunas presentan reportes de errores e historial de correctivos. Por otro lado, Profile Manager Basic funciona con una licencia de código propietario y dicha información no es de dominio público. Por consiguiente, y para efectos de cuantificación, se procedió a asignar un porcentaje de incertidumbre del cincuenta por ciento (50%) a cada una de las sub-características del modelo de calidad, en vista de que no se contaba con la información suficiente para llevar a cabo el cálculo de las métricas. El paso a seguir fue la adjudicación de valores cualitativos a cada una de las sub-características, teniendo en cuenta los reportes de errores reportados, los errores corregidos, el número de versiones por las que ha pasado la herramienta y los requerimientos de sistema en comparación con las especificaciones más comunes en los servidores al alcance. Como resultado, se obtuvieron los siguientes reportes de calificación, los cuales se presentan en escala 10-1:

#### **Product Name** phpESP

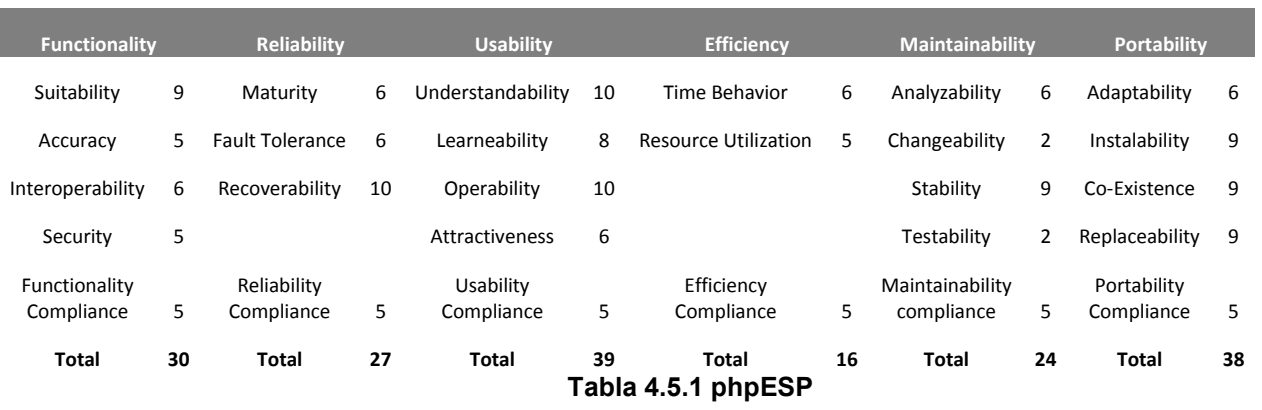

Product Name<br>
PHP Report

I

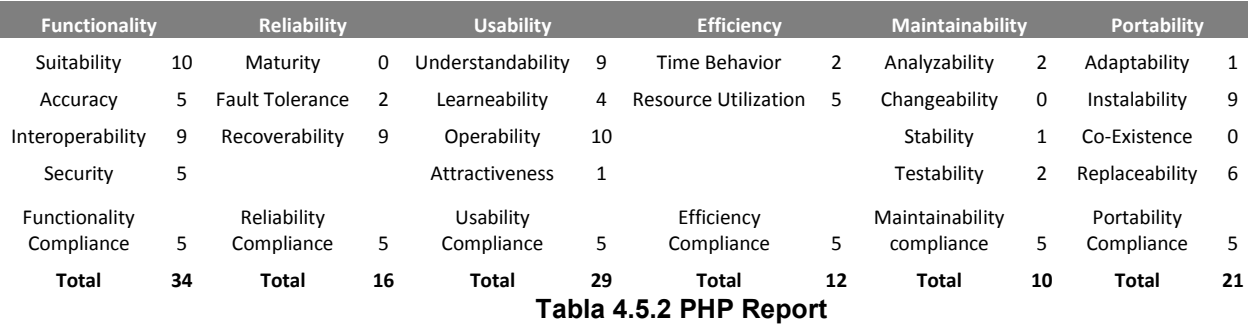

**Product Name** Profile Manager Basic

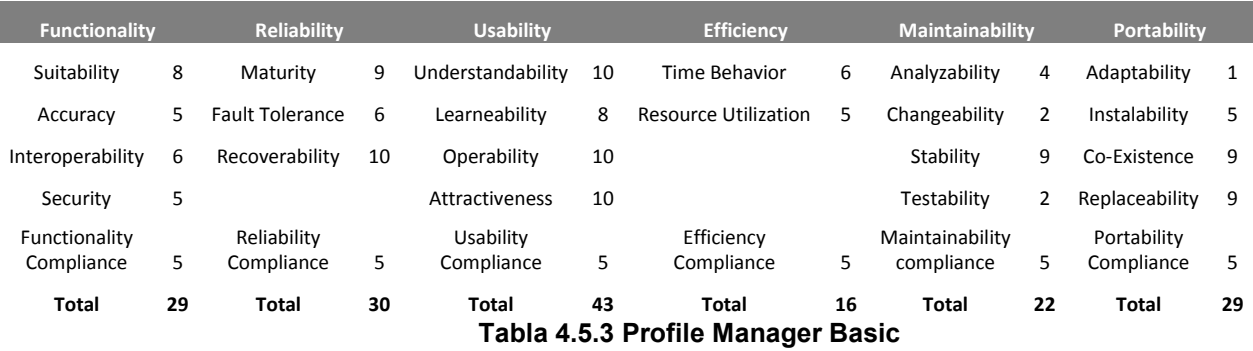

Product Name UCCASS

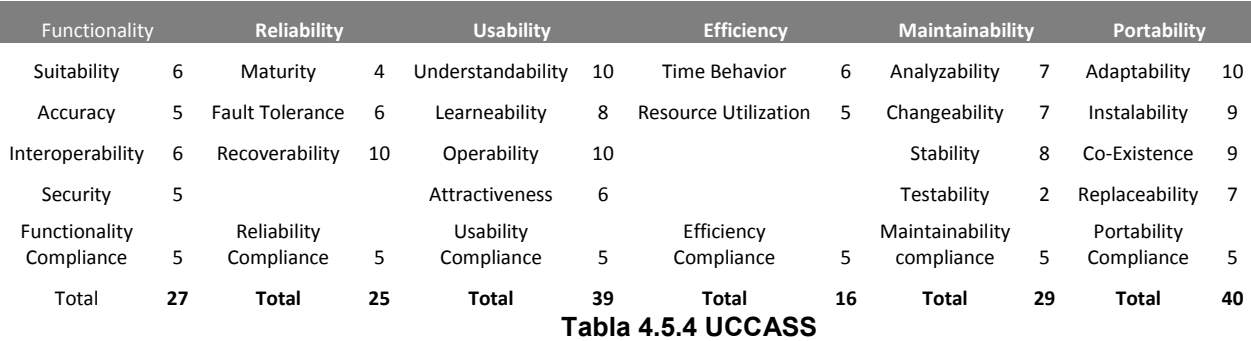

Teniendo en cuenta los resultados anteriores, se estableció una comparación entre las diferentes herramientas de cada subsistema encontrado. El resumen de dicho proceso se presenta a continuación:

#### **Results**

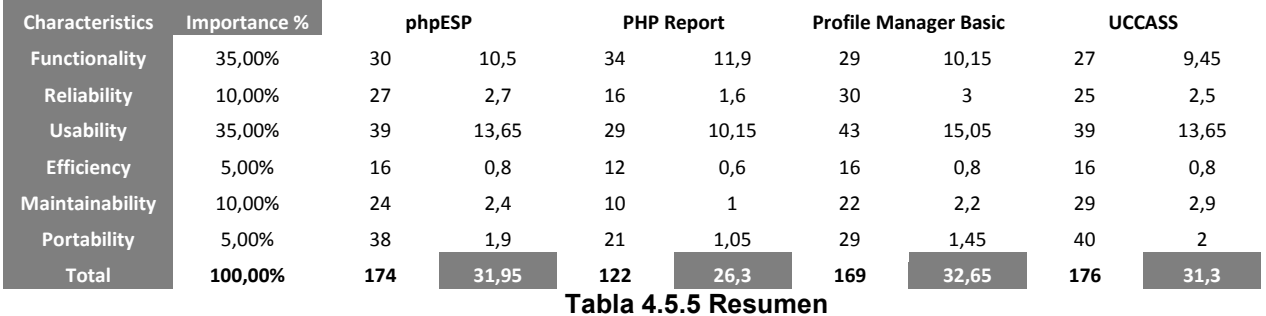

#### **4.6. SOLUCIONES SELECCIONADAS**

En un principio fue seleccionado un conjunto de aplicaciones compuesto por **phpESP**, **Geniegate** y **PHP Report**, sobre las cuales se establecería un desarrollo de adaptaciones para hacer un sistema unificado. Sin embargo, dichas aplicaciones presentaron deficiencias una vez fueron implementadas en el servidor de la Universidad EAFIT. El sistema **phpESP** dependía en gran medida de la librería **GetText** y no era posible efectuar cambios para facilitar otro tipo de soporte multilenguaje sin afectar su funcionamiento. Tanto **Geniegate** como **PHP Report** fallaron en pasar la aprobación de las directivas del proyecto y **PHP Report** generaba además fallos en el

servidor, ya que debido a que la complejidad de los reportes volcaba la pila, afectando a los demás proyectos que se encontraban alojados.

Ante los problemas anteriormente mencionados, se optó por implementar **UCCASS** para suplir los requisitos relacionados con el sistema de encuestas. Las funcionalidades relacionadas con el sistema de reportes serían desarrolladas, a la medida de las necesidades del proyecto de manera que fuesen soportadas por las especificaciones del servidor de la Universidad EAFIT. En cuanto al sistema de seguimiento de estudiantes y egresados, se desarrolló un aplicativo provisional con el fin de llevar a cabo el proceso de seguimiento. Dicha decisión se tomó a partir de la reestructuración de las políticas de evaluación de software, en las que se agregó importancia a la portabilidad y la funcionalidad se evaluó con más holgura.

**Results**

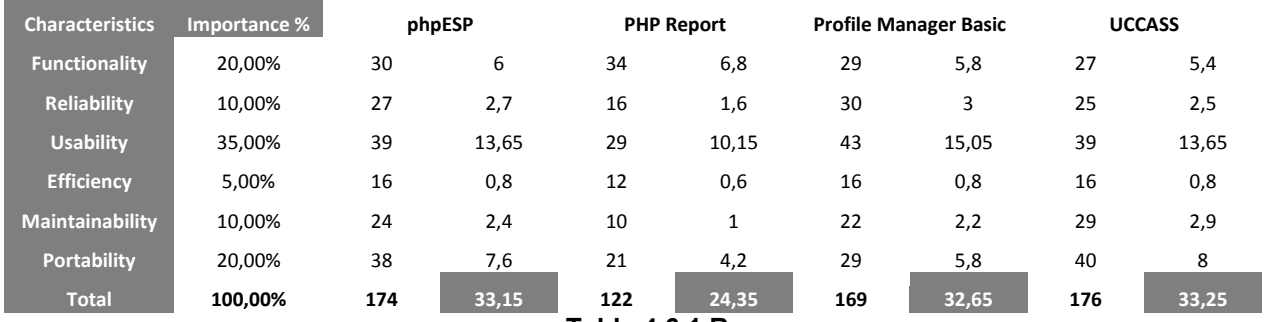

**Tabla 4.6.1 Resumen** 

# **4.6.1. ADAPTACIONES DE LA SOLUCIÓN SELECCIONADA, PARA SATISFACER LAS NECESIDADES DEL SISTEMA**

De acuerdo con los requisitos del sistema, se estableció, en términos generales, el siguiente conjunto de adaptaciones a realizar en el sistema:

- $\checkmark$  Implementación y traducción de soporte multilenguaje para los mensajes del sistema.
- $\checkmark$  Traducción de las plantillas del sistema al idioma español.
- $\checkmark$  Soporte multi-sesión para llenado de encuestas.
- $\checkmark$  Implementación de la presentación matricial para tipos de respuesta de texto.
- Etiquetado del código para la posterior generación de la documentación de software.
- $\checkmark$  Desarrollo de una funcionalidad de exportación directa a MS-Excel.
- $\checkmark$  Desarrollo de un sistema de seguimiento a estudiantes y egresados que actúe de manera provisional.
- $\checkmark$  Desarrollo de un sistema de reportes que soporte los requerimientos especificados en el Anexo 1 (DOCUMENTO DE REQUISITOS DE PROYECTO), adjunto al presente documento.
- $\checkmark$  Desarrollo de funcionalidades de volcado de datos para que el sistema pueda ser soportado por el servidor de la Universidad EAFIT.

Para dar respuesta a las adaptaciones anteriores, a continuación se presentan las características y su estado actual, en relación con las especificaciones establecidas en el análisis del problema.

# **Soporte Multilenguaje**

UCCASS no presenta soporte multilenguaje. No obstante, el sistema utiliza el paradigma de plantillas SMARTY, el cual hace posible la implementación de dicho soporte sin afectar la funcionalidad del sistema.

Por otro lado, los mensajes al usuario no hacen parte del sistema de plantillas y es necesario aislarlos en un subsistema que pueda ser traducido.

# **Soporte Multi-Sesión**

UCCASS depende del manejo de sesiones para controlar el número de veces que un usuario puede resolver una encuesta. Tal dependencia no permite que un usuario retome el llenado de una encuesta en diferentes sesiones, en concordancia con la petición de cambios CHR-0002

(Conservación de los datos de una encuesta). La información detallada de este requisito se encuentra en el Anexo 3 (DOCUMENTO DE CAMBIOS DE PROYECTO), adjunto al presente documento.

#### **Documentación**

El código del sistema UCCASS es abierto, las diferentes funciones cuentan con comentarios pertinentes. UCCASS también cuenta con un manual de usuario en inglés, el cual hace parte integrante de su documentación y se necesita una versión en español, orientada hacia los usuarios del proyecto.

El sistema no incluye más documentación y es necesario asignar etiquetas al código para poder generar una documentación de software apropiada.

#### **Opciones De Diseño De Encuestas**

Las directivas del proyecto solicitaron cambios en las opciones de diseño presentes en el sistema para apegarse al formato especificado para el seguimiento de la línea base de indicadores.

#### **Estado De Las Funcionalidades**

Algunas de las funcionalidades del sistema no se encuentran activas o funcionan deficientemente. La más importante es la de la exportación de los datos tabulados.

#### **4.7. VISTA DE CLASES Y ARQUITECTURA DEL SOFTWARE ADAPTADO**

Una vez adaptado y documentado el sistema, fue posible establecer un modelo documentado de la arquitectura del mismo. A continuación se presenta una vista de clases y arquitectura de la solución, tal como se encuentra en su funcionalidad actual. La documentación detallada del modelo de clases se encuentra en formato digital, en la solución de software adjunta al presente documento.

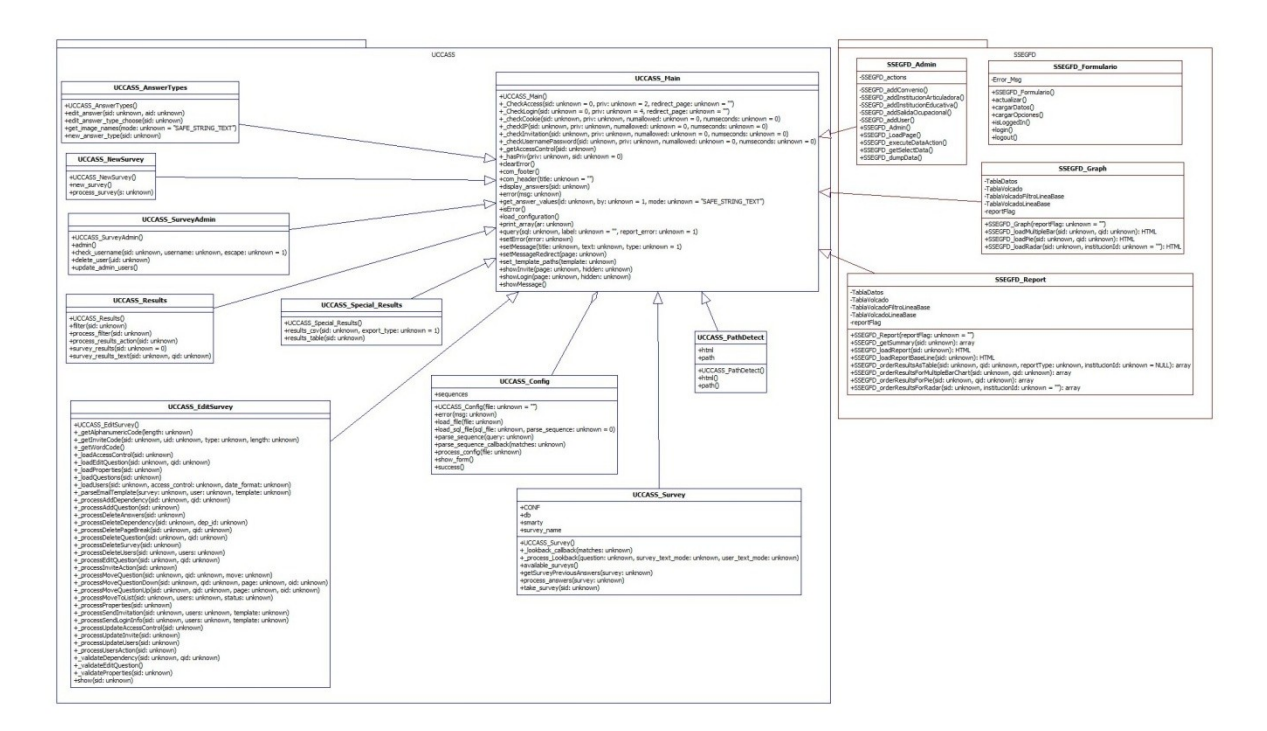

**Imagen 4.5.1.** Vista De Clases

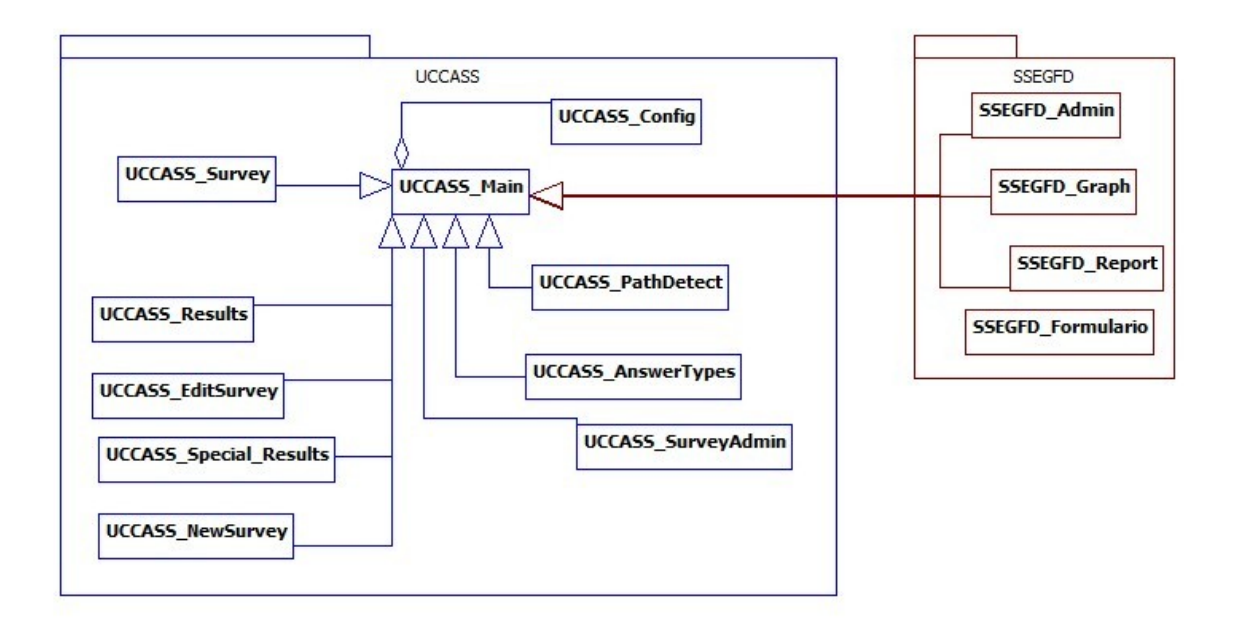

**Imagen 4.5.2.** Vista De Clases Resumida

# **UCCASS\_Config**

Esta clase obtiene los datos del archivo de configuración y los almacena como variables. También inicializa las plantillas SMARTY y el acceso a la base de datos ADODB.

Sus funcionalidades principales, son:

- $\checkmark$  Instalar el sistema.
- $\checkmark$  Guardar la configuración general de la cual hacen parte los datos de acceso a la base de datos, la ruta al sitio web, el nombre del sistema, el URL del sistema, y el idioma de los mensajes a usuario.
- $\checkmark$  Cargar los datos del archivo de configuración a variables de entorno del sistema.

**UCCASS\_Main** 

Esta es la clase principal. Contiene las funciones básicas de impresión, envío de mensajes al usuario, carga de páginas y manejo de errores. Todas las clases heredan de esta.

Sus funcionalidades principales, son:

- $\checkmark$  Crear un objeto con la configuración actual del sistema.
- $\checkmark$  Manejar errores.
- $\checkmark$  Enviar mensajes al usuario.
- $\checkmark$  Ejecutar consultas SQL.
- $\checkmark$  Establecer una interfaz entre las funcionalidades de acceso a una encuesta y la base de datos.
- $\checkmark$  Establecer una interfaz entre la obtención de valores de respuestas y la base de datos.

# **UCCASS\_Survey**

Esta clase se encarga de procesar la toma de encuestas. Sobre UCCASS\_Survey se hicieron modificaciones para el soporte multisesión. Para ello se cambiaron las funciones de presentación, de manera que incluyeran datos anteriores y se agregó la función getSurveyPreviousAnwers, que obtiene las respuestas previas hechas por el usuario a la encuesta.

Sus funcionalidades principales, son:

- $\checkmark$  Presentar las encuestas disponibles.
- $\checkmark$  Permitir la toma de encuestas.
- $\checkmark$  Procesar los resultados de una encuesta por páginas.
- $\checkmark$  Mostrar las encuestas por páginas.
- $\checkmark$  Traer los datos de una encuesta, ingresados en sesiones anteriores.
- $\checkmark$  Procesar las respuestas de una encuesta.

## **UCASS\_NewSurvey**

UCCASS\_NewSurvey maneja la creación y copiado de encuestas.

Sus funcionalidades principales, son:

- $\checkmark$  Crear nuevas encuestas.
- $\checkmark$  Crear nuevas encuestas a partir de la copia de otras encuestas.
- $\checkmark$  Mostrar las encuestas disponibles para copiar.
- $\checkmark$  Recoger las opciones iníciales de configuración de una encuesta, como el nombre, la descripción y el acceso de administrador.

## **UCCASS\_EditSurvey**

Esta es la clase más compleja del sistema UCCASS. Maneja la creación de preguntas y su interacción con los tipos de respuesta. Copia, modifica y elimina preguntas. Además establece y modifica las propiedades y el acceso a las encuestas. Sobre esta clase se efectuaron cambios para soportar las peticiones de diseño y presentación de algunos tipos de respuesta, en particular la presentación matricial del texto corto.

Sus funcionalidades principales, son:

- $\checkmark$  Mostrar las opciones de edición de una encuesta.
- $\checkmark$  Agregar, modificar y eliminar preguntas de una encuesta.
- $\checkmark$  Eliminar encuestas.
- $\checkmark$  Cambiar la presentación de una encuesta.
- $\checkmark$  Cambiar las políticas de acceso a una encuesta.
- $\checkmark$  Borrar los resultados de una encuesta.
- $\checkmark$  Cargar las propiedades existentes de una encuesta.
- $\checkmark$  Cargar las preguntas existentes de una encuesta.
- $\checkmark$  Procesar el cambio en el orden de las preguntas de una encuesta.
- $\checkmark$  Cargar las propiedades de una pregunta a editar.
- $\checkmark$  Enviar correos electrónicos con las invitaciones a la encuesta.
- $\checkmark$  Editar la lista de invitados.
- $\checkmark$  Generar códigos de invitación.

## **UCCASS\_Results**

Esta clase maneja los resultados de las encuestas. Su función es presentar un reporte tabulado de las respuestas numéricas y un reporte detallado de las respuestas no-numéricas.

Sus funcionalidades principales, son:

- $\checkmark$  Mostrar los resultados de una encuesta, tanto numéricos como no-numéricos.
- $\checkmark$  Establecer filtros sobre los resultados.

## **UCCASS\_SurveyAdmin**

UCCASS\_SurveyAdmin maneja todo lo relacionado con el acceso al panel administrativo de las encuestas, incluyendo la gestión de encuestadores y los cambios realizados por el administrador del sistema.

Sus funcionalidades principales, son:

- $\checkmark$  Mostrar la página administrativa.
- $\checkmark$  Modificar la información de los usuarios administradores.
- $\checkmark$  Eliminar usuarios administradores.
$\checkmark$  Verificar si un nombre de usuario administrador es único.

#### **SSEGFD\_Admin**

Esta clase maneja un panel auxiliar para que el panel administrativo de UCCASS soporte las funcionalidades restantes. Según la acción que el administrador desee ejecutar, se pueden gestionar los participantes, las instituciones educativas y articuladoras, los convenios y el volcado de datos.

Sus funcionalidades principales, son:

- $\checkmark$  Cargar la página del panel administrativo.
- $\checkmark$  Cargar las instituciones educativas, instituciones articuladoras y salidas ocupacionales presentes en el sistema.
- $\checkmark$  Agregar Instituciones educativas, instituciones articuladoras y salidas ocupacionales.
- $\checkmark$  Agregar convenios.
- $\checkmark$  Ingresar participantes al sistema.
- $\checkmark$  Volcar los datos de las encuestas a una tabla única.

## **SSEGFD\_Report**

SSEGFD\_Report constituye el sistema de reportes. Presenta funcionalidades para generar reportes y fichas técnicas organizadas por reporte general, reporte por salidas ocupacionales, reporte por instituciones educativas y reporte por instituciones articuladoras. También genera reportes especializados para línea base y evaluación del modelo.

Sus funcionalidades principales, son:

 $\checkmark$  Cargar los reportes general y de línea base.

- $\checkmark$  Obtener los resultados de las encuestas, sin discriminación y discriminadas por salidas ocupacionales, instituciones articuladoras e instituciones educativas.
- $\checkmark$  Generar las fichas técnicas para cada encuesta, sin discriminación y discriminadas por salidas ocupacionales, instituciones articuladoras e instituciones educativas.
- $\checkmark$  Generar las fichas técnicas para la encuesta de evaluación del modelo.
- $\checkmark$  Ordenar los resultados para habilitar el graficado de tortas, barras y radares.

### **SSEGFD\_Graph**

Esta clase se vale del paquete JPGraph, para generar los gráficos de los reportes.

Sus funcionalidades principales, son:

- Generar gráficos de barras.
- Generar gráficos de torta.
- $\checkmark$  Generar gráficos de radar.

## **SSEGFD\_Excel**

Esta clase habilita la exportación a formato MS Excel. Para que esto fuese posible, fue necesario rediseñar la función survey results, de manera que los datos a exportar encajaran en el formato.

Sus funcionalidades principales, son:

 $\checkmark$  Generar un archivo en formato MS Excel, para ser descargado por el usuario.

#### **SSEGFD\_Formulario**

SSEGFD\_Formulario constituye el sistema de gestión de estudiantes y egresados. Esta clase permite cargar las instituciones educativas y articuladoras, y las salidas ocupacionales además de los datos de previos del participante, y ofrece un formulario para su modificación. La clase también maneja el acceso al formulario.

Sus funcionalidades principales, son:

- $\checkmark$  Controlar el acceso de los participantes.
- $\checkmark$  Cargar los datos de un participante.
- $\checkmark$  Procesar las modificaciones ingresadas por el participante.
- Cargar las opciones de los campos del formulario de actualización de datos.

### **5. DIFICULTADES**

Tal como se planteó en sesiones anteriores, durante el desarrollo del presente proyecto, se encontró adecuado para los fines planteados inicialmente, vincularlo al **PROYECTO DE TRANSFORMACIÓN Y ARTICULACIÓN DE LA EDUCACIÓN TÉCNICA - MEDIA Y PROFESIONAL – Y TECNOLÓGICA CON EL SECTOR DEL SOFTWARE Y AFINES,** con el objetivo de hacer que la aplicabilidad de la solución se hiciese más visible, al tiempo que se obtenían datos reales y experiencias factibles que nutrieran la concepción de la naturaleza del software expuesto.

En el desarrollo de las fases preliminares del proyecto, como horizontes de aplicación resultaron dos alternativas. La primera fue el seguimiento de egresados y la segunda el seguimiento y evaluación de los procesos de articulación de diferentes instituciones de educación superior (ITM, Politécnico Colombiano Jaime Isaza Cadavid, Tecnológico de Antioquia, SENA y la Universidad Católica del Norte), con las diferentes instituciones educativas de la media técnica en Producción, Administración, Desarrollo De Software y Biotecnología. Al momento de elicitar requisitos y seleccionar los usuarios participantes, cada horizonte definía el conjunto de participantes a tener en cuenta y sus respectivas características de manera distinta. Al posicionar a la mayoría de los egresados en las instituciones articuladoras, los participantes pertenecientes a estas se hacían más importantes para la primera alternativa. La segunda alternativa se daba directamente sobre las instituciones educativas, por lo que el grueso de los participantes debía pertenecer a éstas, asumiendo el rol de estudiantes.

Ante los horizontes expuestos, se presentaron dificultades de naturaleza técnica y administrativa que se analizan a continuación.

#### **5.1. Dificultades Administrativas**

Durante la etapa de **Establecimiento del Estado Actual del PROYECTO DE TRANSFORMACIÓN Y ARTICULACIÓN DE LA EDUCACIÓN TÉCNICA - MEDIA Y PROFESIONAL – Y TECNOLÓGICA CON EL SECTOR DEL SOFTWARE Y AFINES**, no fue posible obtener el apoyo y colaboración necesarios por parte de las instituciones articuladoras asociadas al proyecto. Dentro de las causas, la más frecuente fue el incumplimiento de las reuniones concertadas para la elicitación de requisitos.

Adicionalmente, el **PROYECTO DE TRANSFORMACIÓN Y ARTICULACIÓN DE LA EDUCACIÓN TÉCNICA - MEDIA Y**  **PROFESIONAL – Y TECNOLÓGICA CON EL SECTOR DEL SOFTWARE Y AFINES**, pasó por un cambio de administración durante la ejecución de la etapa de **Establecimiento del Estado Actual del Proyecto**. Los efectos de este cambio fueron notorios en la medida en que el proyecto modificó sus objetivos y quedó por definir una serie de políticas que refieren al seguimiento de los egresados, las cuales involucraban el conjunto de datos de los estudiantes y egresados, que iban a ser manejados por el sistema. También faltó definir la forma de identificar, de manera única a lo largo del proceso educativo, a cada estudiante y los tipos de participantes sobre los que se realizaría el seguimiento; políticas que hacían parte integrante del establecimiento del proyecto. Para responder a esta situación, las directivas del proyecto diseñaron una versión tentativa de la línea base de indicadores, la cual se planteó ante las diferentes instancias administrativas, pero no tuvo una respuesta definitiva. Por tal razón el plan de trabajo para el desarrollo del software planteado como alcance de este proyecto, se vio obligado a continuar sin dicha información, quitándole importancia a los requerimientos establecidos para alcanzar el primer horizonte.

Por otro lado, el doctor Francisco José Correa Zabala, asesor del presente proyecto de grado, estaba a cargo de la evaluación y seguimiento de los procesos de articulación de instituciones de educación superior y SENA con varias de las instituciones educativas con media técnica del casco urbano de Medellín. Dado que, desde el punto de vista administrativo, el equipo del proyecto de evaluación y seguimiento, mencionado anteriormente, y su gerencia estaban a cargo de la Universidad EAFIT, se contaba con la oportunidad para integrar el proyecto de grado a dicho proceso. Esto facilitaba el cumplimiento de las metas planteadas en el proyecto de grado, mediante la interacción directa y efectiva con las instituciones educativas; y ante la existencia de una cultura de proyecto previa<sup>1</sup>, también permitía utilizar los canales en ella establecidos para llevar a cabo el desarrollo del software. Tales facilidades tuvieron suficiente peso para que el proyecto optara por el segundo horizonte, y sus requerimientos se enfocaran hacia el seguimiento y la evaluación del proceso de articulación. Esta dificultad administrativa no solo alteró de manera significativa el curso del proyecto, sino que afectó negativamente las estimaciones de tiempo para el desarrollo del mismo. En resumen, el alcance del proyecto de grado se definió haciendo énfasis en el segundo horizonte, sin descartar por completo el cumplimiento del primero.

Otra dificultad en el desarrollo del proyecto se dio durante la recolección de datos de los estudiantes de las instituciones educativas de media técnica. Este proceso se convirtió en un problema logístico, no obstante las

 $\overline{a}$ 

<sup>1</sup> El proyecto de evaluación y seguimiento se había realizado en años anteriores con las instituciones involucradas y en el periodo actual el proyecto ya contaba con una cultura afianzada, con valores, políticas y canales de comunicación bien estructurados.

estrategias que se diseñaron para su implementación. Esto debido a tres factores fundamentales.

El primer factor tuvo que ver con el método de recolección de los datos. Los datos eran recolectados en archivos de MS Excel, con un formato único para todas las instituciones, lo que probó no ser tan viable debido a que algunas instituciones carecían de algunos datos requeridos, o tenían organizados sus estudiantes en archivos MS Excel con un formato diferente y no presentaban el tiempo o los recursos para efectuar el cambio de formato, por lo que fue necesario dedicar esfuerzos a asumir esta tarea.

El segundo factor se relacionaba con los datos mismos. Cada institución guarda los documentos de identidad de sus estudiantes y directivas en formatos diferentes, lo que dificultó la integración al sistema y no garantizaba la unicidad de cada estudiante. Además, pese a que existía el supuesto de que un estudiante cursa un solo grado en una sola institución educativa en un determinado año, se encontró que habían estudiantes matriculados simultáneamente en varias instituciones educativas y fue necesario cotejar dichas incoherencias con las instituciones mismas, lo que tomó más tiempo por cuestiones logísticas. Otro hecho relacionado con este factor es que algunos estudiantes no tenían documento de identidad debidamente diligenciado o la institución no tenía conocimiento de dicho documento. Esto acarreó la generación de códigos internos en el sistema para cubrir a las instituciones que no poseían la información necesaria.

El tercer factor fue la toma de encuestas y el acceso al sistema. Para empezar, el proyecto falló en presentarse con la importancia adecuada dentro del proceso de articulación, por lo que las instituciones no le dieron suficiente prioridad y el plazo para tomar las encuestas y llenar los datos de seguimiento tuvo que ser extendido. En el proceso también salieron a flote las deficiencias de la recolección de datos y muchas instituciones no tenían claro cuáles eran los identificadores que cada una tenía para que sus estudiantes ingresaran al sistema. Otras instituciones sufrieron problemas relacionados con el clima y problemas técnicos en sus salas de informática o puntos de acceso, lo que dejó a un subconjunto de instituciones por fuera del proyecto.

#### **5.2. Dificultades Técnicas**

Dentro de las dificultades técnicas del proyecto, la más notable fue la necesidad de migrar el sistema al servidor de la Universidad EAFIT. El sistema se instaló en uno de los servidores secundarios que fue destinado para alojar proyectos de grado, y carecía de las especificaciones técnicas necesarias para el correcto funcionamiento del sistema de reportes. Esto ocurrió porque los reportes requeridos para el proyecto implicaban un alto grado de complejidad en las consultas a la base de datos y la pila del servidor resultó ser insuficiente. Una de las consecuencias más sobresalientes de este hecho es que el servidor se bloqueaba frecuentemente al intentar obtener un resumen de las encuestas, deshabilitando no solo el sitio Web en el que funciona el software, sino todos los demás proyectos que allí se encontraban alojados.

Adicional a lo anterior, el diseño de los reportes que aportaba el sistema de reportes seleccionado no fue del agrado del equipo coordinador del proyecto que realizaba los procesos de evaluación y seguimiento a los procesos de articulación definidos con el municipio de Medellín, a cargo del profesor Francisco Correa. Por consiguiente se decidió elaborar un sistema de reportes complementario a los reportes del sistema de encuestas, que permitiese la presentación de reportes con diseño y la distribución, acorde con las necesidades del proyecto.

Otras dificultades menores se encontraron en el estado de desarrollo de los sistemas adquiridos. El sistema de encuestas presentaba una funcionalidad de exportación a datos tabulados pero dicha funcionalidad no se encontraba desarrollada por completo y exportaba archivos vacíos. El servidor de la Universidad EAFIT no contaba con algunas de las librerías requeridas para el sistema de seguimiento y no se contaba con los permisos para instalar tales componentes, por lo que se desarrolló un sistema de seguimiento provisional con el objetivo de no interrumpir la recolección de los datos de los estudiantes. Dicho sistema es el que actualmente se encuentra en funcionamiento y su documentación se presenta adjunta al presente documento.

#### **6. ANÁLISIS DEL ALCANCE DEL PROYECTO**

#### **6.1. CAMBIOS REALIZADOS AL ALCANCE**

#### **6.1.1. OBJETIVOS**

Debido a dificultades descritas en el numeral cinco (5) del presente documento. El sistema tomo otra dirección, orientando el grueso de los objetivos hacia la realización de un sistema de encuestas, a partir de lo cual se fijaron los siguientes, como objetivos específicos:

- o Establecer las condiciones actuales del problema, en cuanto a disponibilidad de la información, tipos de participantes y políticas actuales de los actores involucrados. Este objetivo se definió inicialmente para el seguimiento de egresados, y se definió posteriormente para cubrir instituciones de educación media técnica, profesores, directivos y estudiantes.
- $\circ$  Implementar una plataforma para el diseño, aplicación y análisis de estadísticas. Este objetivo se mantuvo en su definición inicial.
- o Proveer al proyecto de un sistema de encuestas que pueda ser administrado por las diferentes instituciones que lo conforman. Este objetivo se mantuvo en su definición inicial.
- o Implementar un sistema de gestión y seguimiento de egresados. Este objetivo se mantuvo en su definición inicial.
- o Desarrollar las interfaces de integración entre el **sistema de encuestas** y el **sistema de gestión y seguimiento de egresados**. Este objetivo se mantuvo en su definición inicial.
- o Recolectar de manera unificada la información de todos los estudiantes de las instituciones educativas afiliadas al proyecto. Este objetivo es nuevo y se definió para cubrir las metas del segundo horizonte.
- o Establecer un sistema de seguimiento para la evaluación del modelo académico y la línea base de indicadores. Este objetivo es nuevo y se definió para cubrir las metas del segundo horizonte.
- o Implementar reportes específicos para el seguimiento de línea base de indicadores y evaluación del modelo académico. Este objetivo es nuevo y se definió para cubrir las metas del segundo horizonte.

 $\circ$  Implementar una interfaz de reportes para la tabulación y exportación de datos. Este objetivo se mantuvo en su definición inicial.

Los siguientes objetivos fueron descartados de acuerdo con las dificultades descritas en el numeral cinco (5) del presente documento.

- o Desarrollar una interfaz de integración que permita la importación de datos desde el sistema del **Politécnico Jaime Isaza Cadavid**.
- o Desarrollar una interfaz de integración que permita la importación de datos desde el sistema del **Tecnológico De Antioquia**.
- o Desarrollar una interfaz de integración que permita la importación de datos desde el sistema del **SENA**.
- o Desarrollar una interfaz de integración que permita la importación de datos desde el sistema de la **Secretaría De Educación**.

### **6.1.2. ENTREGABLES**

De acuerdo con los cambios en los objetivos del proyecto, el sistema cambio su nombre a **SSEGFD** (**S**istema de **S**eguimiento de **Eg**resados para el proyecto **F**uturo **D**igital) y se estableció un conjunto diferente de entregables en el que se eliminaron las interfaces con las instituciones articuladoras y se escogió el servidor de la Universidad EAFIT. Debido a inconformidades con el diseño del software de reportes, se tomó la determinación de desarrollar un sistema de reportes a la medida de las necesidades del proyecto, lo que incluyó un subsistema de volcado de datos para soportar las limitaciones de la plataforma sobre la que se instalaría el aplicativo, sin perder su portabilidad y naturaleza gratuita. El conjunto definitivo de entregables se presenta a continuación:

- o **SSEGFD** : Sistema de Seguimiento de Egresados para el proyecto Futuro Digital, compuesto por los siguientes subproductos:
	- o **SWH:** Servicio Activo De Web Hosting. Mediante el servidor de la Universidad EAFIT se tiene acceso remoto al sistema. Los diferentes usuarios del sistema podrán acceder al mismo a través de la Web.
	- o **SGEN** : Software de Gestión de Encuestas (**UCCASS**). Sistema que permite crear, modificar, eliminar, publicar y tomar encuestas.
		- **DSGEN** : Documentación del Software de Gestión de Encuestas
	- o **SGEG** : Software de Gestión de Egresados. Recoge la información de los egresados según los requerimientos de la institución, y define un estándar básico de datos a almacenar. El sistema posee todas las funcionalidades para recolectar la información de los egresados y generar una base de datos de seguimiento definidas por un conjunto base de datos de los participantes. Sin embargo, quedaron por implementar las funcionalidades de gestión de campos a almacenar. No obstante, el sistema de encuestas permite a las instituciones recolectar la información que no haya sido establecida y que consideren necesaria.
		- **DSGEG** : Documentación del Software de Gestión de Egresados
	- o **SRP** : Software de Reportes. Genera reportes sobre los resultados de las encuestas, los cuales van desde la tabulación básica de los resultados, hasta la realización de reportes, con gráficos organizados por grupos. Adicionalmente, permite la exportación de los datos a una hoja de cálculo MS Excel.
		- **SVD:** Sistema de Volcado De Datos
		- **DSRP** : Documentación del Software de Reportes
	- o **DREQ:** Documento De Requisitos Del Proyecto.
	- o **DCU:** Documento De Casos De Uso Del Proyecto.
	- o **RPI** : Reporte De Pruebas De Integración.

### **6.2. ANÁLISIS DEL ALCANCE DEFINITIVO**

Debido a los cambios en los objetivos y el conjunto de entregables, la ejecución real del proyecto se aleja en gran medida de las estimaciones y las tareas estipuladas en la etapa de planeación. A continuación se presenta una tabla de relación entre el alcance definitivo y las formas en que los objetivos fueron alcanzados o cubiertos.

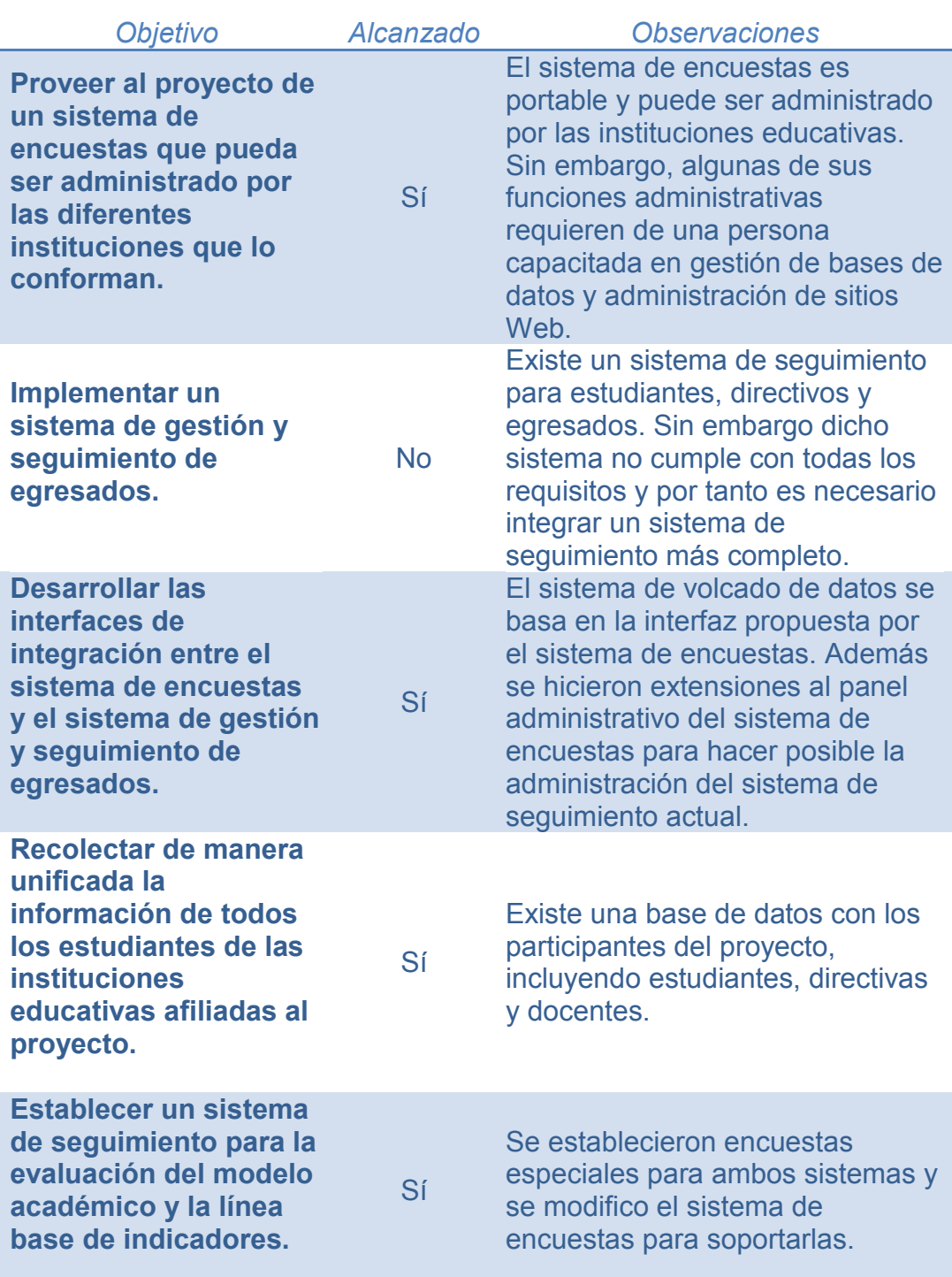

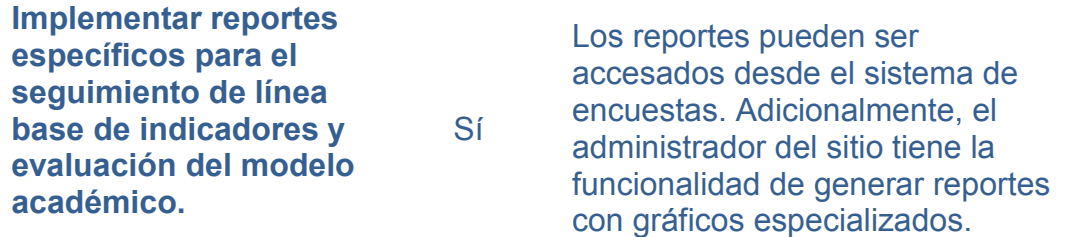

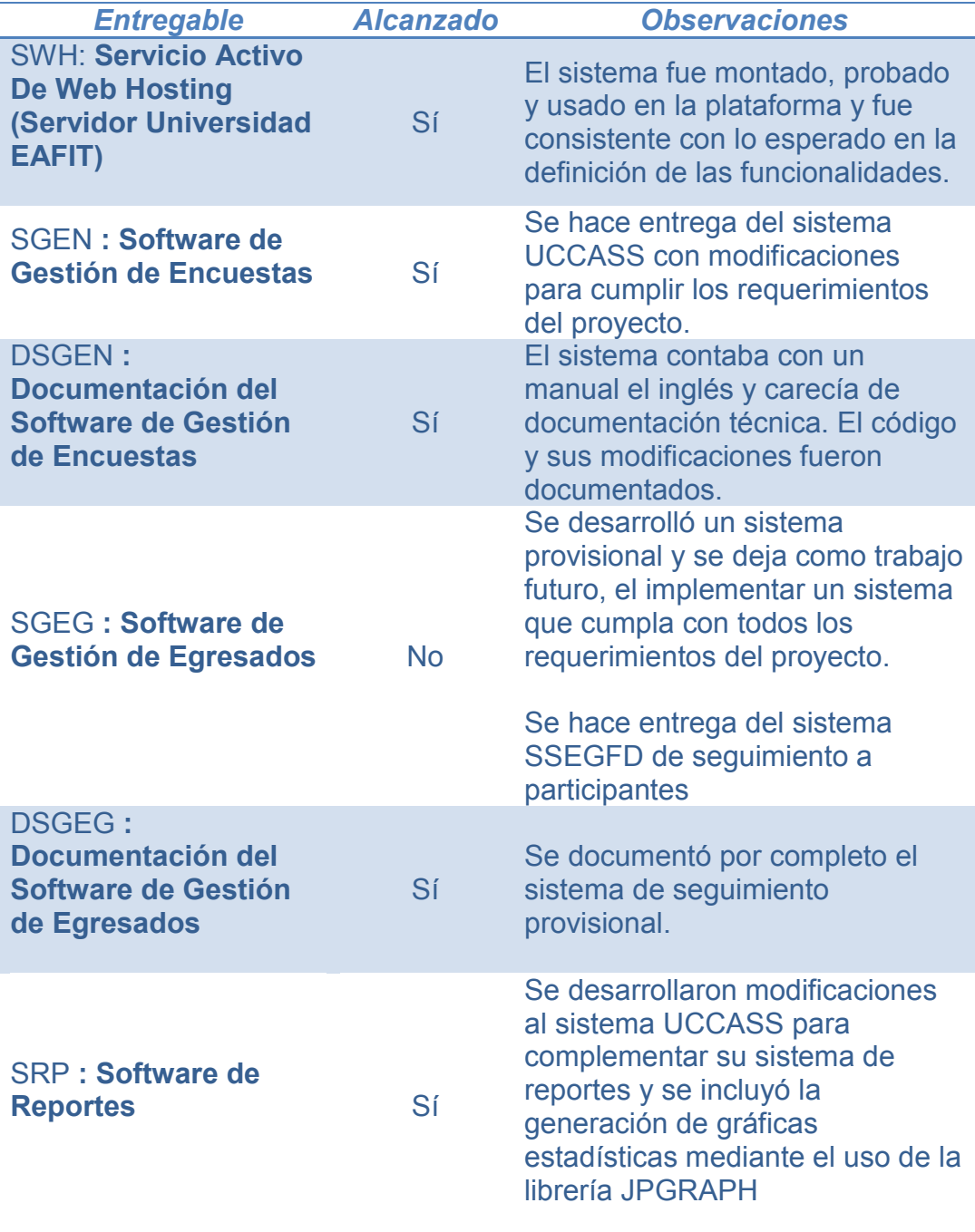

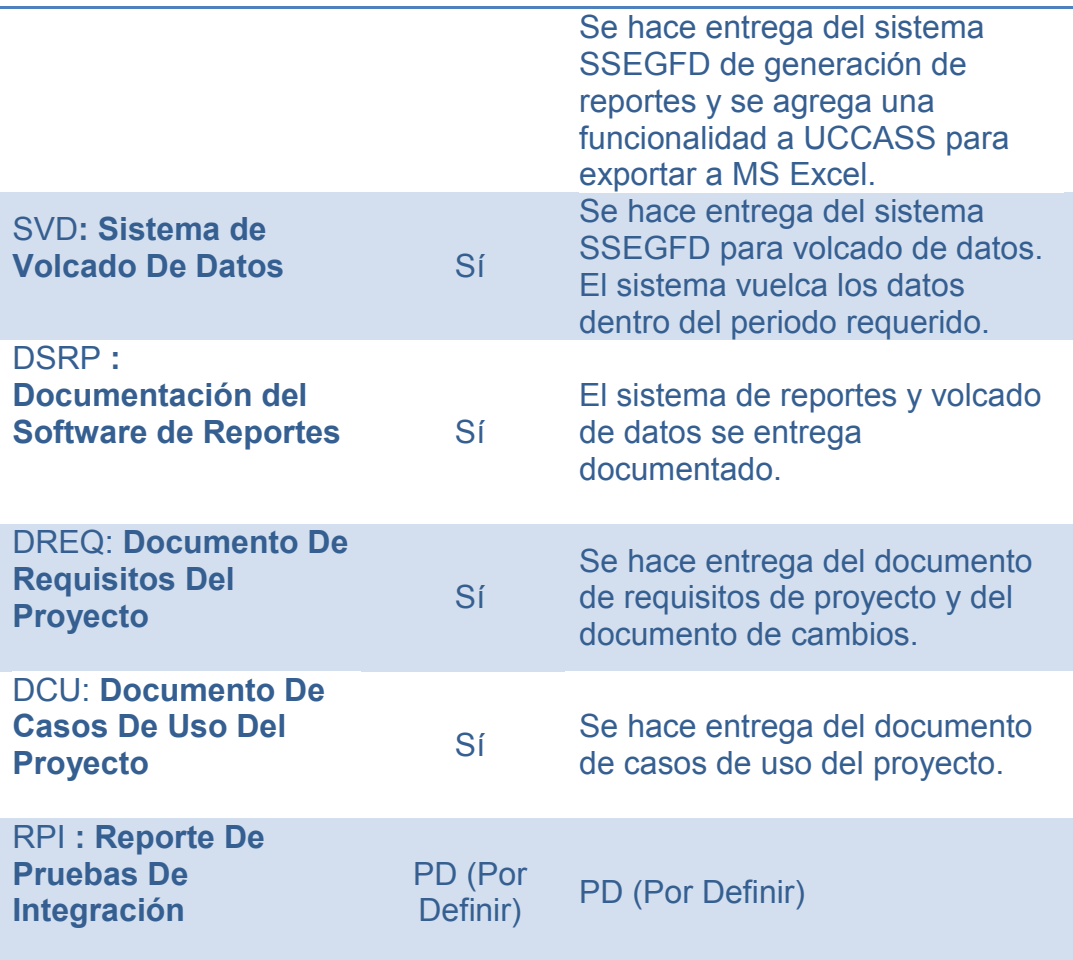

#### **7. CONCLUSIONES Y TRABAJO FUTURO**

El **Sistema de Seguimiento De estudiantes y EGresados para el proyecto Futuro** Digital (**SSEGFD**), resultante de este proyecto, presenta grandes ventajas que aportan a la calidad de cualquier tipo de proceso, tanto en su ejecución como en los productos deseados. Contar con una herramienta que provea datos estadísticos referidos a diferentes situaciones o problemáticas que se desee analizar, otorga la capacidad a los diferentes participantes de evaluar particularidades como el clima organizacional en un aula de clase, o generalidades como el desempeño total de la institución con respecto al entorno, todo dentro del mismo marco, facilitando así el proceso de evaluación y seguimiento inherente al desarrollo de sus tareas y actividades. El sistema **SSEGFD** también permite la exportación de los datos de una encuesta a una hoja de cálculo en archivo con formato xls, que puede ser abierto en diferentes aplicativos como MS Excel, OpenOffice.org y Koffice, entre otros. Esto convierte al software en una interfaz entre la captación de los datos de una encuesta y el análisis que cada encuestador en particular considere pertinente, sin la necesidad de recurrir a una petición formal al administrador del sistema. Esta es una ventaja que diferencia al software de otras herramientas a disposición de los participantes involucrados en las instituciones educativas, así como en otras áreas controladas por entidades superiores. Con todo esto el sistema se presenta como una herramienta para ayudar a cada participante a realizar ajustes y correctivos, de forma rápida y efectiva, haciendo factible cualquier modelo de seguimiento que se quiera implementar.

En cuanto a las ventajas que el software hereda de las políticas de desarrollo y los requerimientos, cabe resaltar tres aspectos predominantes. Primero, el modelo utilizado probó ser escalable y aceptar la integración de otros paquetes de funcionalidades, gracias a que el tiempo dedicado a análisis de las herramientas actuales permitió documentar las funcionalidades de cada clase y los aspectos claves para utilizarla desde otros paquetes. Segundo, el proceso de análisis también fue central en la adaptación de las herramientas que lo componen con el fin de integrarlas, lo que demuestra que el software es adaptable a las necesidades particulares de cualquier proceso, en tiempos atractivos para emprender dicha tarea. Y tercero, al ser de código abierto, el sistema apoya los esfuerzos de parte de fuentes externas a las directivas del proyecto, por mejorar su estabilidad e incrementar sus funcionalidades. Esto también contribuye a la capacidad de expansión del software.

Dadas las condiciones especiales en las que se desarrolló el software, el producto obtenido posee características especiales en el sentido en que fue

probado con una población real y permitió combinar los procesos de adquisición y desarrollo de software efectivamente. Desde que un software a medida busca integrarse con la cultura organizacional actual, su desarrollo se orienta a tal fin y su proceso de transición se concentra en hacer que los usuarios lo acepten como parte de la cultura. Ocurre lo contrario con la adquisición de un software genérico. El software se implementa y su transición se orienta a efectuar cambios en la cultura organizacional con el fin de que los usuarios cambien su forma de hacer las cosas, para que el aplicativo sea utilizado adecuadamente. El desarrollo a partir de la adaptación de paquetes se encuentra en la mitad de los dos procesos y recoge características de ambos, haciéndolo adaptable a la cultura de la organización, a la vez que se invita a los usuarios a que cambien sus métodos para implementar los estándares que el software recoge. Ya que ambas tareas son opuestas, encontrar un punto óptimo requiere de numerosas pruebas, las cuales fueron posibles gracias a que el software fue desarrollado en el marco del **proyecto de transformación y articulación de la educación técnica - media y profesional – y tecnológica con el sector del software y afines**, logrando así un proceso exitoso de adaptación.

Los efectos de las pruebas mencionadas anteriormente también mejoraron algunos de los subproceso del **proyecto de transformación y articulación de la educación técnica - media y profesional – y tecnológica con el sector del software y afines**. En años anteriores el proyecto alcanzó a captar información de alrededor del 20% de los participantes. Con la implementación del sistema en su etapa de pruebas, fue posible obtener información del 100% de los estudiantes de las instituciones educativas, y realizar encuestas a alrededor del 50% de los mismos, porcentaje que surgió debido a varias dificultades logísticas ajenas al presente proyecto, que impidieron que el alcance de la herramienta fuese mayor. Además, durante el proceso, el software proporcionó la economía que buscaba el presente proyecto en costos y tiempos de captación y administración de la información. Se hicieron innecesarios los costos en papelería y en transporte al sitio para la recolección y se notó una considerable mejoría en la administración de la data, ya que se eliminó la necesidad de transcribirla desde el papel a un formato digital. Esto prueba que el software puede ser utilizado en un proceso de evaluación y seguimiento, reduciendo considerablemente sus costos y tiempos de ejecución.

Proyectos como el de **transformación y articulación de la educación técnica - media y profesional – y tecnológica con el sector del software y afines** requieren que se dediquen recursos a la culturización sobre la importancia de las herramientas de software que para ellos se desarrollan, y la participación de las partes en su desarrollo. Esto con el fin de integrar correctamente la aplicación propuesta a la cultura del proyecto y hacer que los participantes, especialmente las directivas, reconozcan su importancia. Un proceso de culturización complementa el trabajo del patrocinador del proyecto, permite establecer mejores logros, alcanzar las metas más rápida y efectivamente, y especialmente mitigar los riesgos del desarrollo. Generar una cultura para la transformación e incorporación de tecnologías de información, es más necesario en proyectos que no tienen precedentes o que presentan alta incertidumbre. Al no tener claridad sobre las características del proyecto, todo producto que se desarrolle para el mismo está sujeto a cambios de contexto, los cuales son inaceptables para mantener una estimación confiable.

El seguimiento involucra, además de los reportes básicos de los datos, estrategias de comparación entre estos con el fin de obtener meta-data del proceso mismo. Esta propiedad se presenta por ejemplo los reportes de línea base y evaluación del modelo. En dichos reportes surgió la necesidad de generar resúmenes y gráficos que permitiesen comparar la data recogida entre los diferentes participantes. Las directivas del proyecto solicitaron los gráficos con el fin de comparar el desempeño de las diferentes instituciones, con respecto a un punto general. Sin embargo, su desarrollo dio a ver que es posible obtener conclusiones sobre el proceso que de otra forma no podrían encontrarse, como el índice de participación, la integridad de la información y el estado de algunos de los subprocesos, entre otros.

A lo largo del proceso, la adaptación de software aportó grandes ventajas. Por un lado, aún cuando el **proyecto de transformación y articulación de la educación técnica - media y profesional – y tecnológica con el sector del software y afines** sufrió cambios que impactaron negativamente el desarrollo del mismo, fue la capacidad de adaptar software existente lo que permitió recuperar en gran medida el camino del proceso.

El presente proyecto deja a quienes lo retomen, la tarea de implementar la adaptación de un sistema de seguimiento adecuado a las necesidades del proyecto. En el numeral 4 del presente documento se establecen alternativas para dicha tarea. Los requerimientos y funcionalidades se encuentran especificados en los documentos de Requisitos y Casos De Uso respectivamente. Otra de las posibilidades que se ven a futuro en la expansión del software, es la adaptación de los tiempos de las encuestas, para que soporten horas además de fechas, con el fin de hacer posible la presentación de exámenes a través de encuestas. Para lograr esto es necesario tener en cuenta que pese a que el sistema de encuestas maneja datos numéricos, dicha

funcionalidad no está implementada por completo y puede ocasionar complicaciones durante la toma de exámenes.

Otro escenario en el que puede pensarse para posteriores adaptaciones, es hacer que el sistema se vuelva una organización auto-sostenible y capaz de adquirir una plataforma en la que el sistema no requiera del volcado de datos. En tal caso, se puede pensar en entregar las herramientas de estratificación, que ahora son exclusivas del administrador, a diferentes tipos de encuestadores, dadas unas políticas adecuadas para la protección de la privacidad de los datos.

## **8. BIBLIOGRAFÍA**

1. *Induction Of Fuzzy Decision Trees .* **Y. Yuan, M.J. Shaw.** 1995, Fuzzy Sets and Systems 69, págs. 125–139.

2. **Departamento de Lenguajes y Sistemas Informáticos.** Herramienta REM. [En línea] Universidad De Sevilla. http://www.lsi.us.es/descargas/descarga\_programas.php?id=3.

3. phpESP - php Easy Survey Package. [En línea] http://sourceforge.net/projects/phpesp/.

4. Unit Command Climate Assessment and Survey System (UCCASS). [En línea] http://www.bigredspark.com/survey.html.

5. **Holotech Internet Technologies.** Holotech Internet Technologies: PHP Scripts. [En línea] http://www.holotech.net/scripts.html.

6. **Mesarpe.** Presto Poll website 4.0 . [En línea] http://prestopoll.sourceforge.net/.

7. **NueDream Solutions.** NueDream Solutions - NueQuiz PRO Lite. [En línea] http://nuedream.com/nuequizpro.

8. **HIOX FREE PHP SCRIPTS.** HIOX FREE PHP SCRIPTS - Rating System / Ranking PHP Script, voting software html. [En línea] http://www.hscripts.com/scripts/php/rating.php.

9. **HyperSilence.net.** *HyperSilence.net - Silentum Poll - PHP Poll.* [En línea] http://hypersilence.net/silentum\_poll.php.

10. **iQuiz.** *iQuiz - Quick Quiz System.* [En línea] http://www.urquiz.co.uk/iquiz/.

11. Adaptive Business Design. *Super Simple Survey.* [En línea] 2005. http://www.ibasics.biz/sss/.

12. **Programming Designs.** phpRateIt! Script v0.50. [En línea] http://programmingdesigns.com/page/web\_scripts&item=3.

13. PHP Report. [En línea] http://sourceforge.net/projects/php-report/.

14. **GenieGate.** GenieGate - Membership enable your web site. [En línea] http://www.geniegate.com/.

15. **INTERLOGY.** Profile Manager Basic. [En línea] http://www.interlogy.com/products/pmb/.

16. **ISO/IEC.** *ISO/IEC 9126.* 2001.

17. *Scheduling Time-bounded Dynamic Software Adaptation.* **Serena Fritsch, Aline Senart, Douglas C. Schmidt, Siobhan Clarke.** 2008, Workshop on Software Engineering for Adaptive and Self-Managing Systems (SEAMS), at ICSE 2008, Leipzig, Germany, págs. 89--96.

18. *Software Adaptation in Integrated Tool Frameworks for Composite Services.* **Nikolay Diakov, Farhad Arbab.**

## **ANEXO 1. DOCUMENTO DE REQUISITOS DEL PROYECTO**

## **A1.1. Organizaciones**

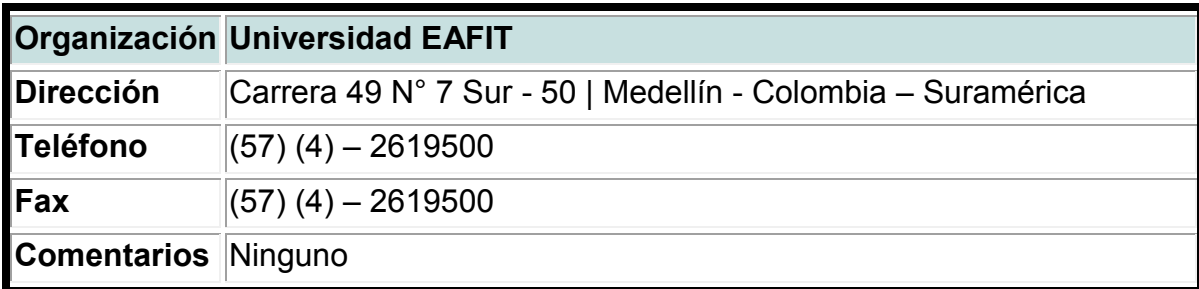

## **A1.2. Participantes**

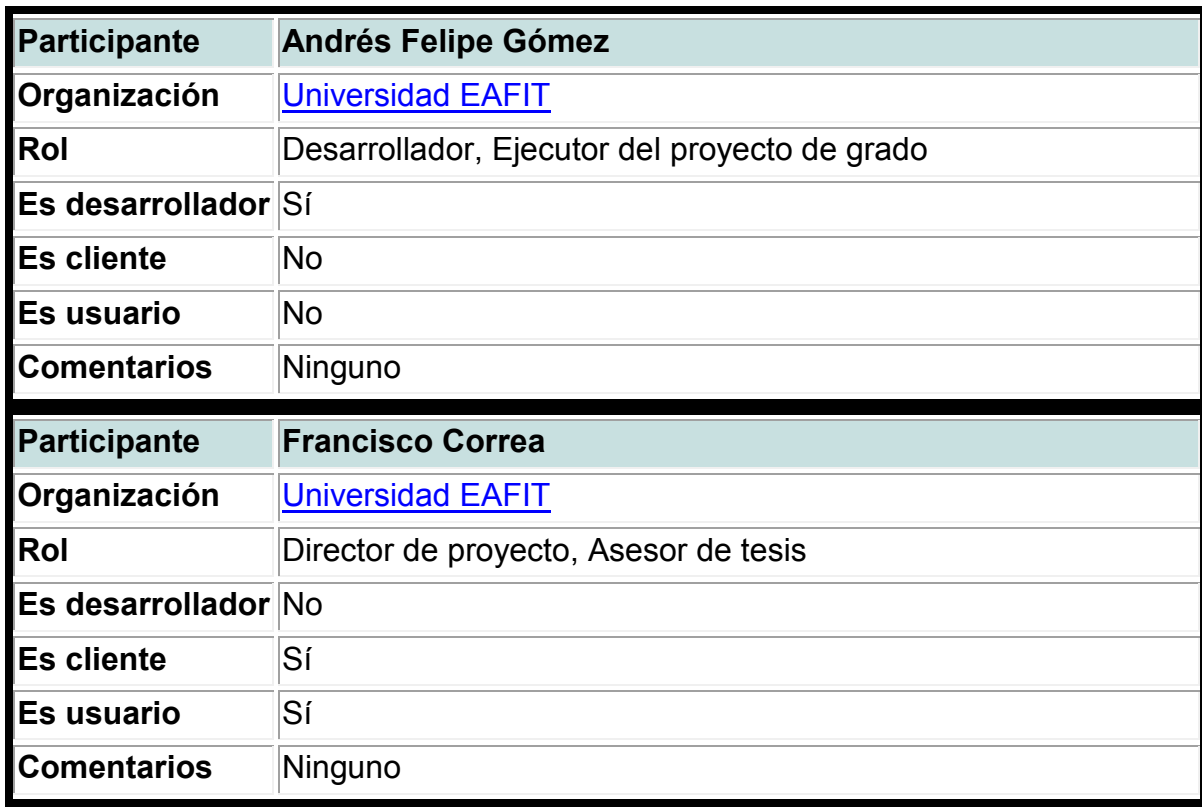

## **A1.3. Requisitos De Proyecto**

## **1. Aspectos Generales**

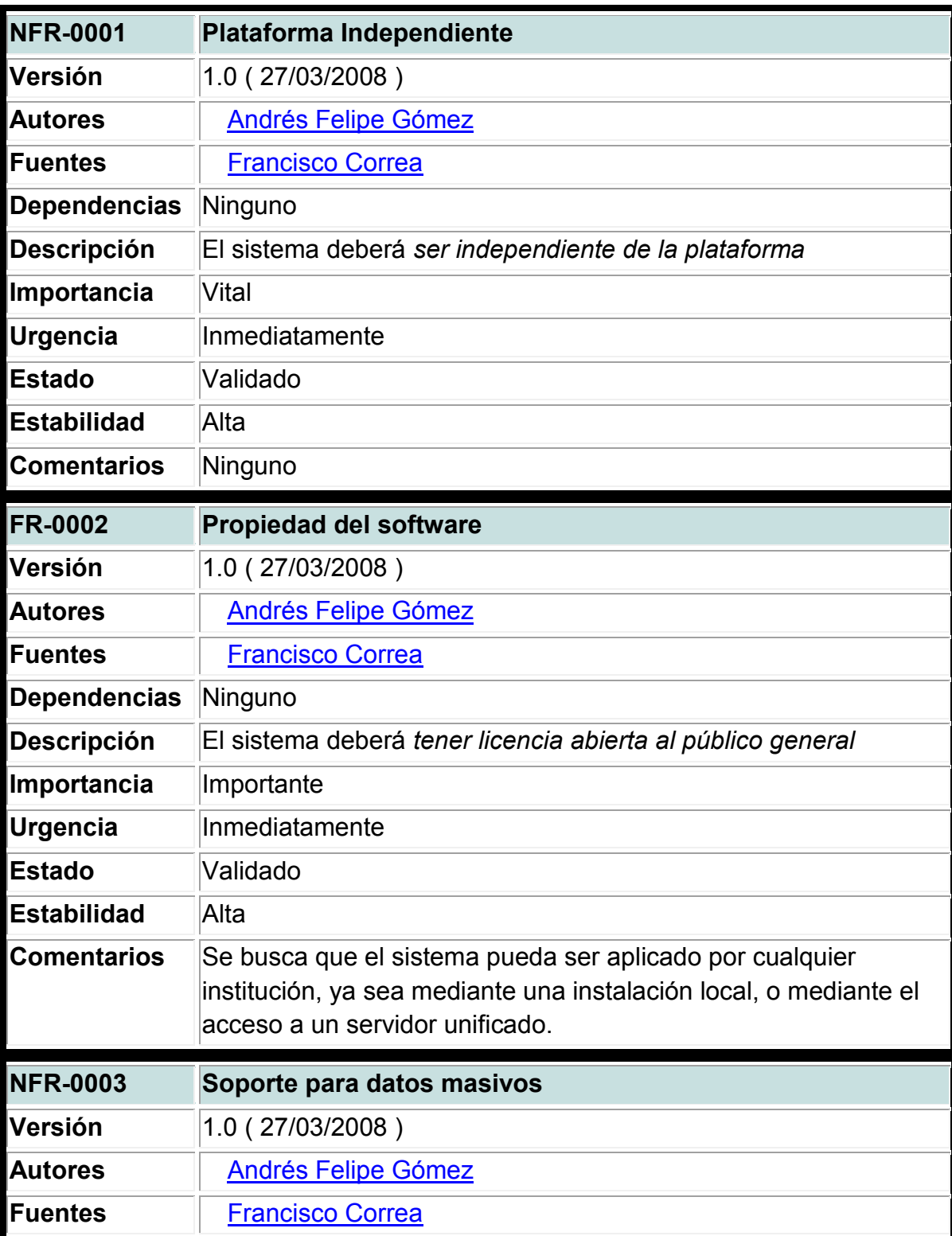

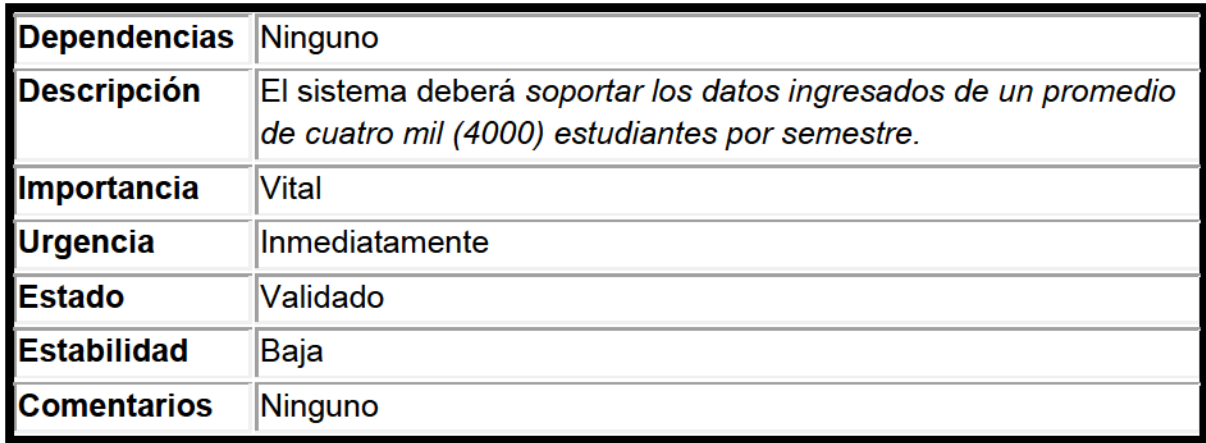

### 2. Sistema De Encuestas

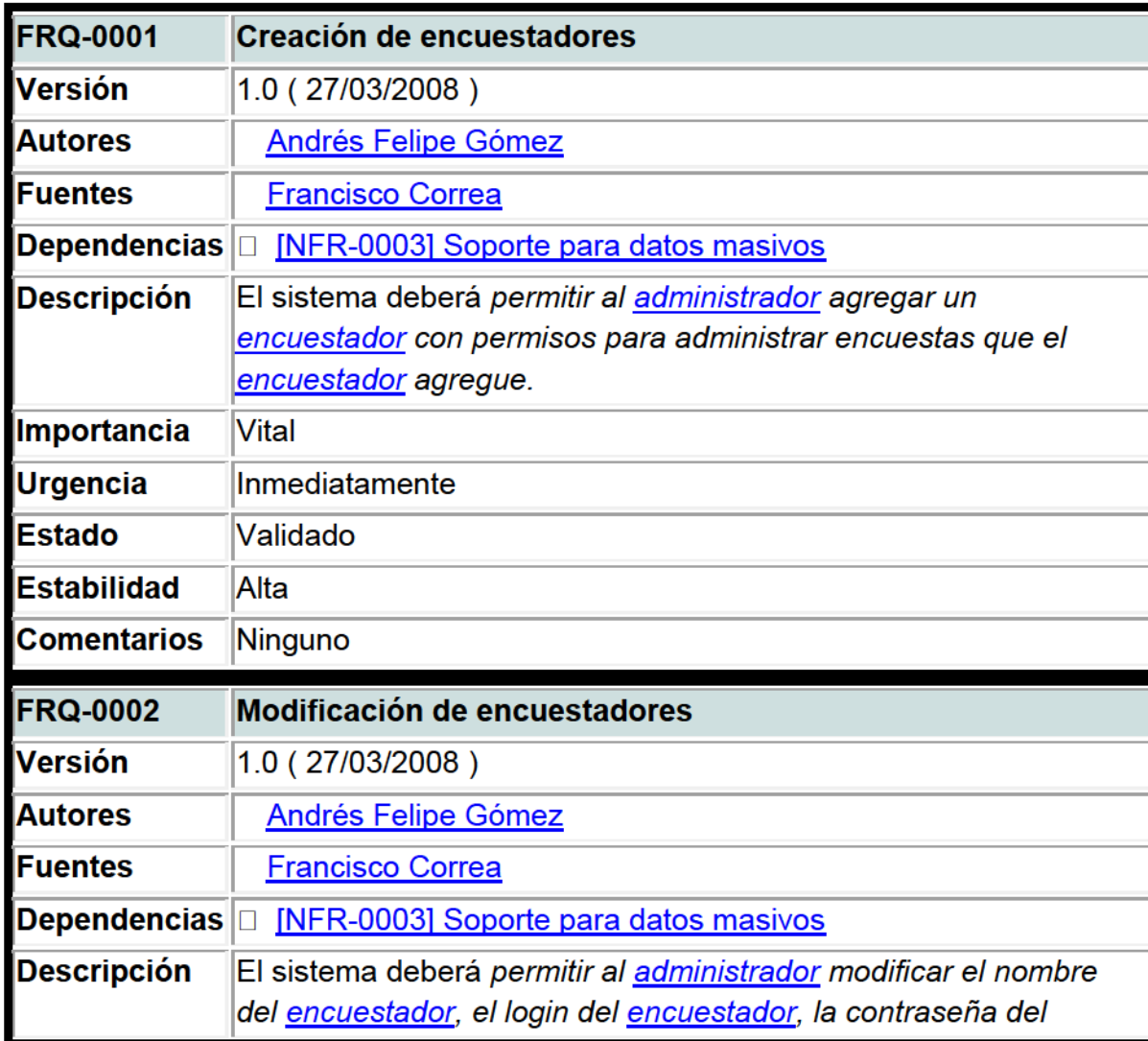

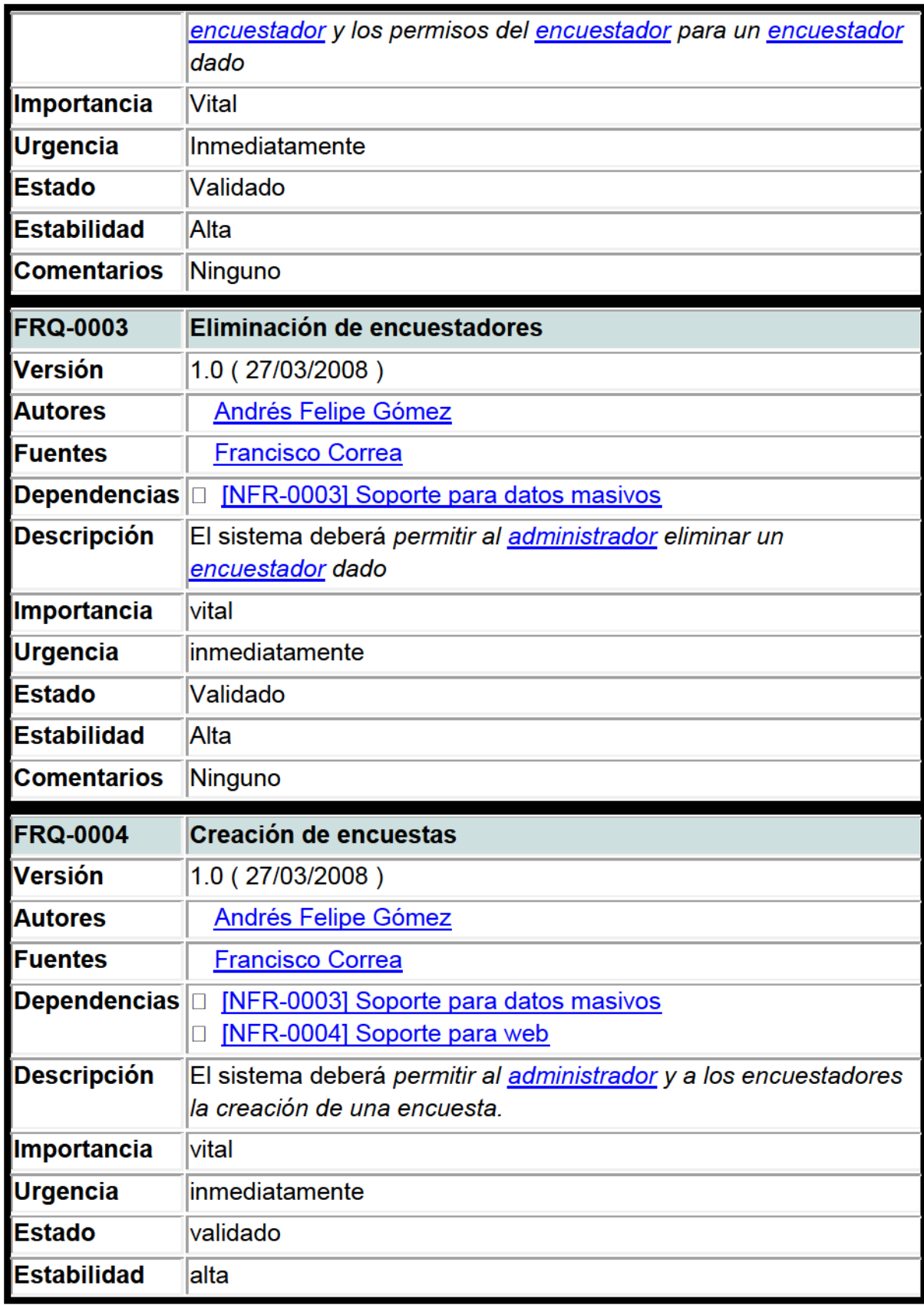

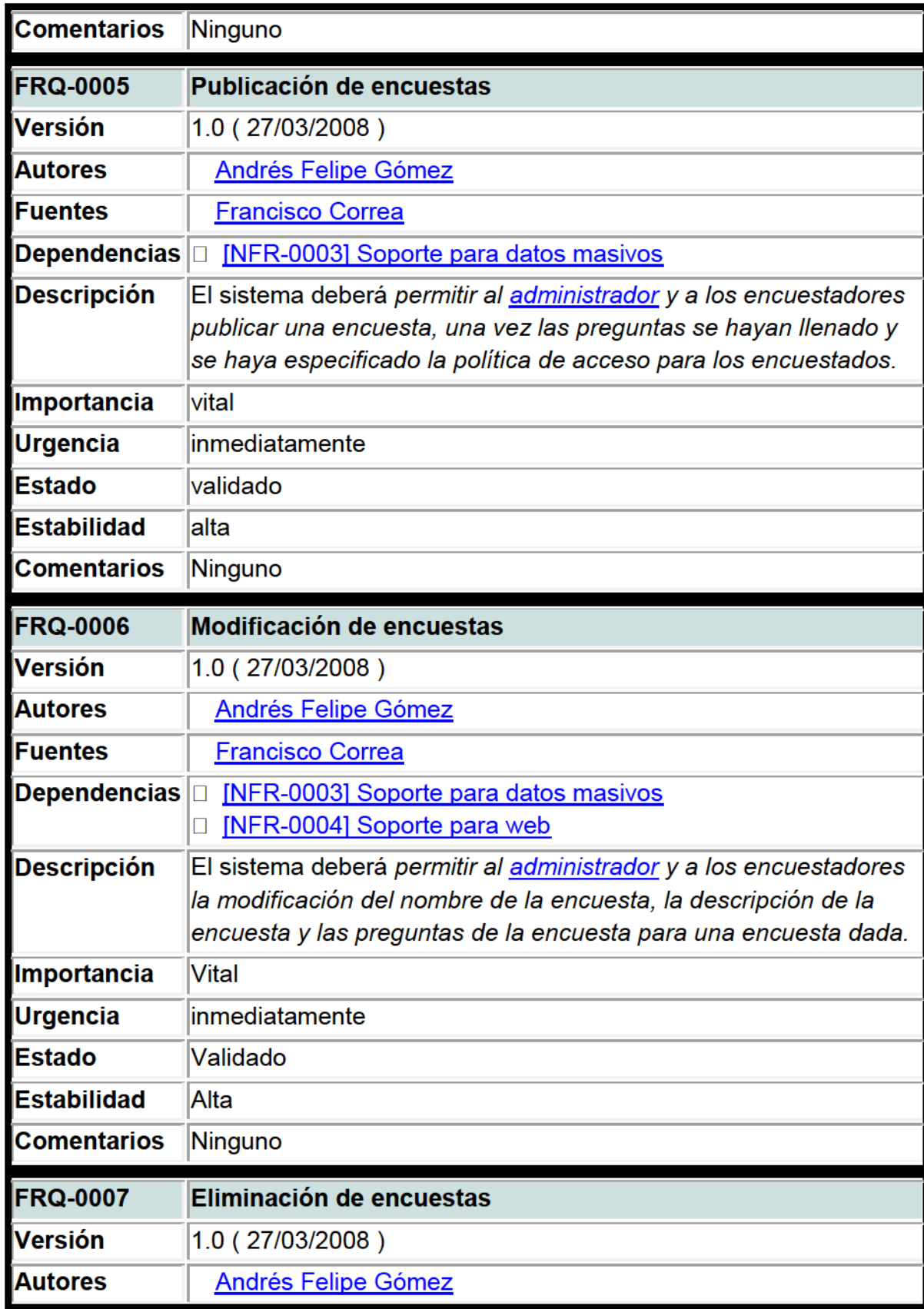

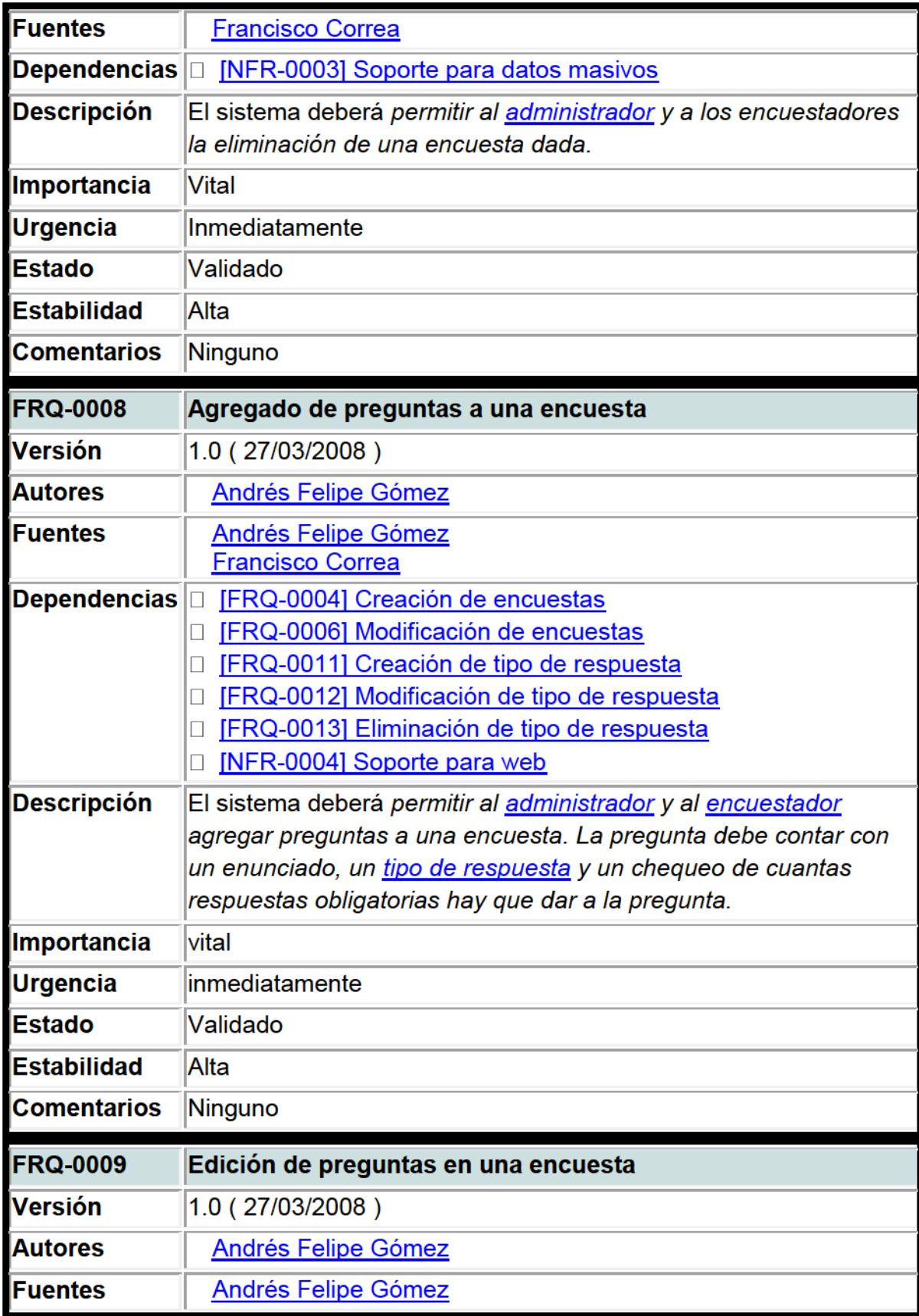

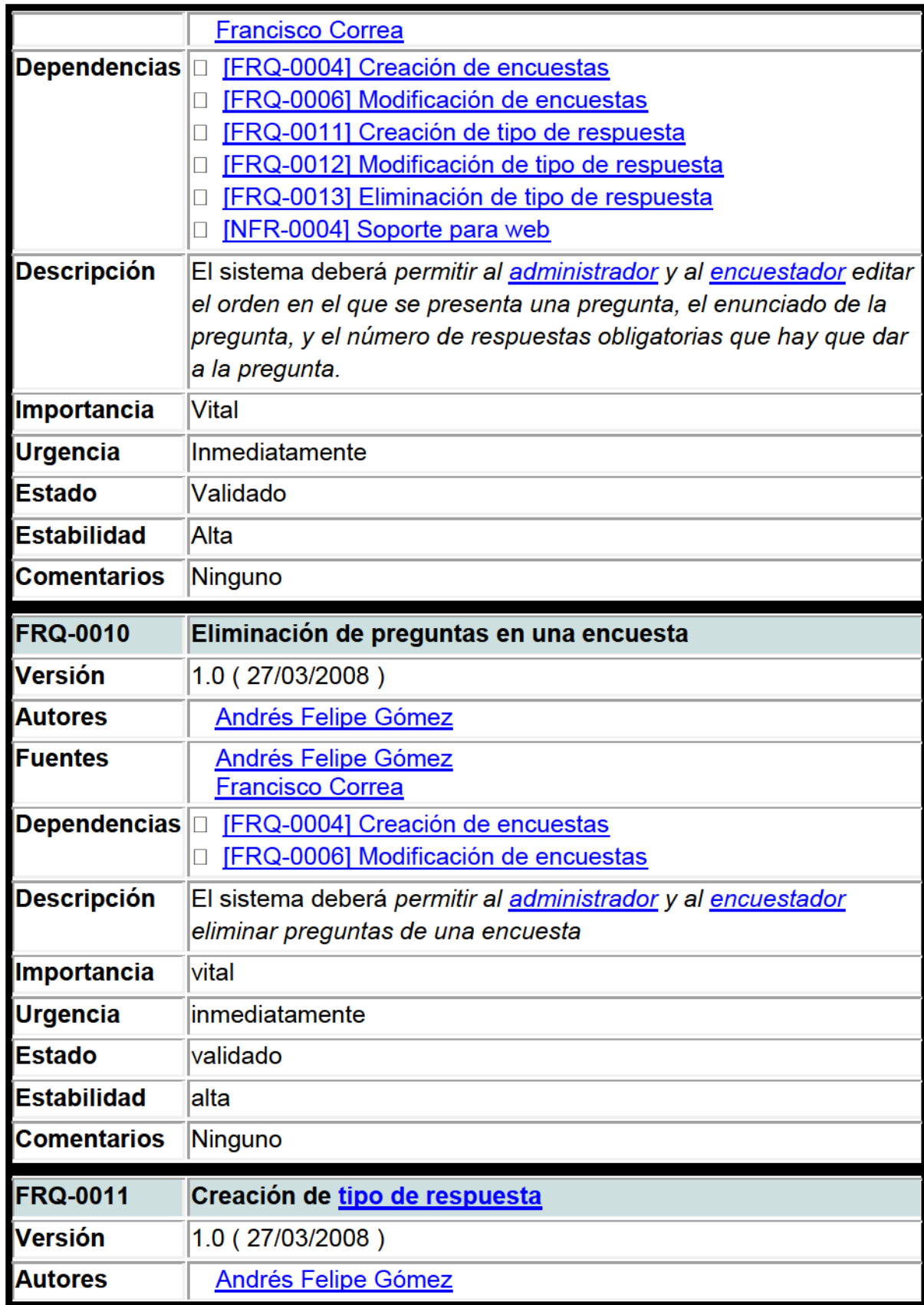

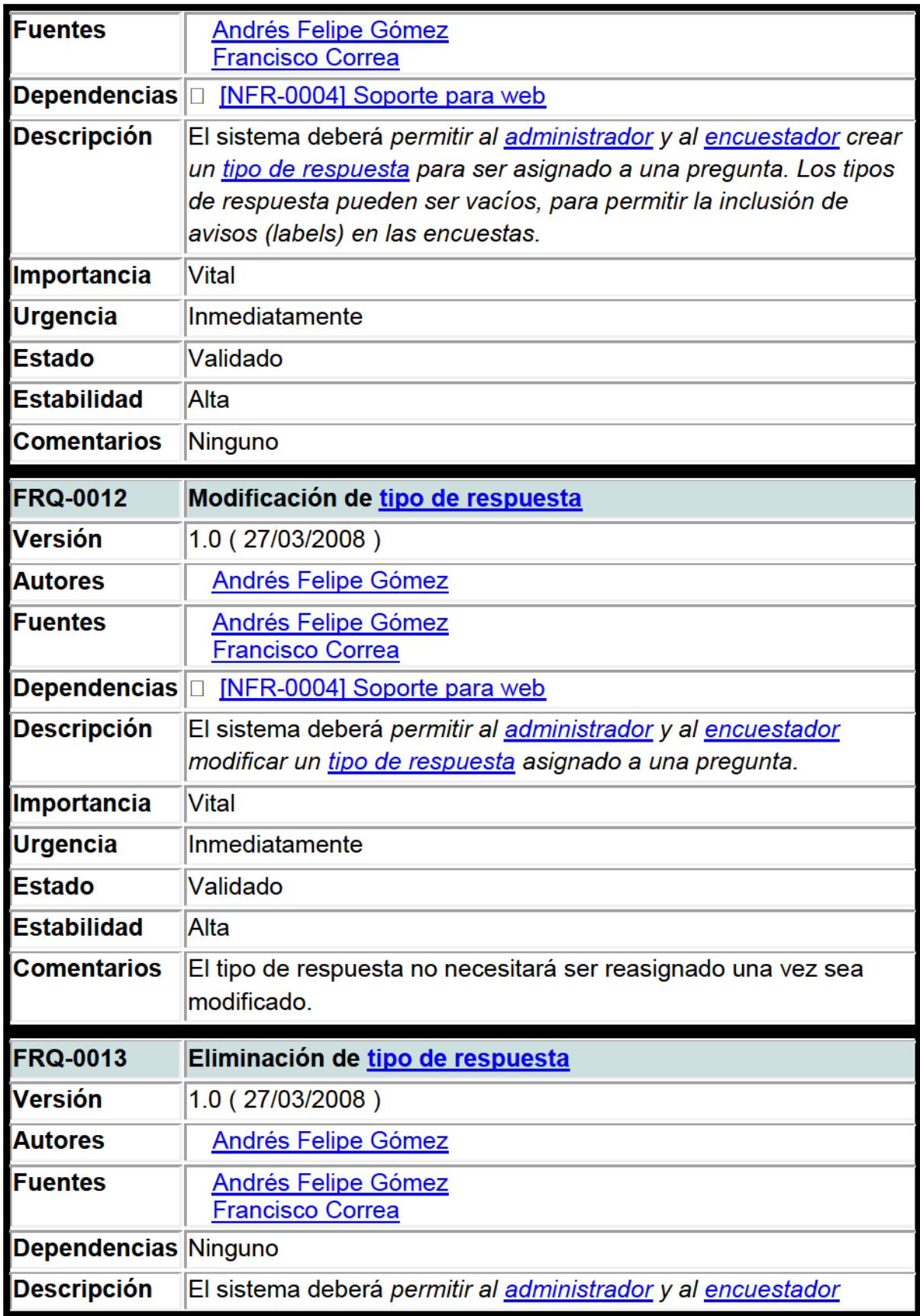

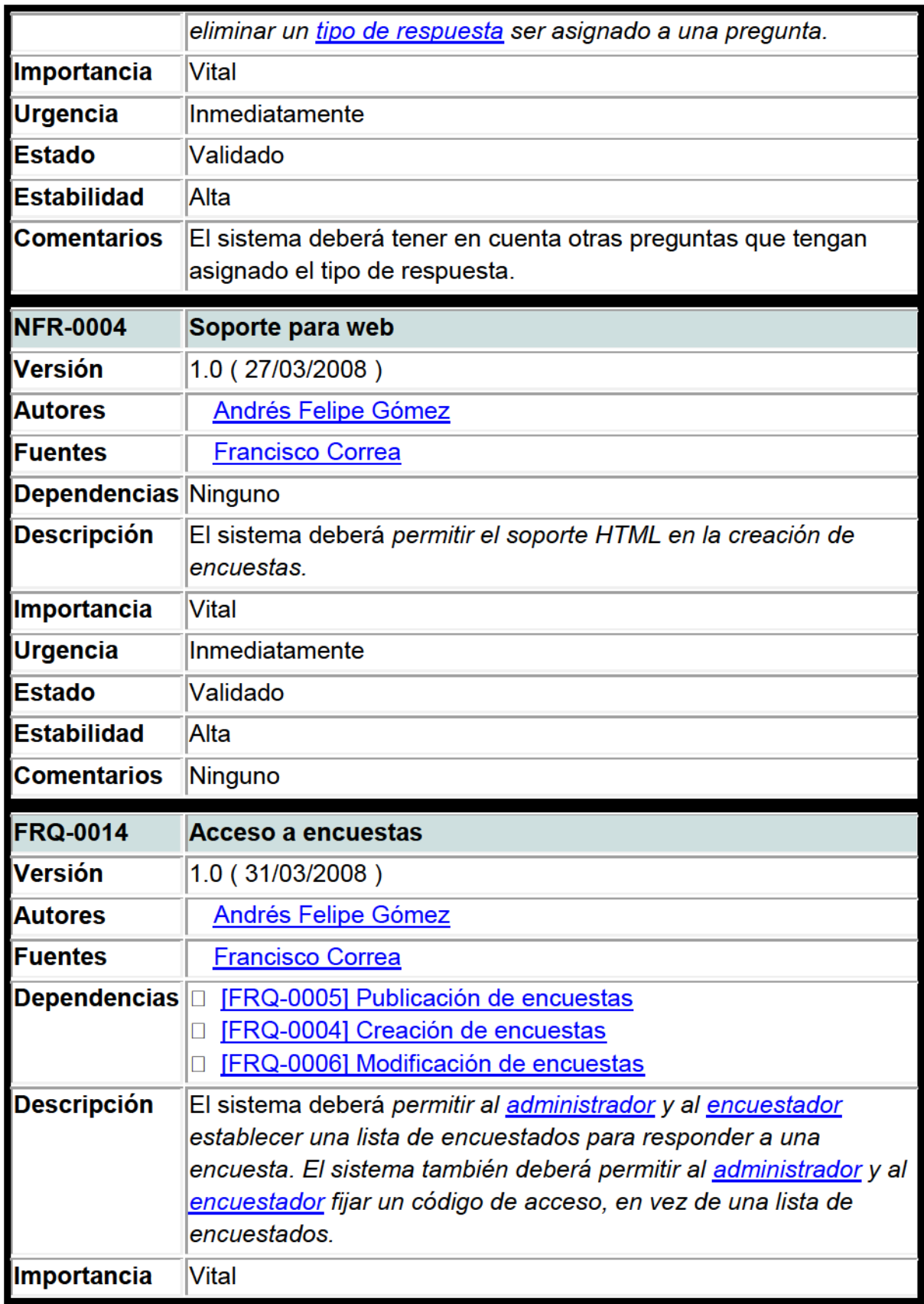

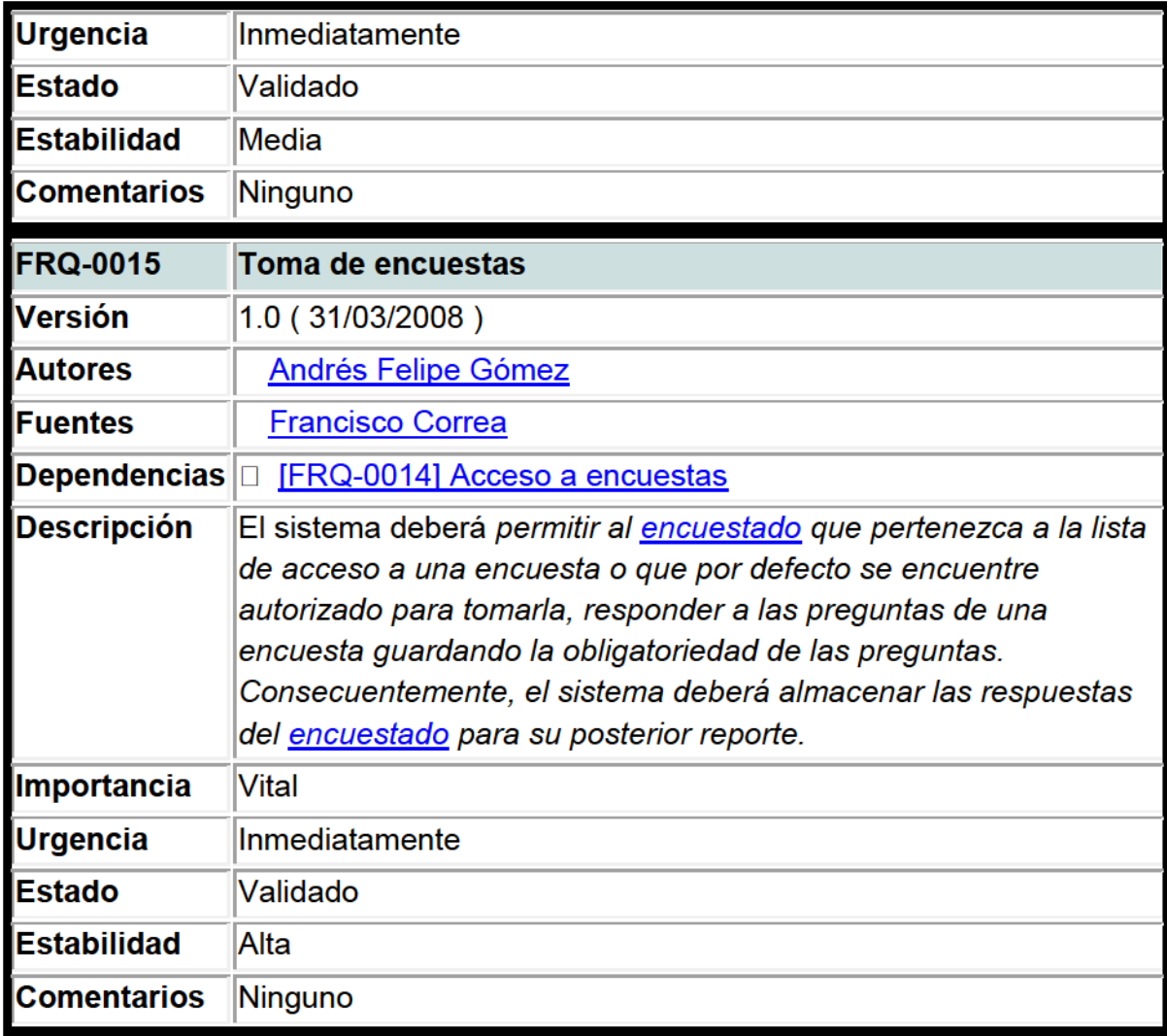

# 3. Sistema De Seguimiento A Estudiantes Y Egresados

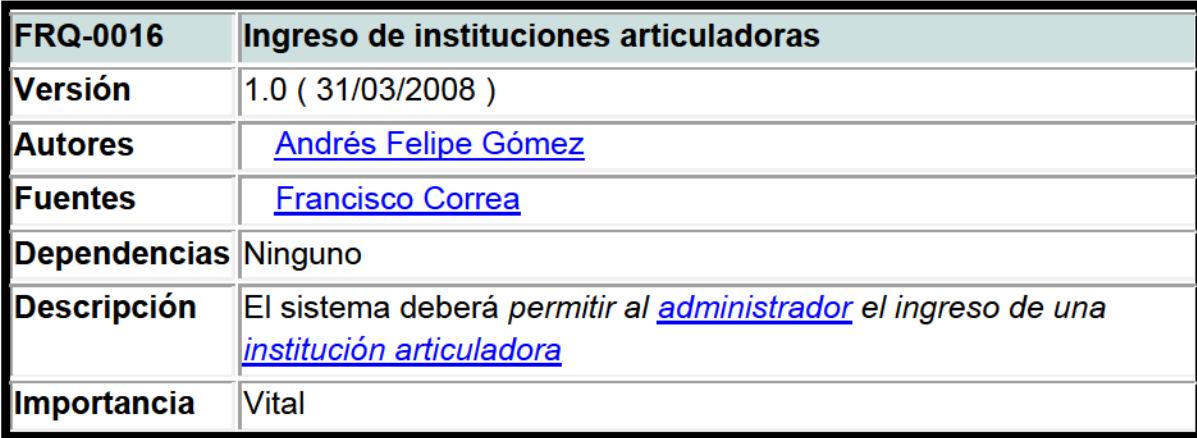

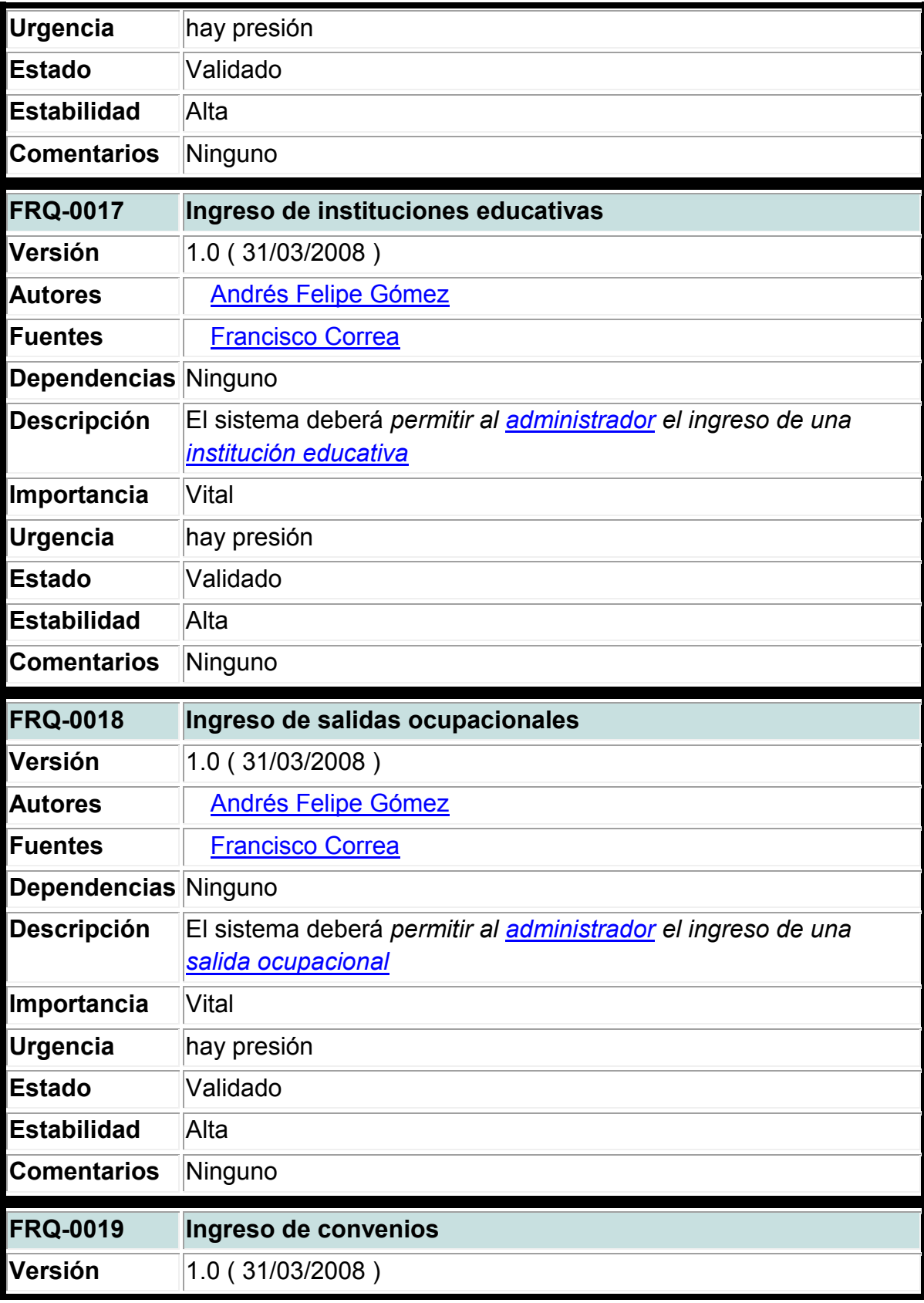

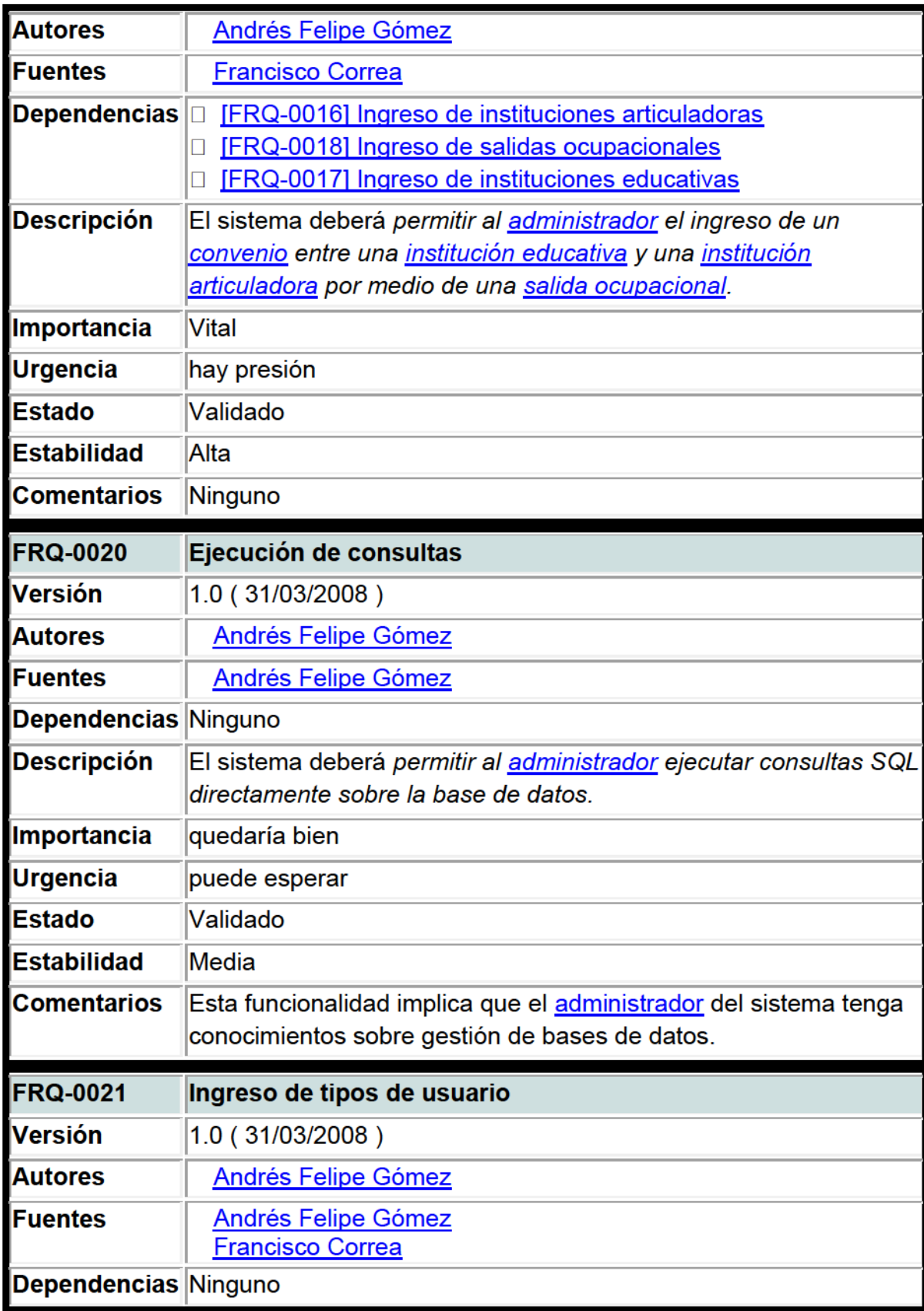

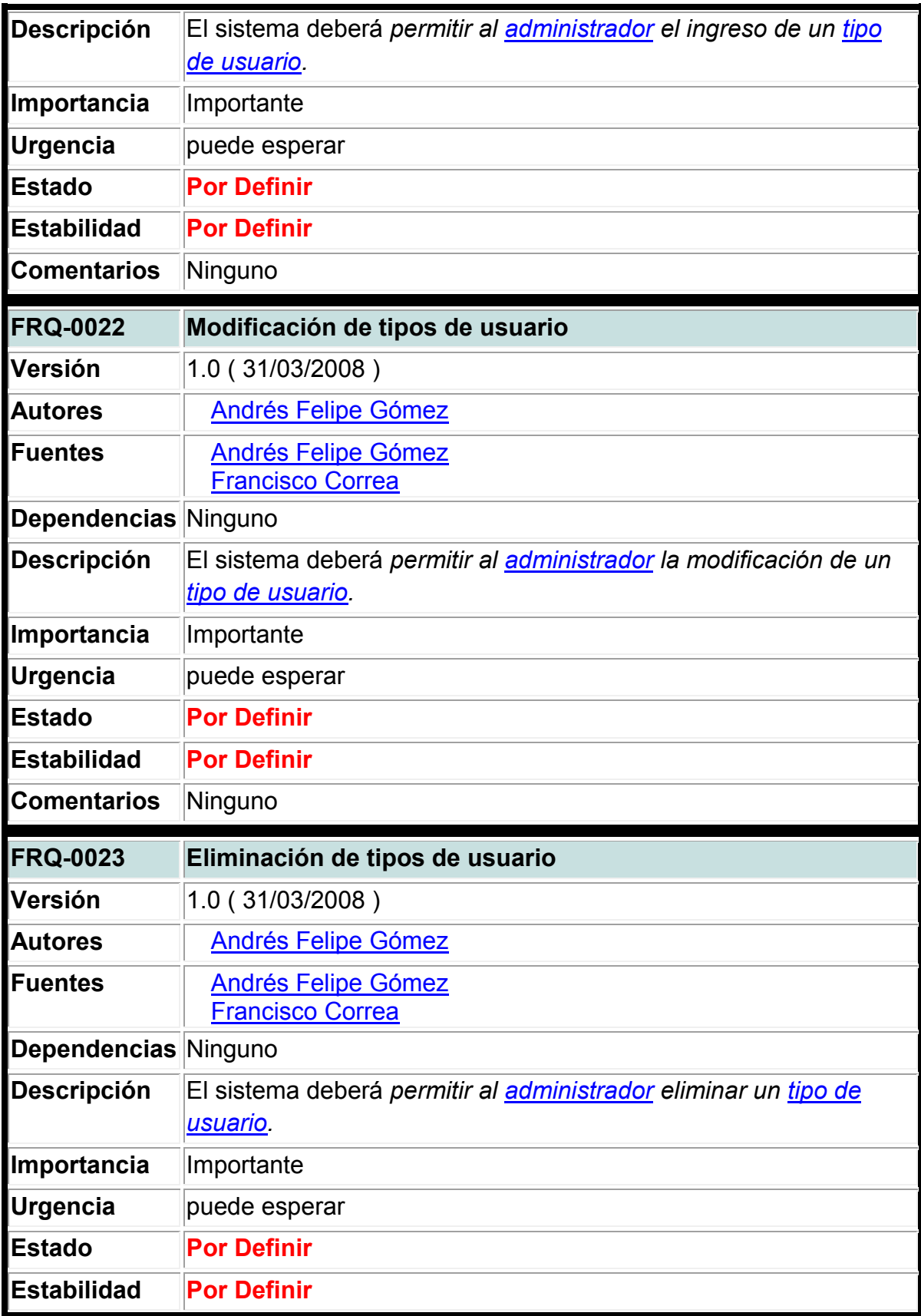

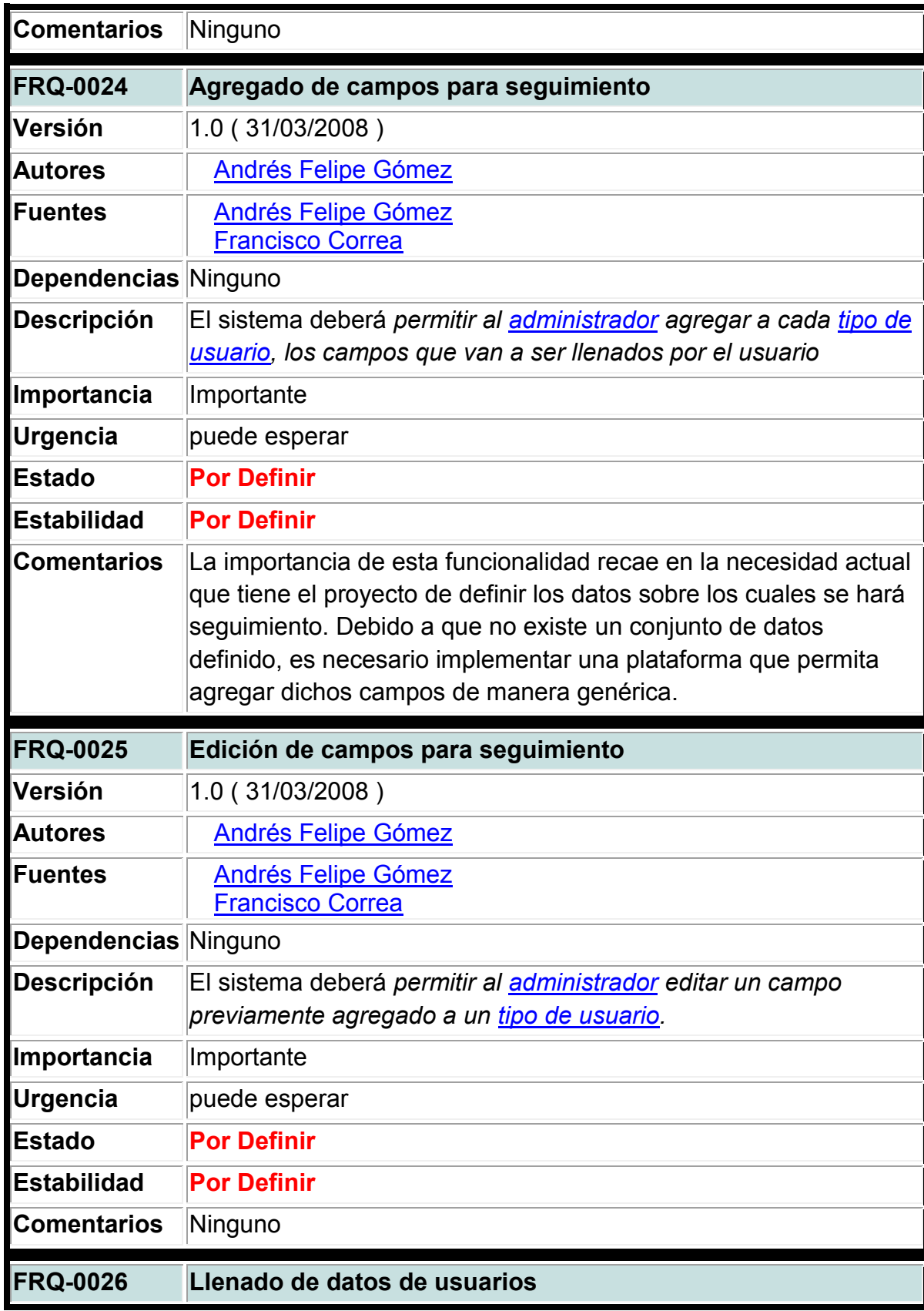

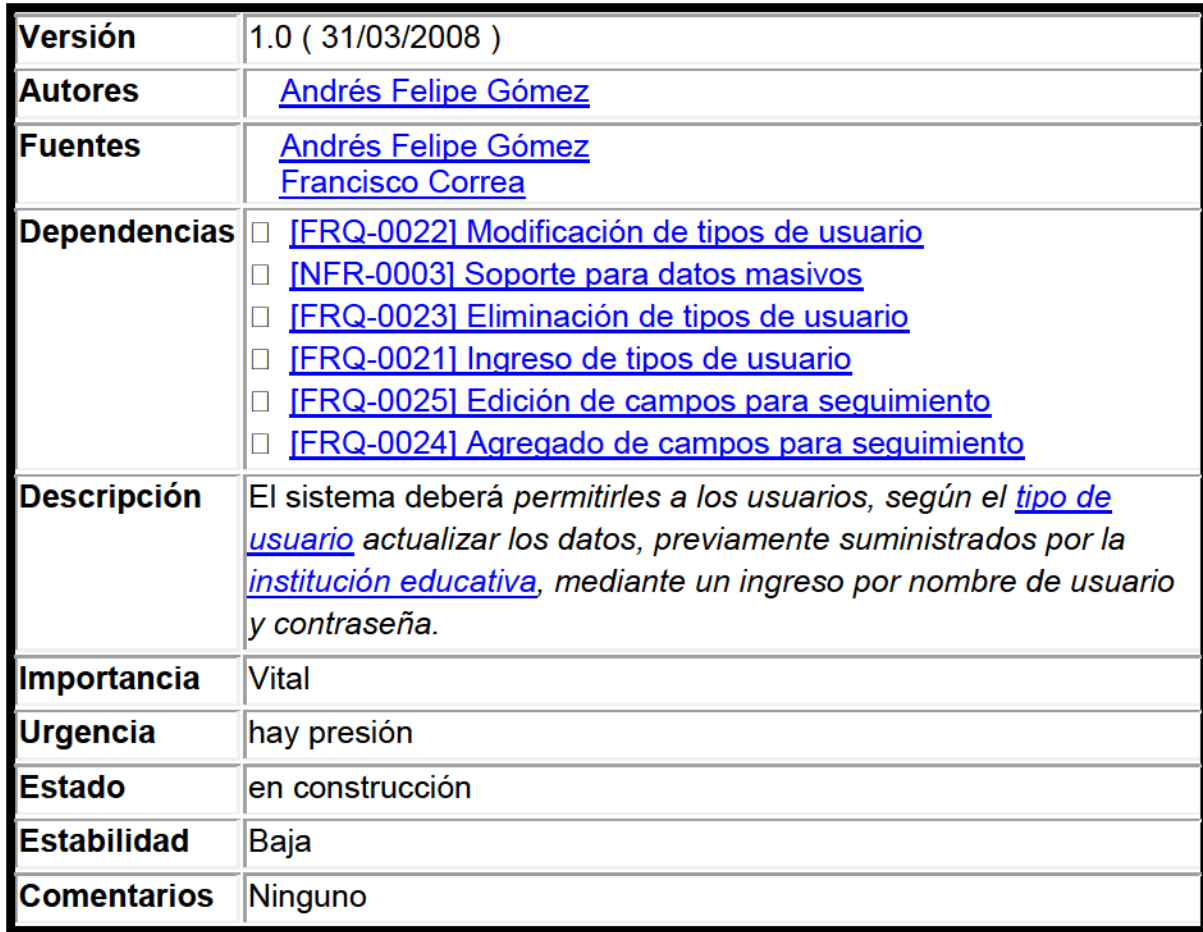

# 4. Sistema De Reportes Y Volcado De Datos

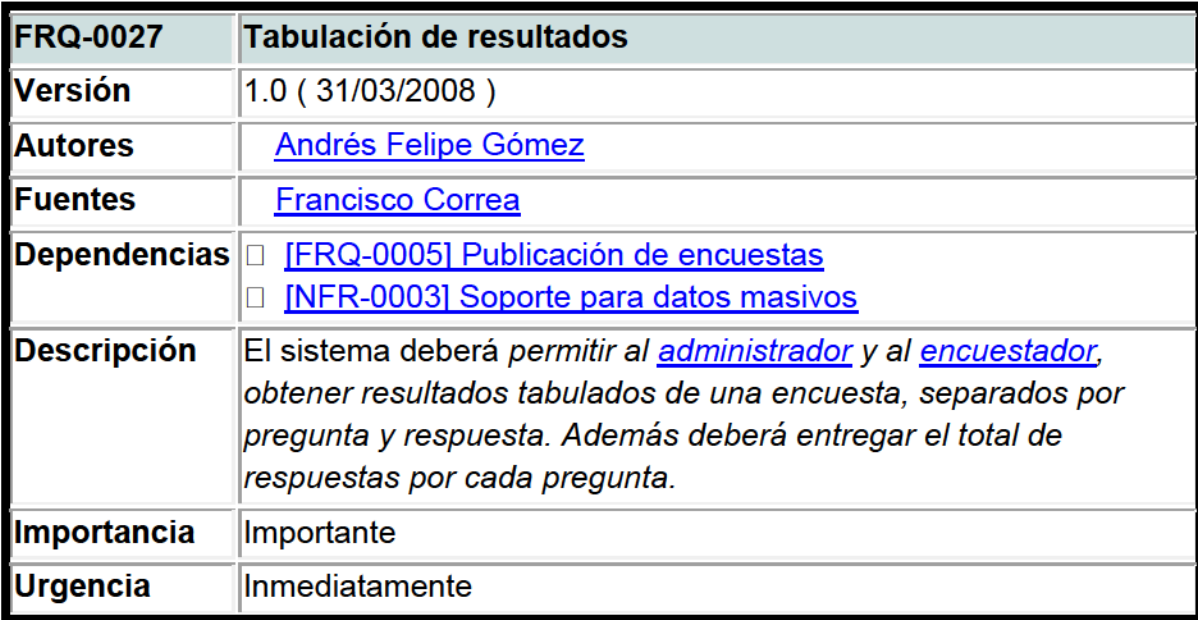

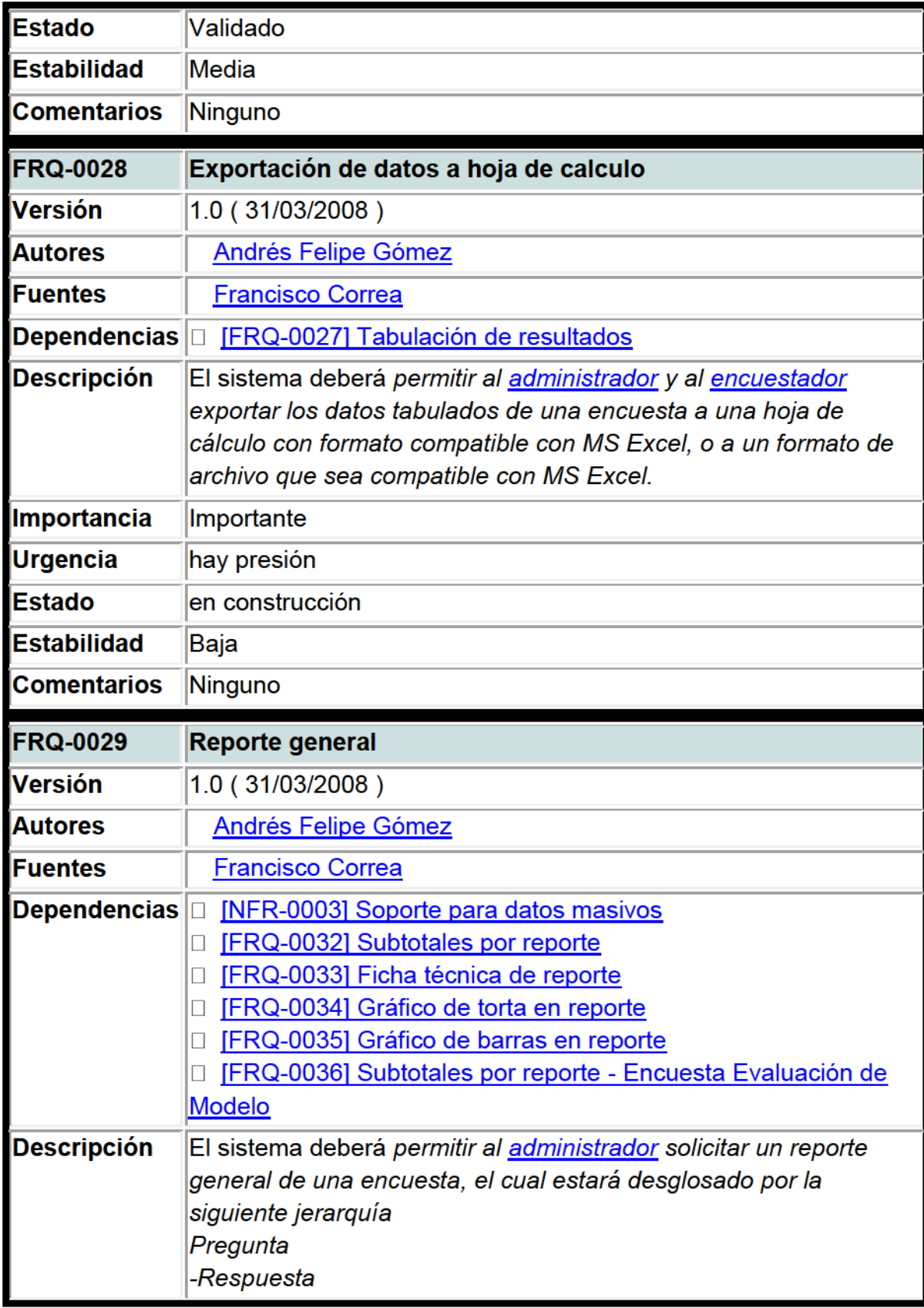

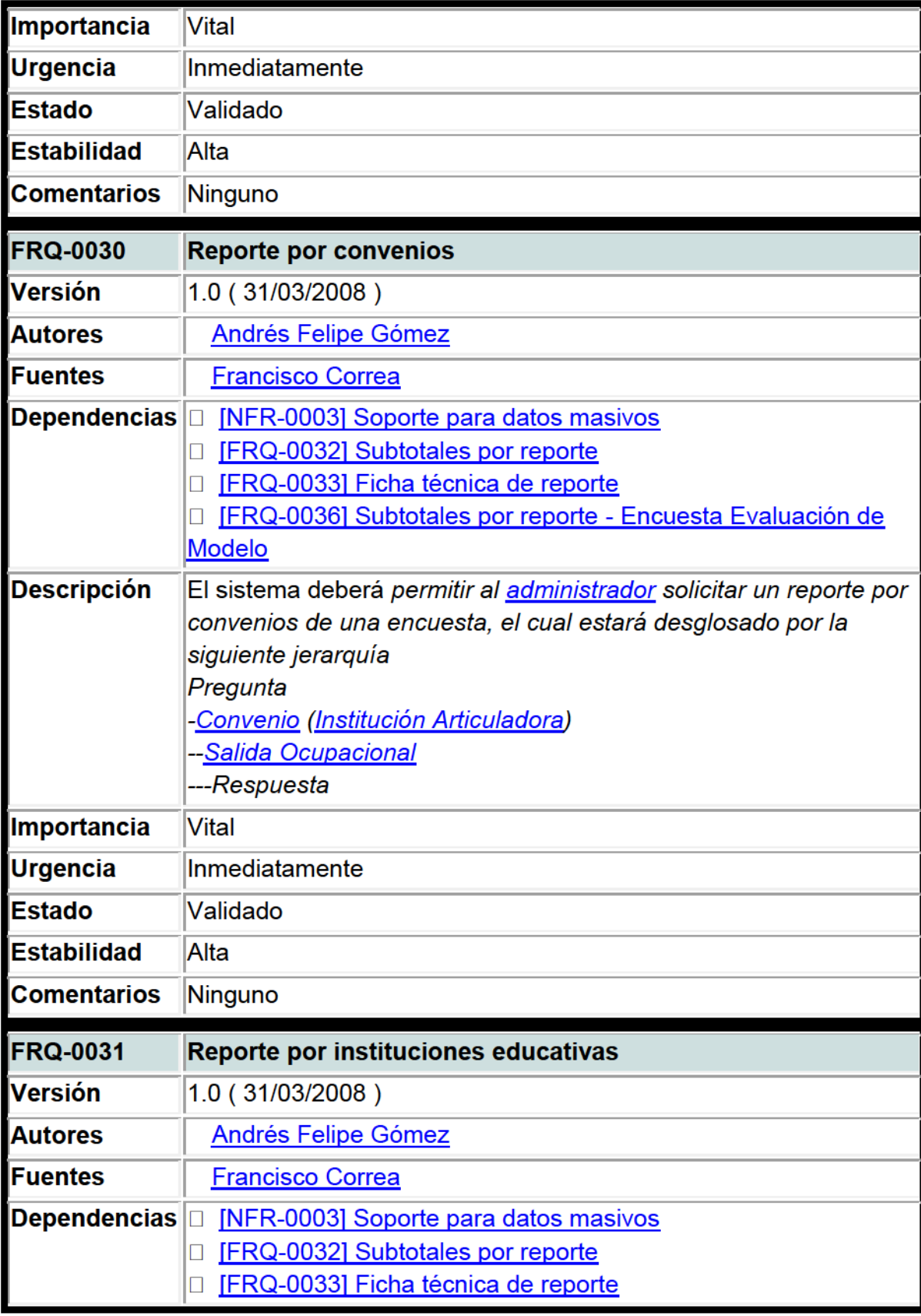
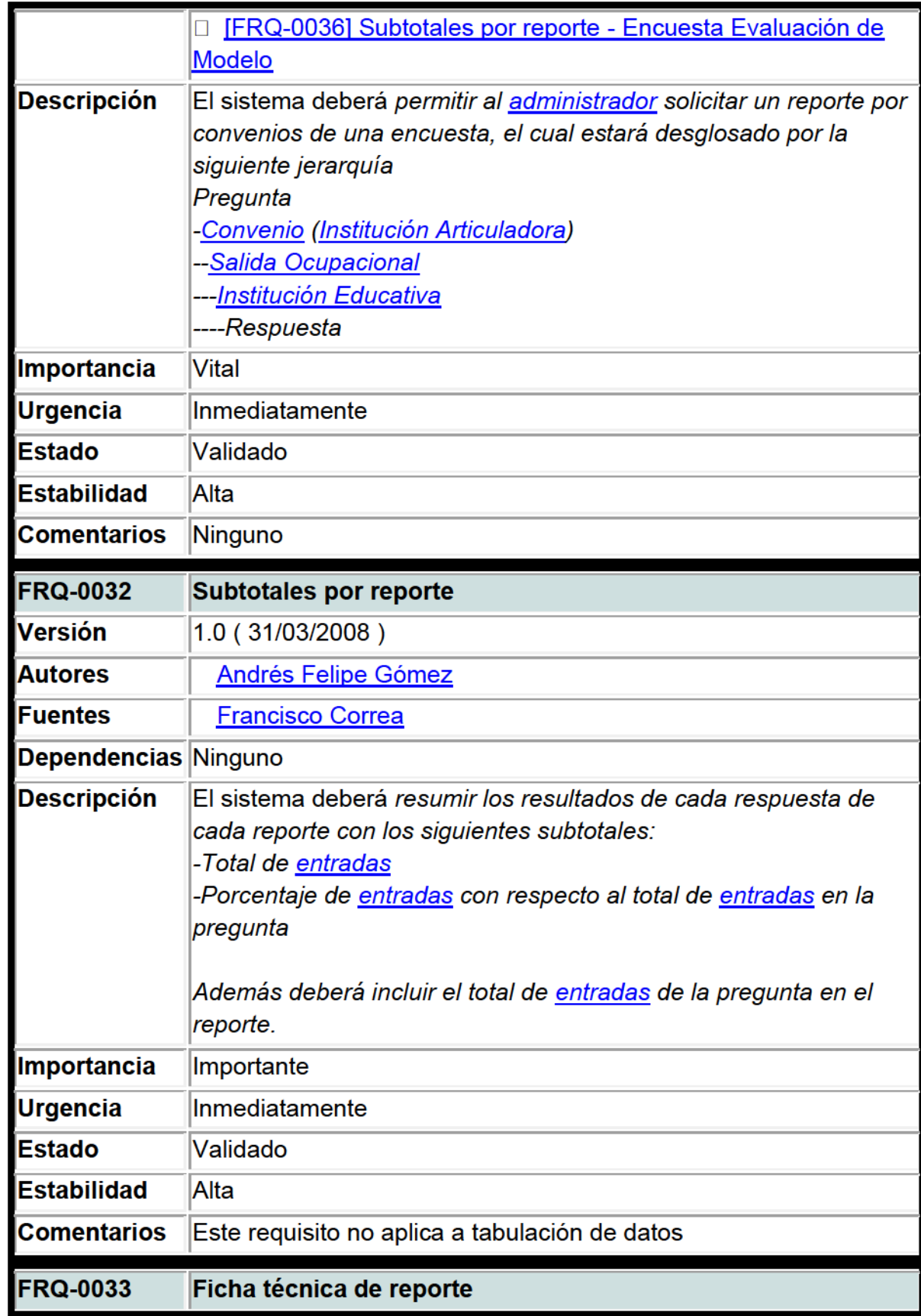

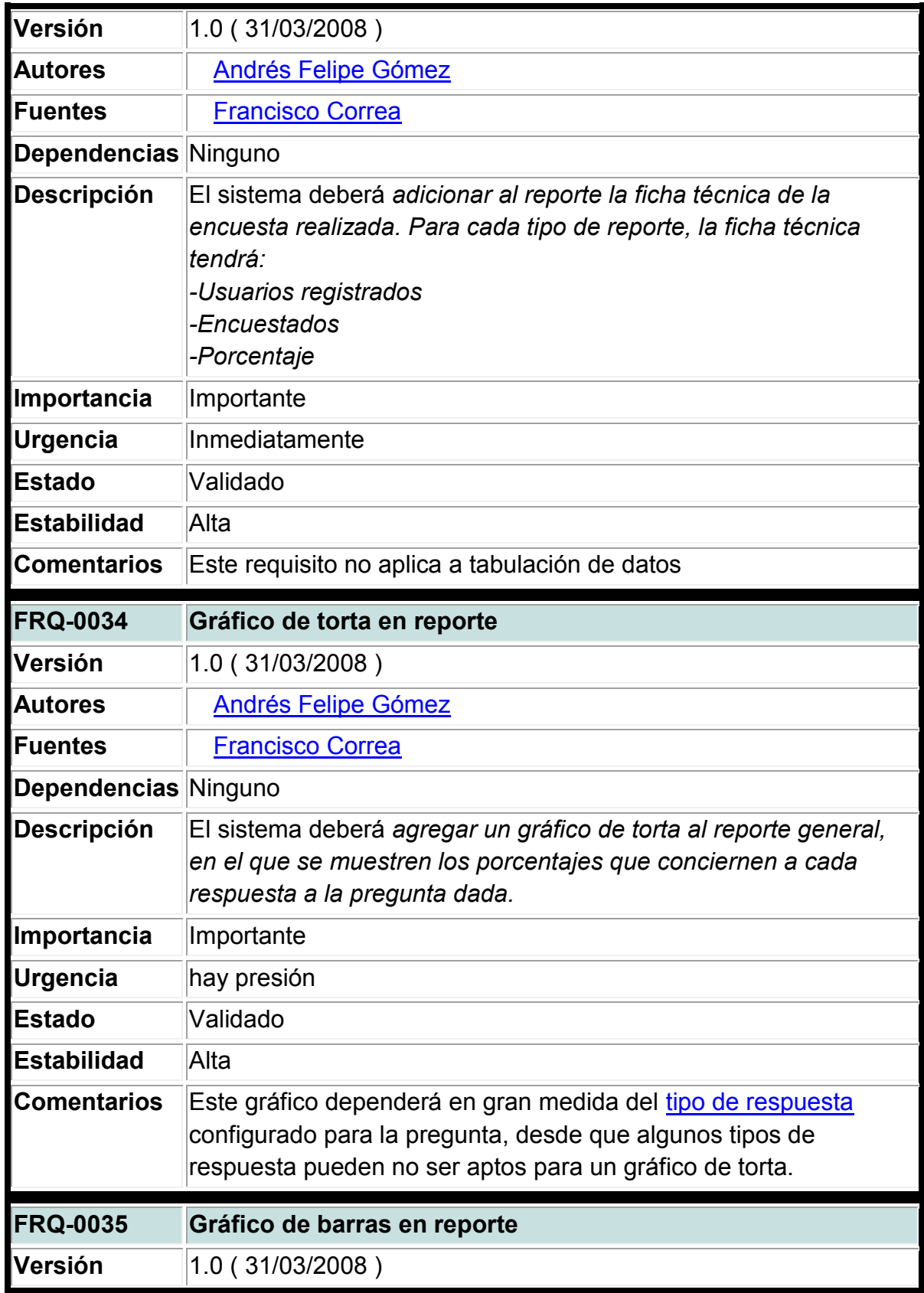

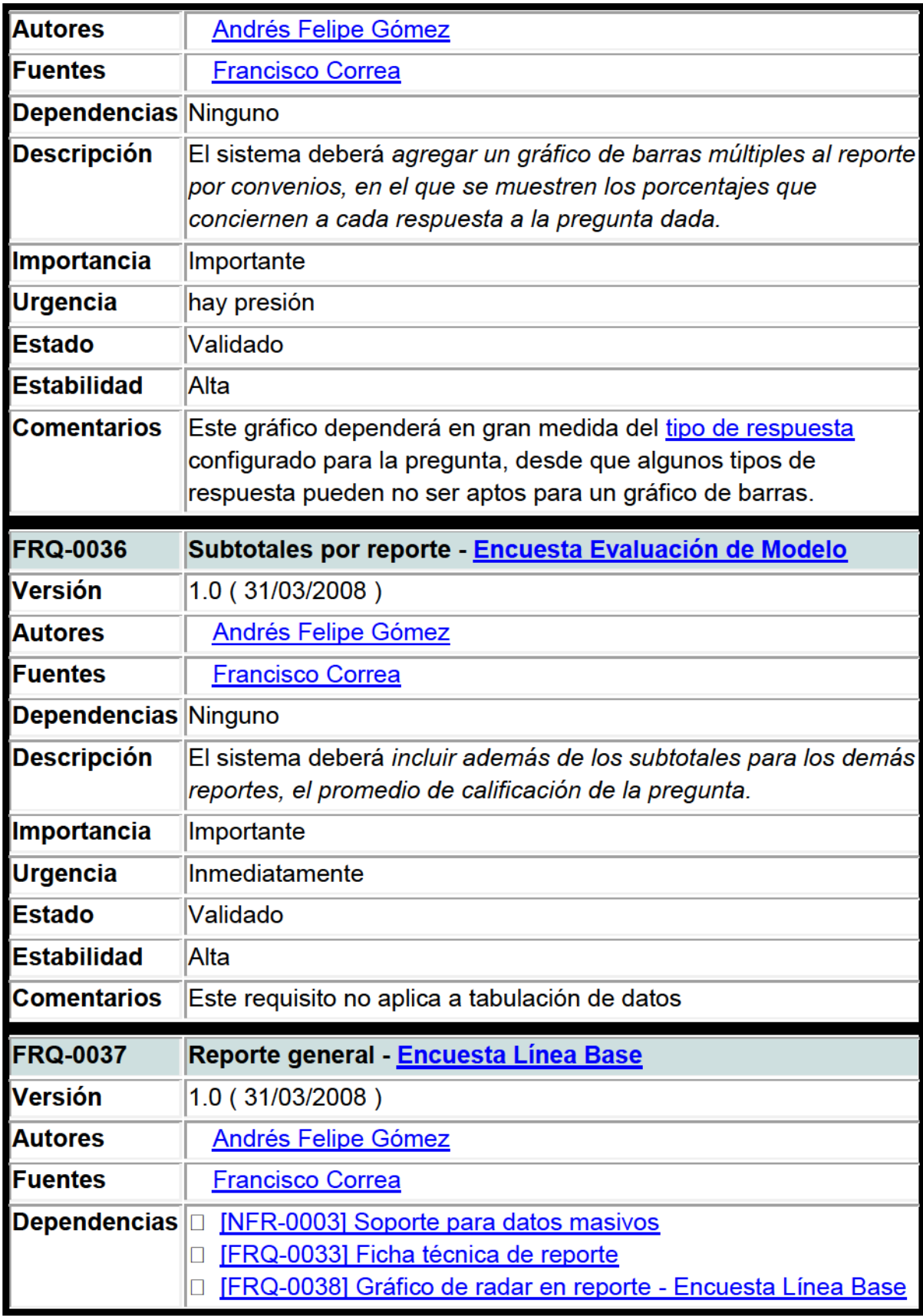

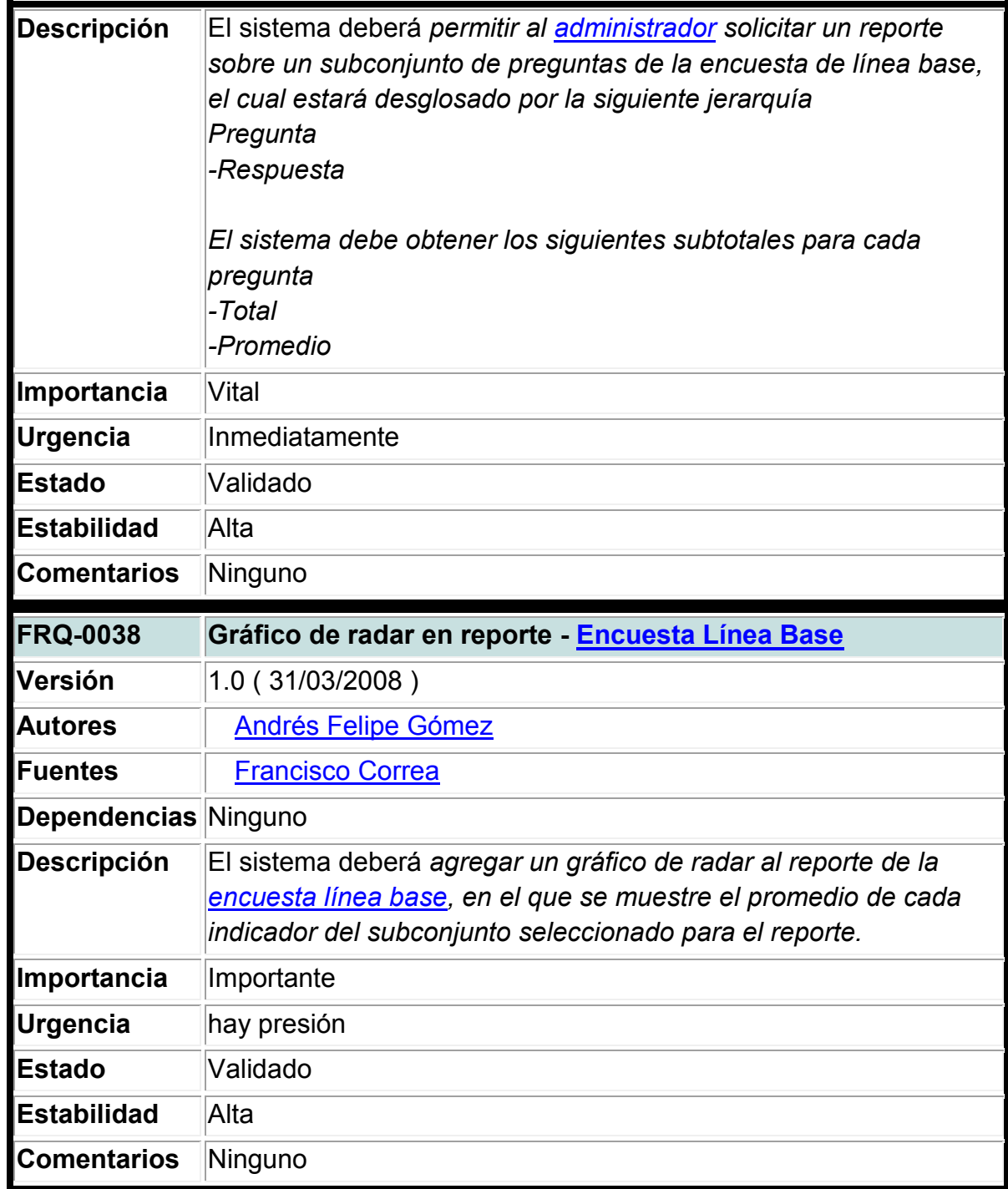

### **A1.4. Glosario De Términos**

**Administrador:** Persona que administra el sistema en su totalidad.

**Encuestador:** Individuo del personal directivo o docente de una institución, con permisos para hacer y administrar encuestas.

**Encuestado:** Persona que responde una encuesta. Puede ser un estudiante, un directivo o un docente.

**Tipo De Respuesta:** Formas predeterminadas de respuesta. Ejemplos: Respuestas Sí/No, respuestas de texto o respuestas de selección múltiple.

**Institución Articuladora:** Institución de educación superior que participa en el proceso aportando las asignaturas de cada salida ocupacional y validando dichas asignaturas en su respectivo pensum.

**Institución Educativa:** Institución de educación media técnica adscrita a la Secretaría de Educación de Medellín.

**Salida Ocupacional:** Línea de énfasis aprobada por las instituciones articuladoras, para ser aplicada en las instituciones educativas.

**Convenio:** Salida ocupacional implementada en una institución educativa y validada por una institución articuladora.

**Tipo De Usuario:** Clasificación de usuario al que se le hará seguimiento. Los valores iníciales son Directivo, Docente, Estudiante, Egresado.

**Participante:** Usuario.

**Entradas:** Veces en las que se ha seleccionado una respuesta a una pregunta.

**Encuesta Evaluación de Modelo:** Encuesta para medir el modelo aplicado al proceso de articulación.

**Encuesta Línea Base:** Encuesta para medir la calidad de la aplicación de la articulación.

# **ANEXO 2. DOCUMENTO DE CASOS DE USO DEL PROYECTO**

# **A2.1. Aspectos Generales**

#### **1. Actores**

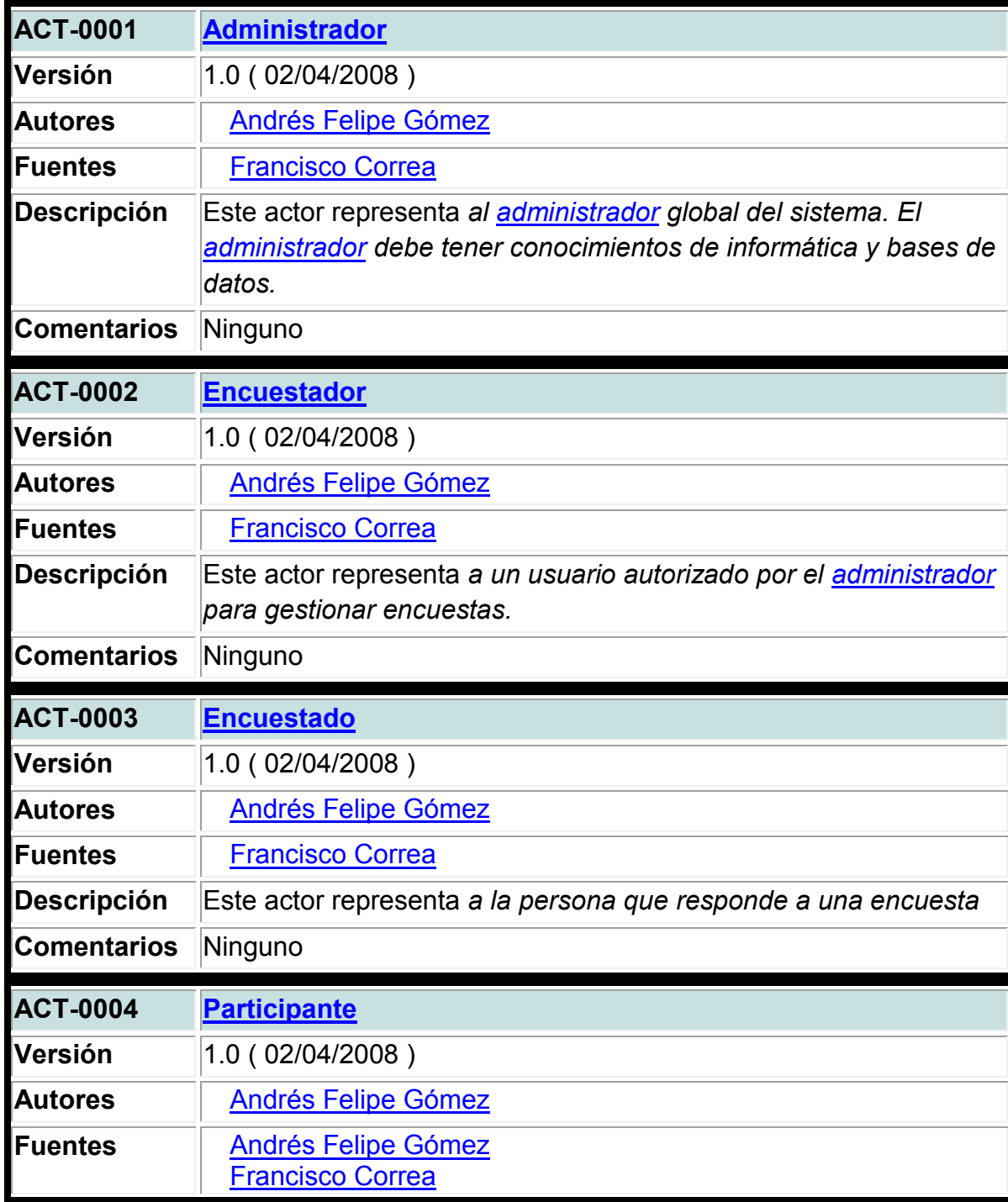

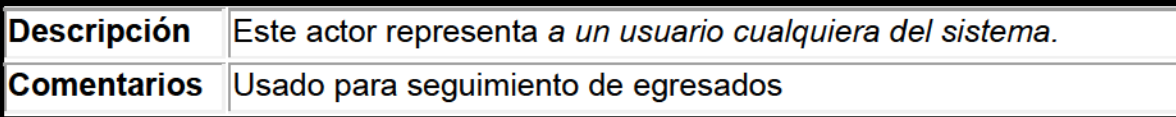

### A 2.2. Sistema De Encuestas

# 1. Gestión de encuestadores

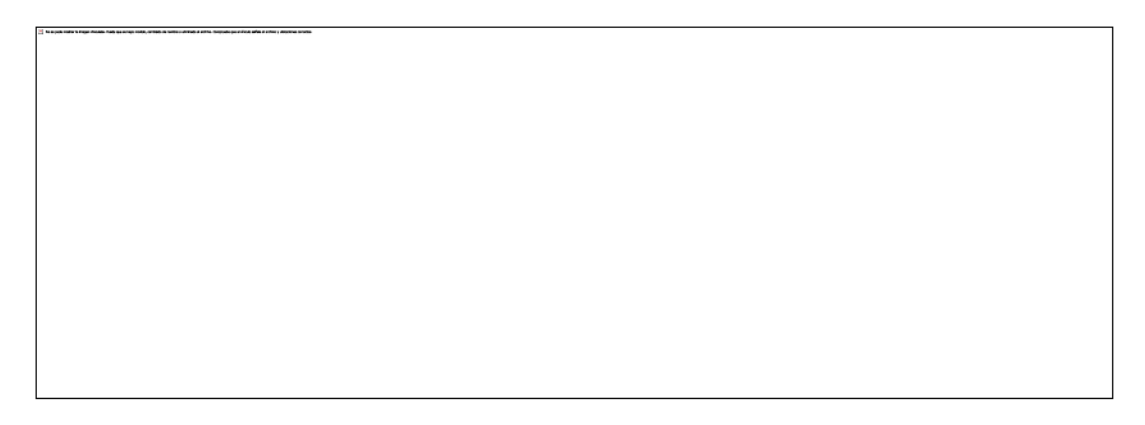

# Figura 1: Gestión de encuestadores

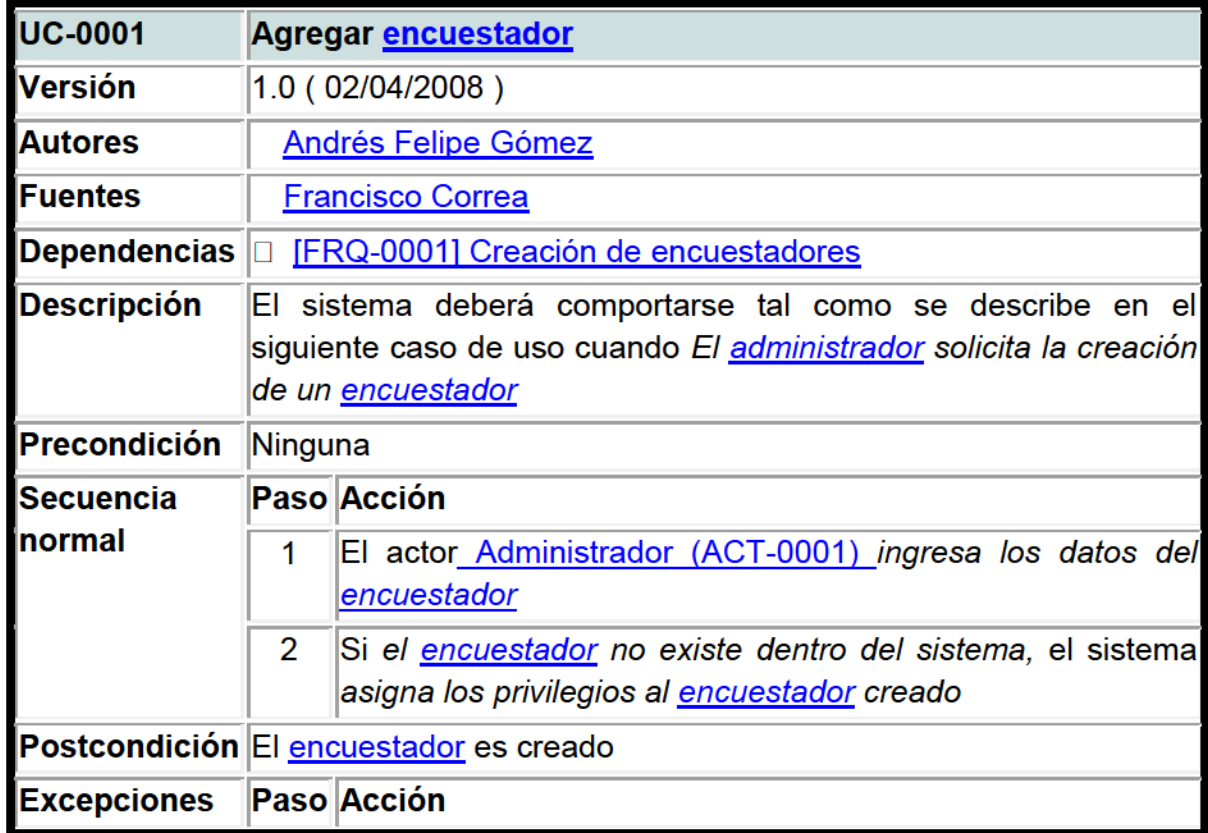

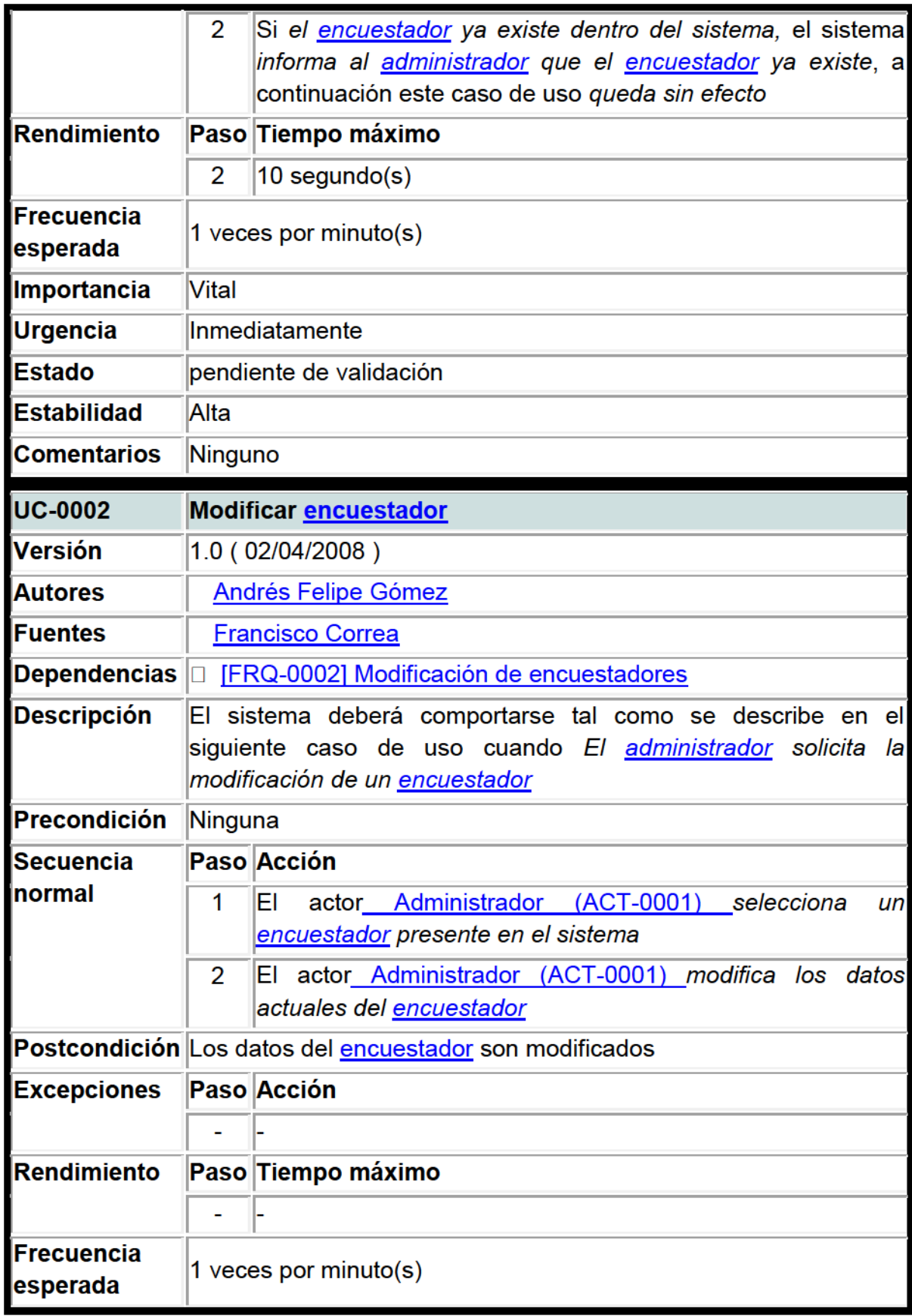

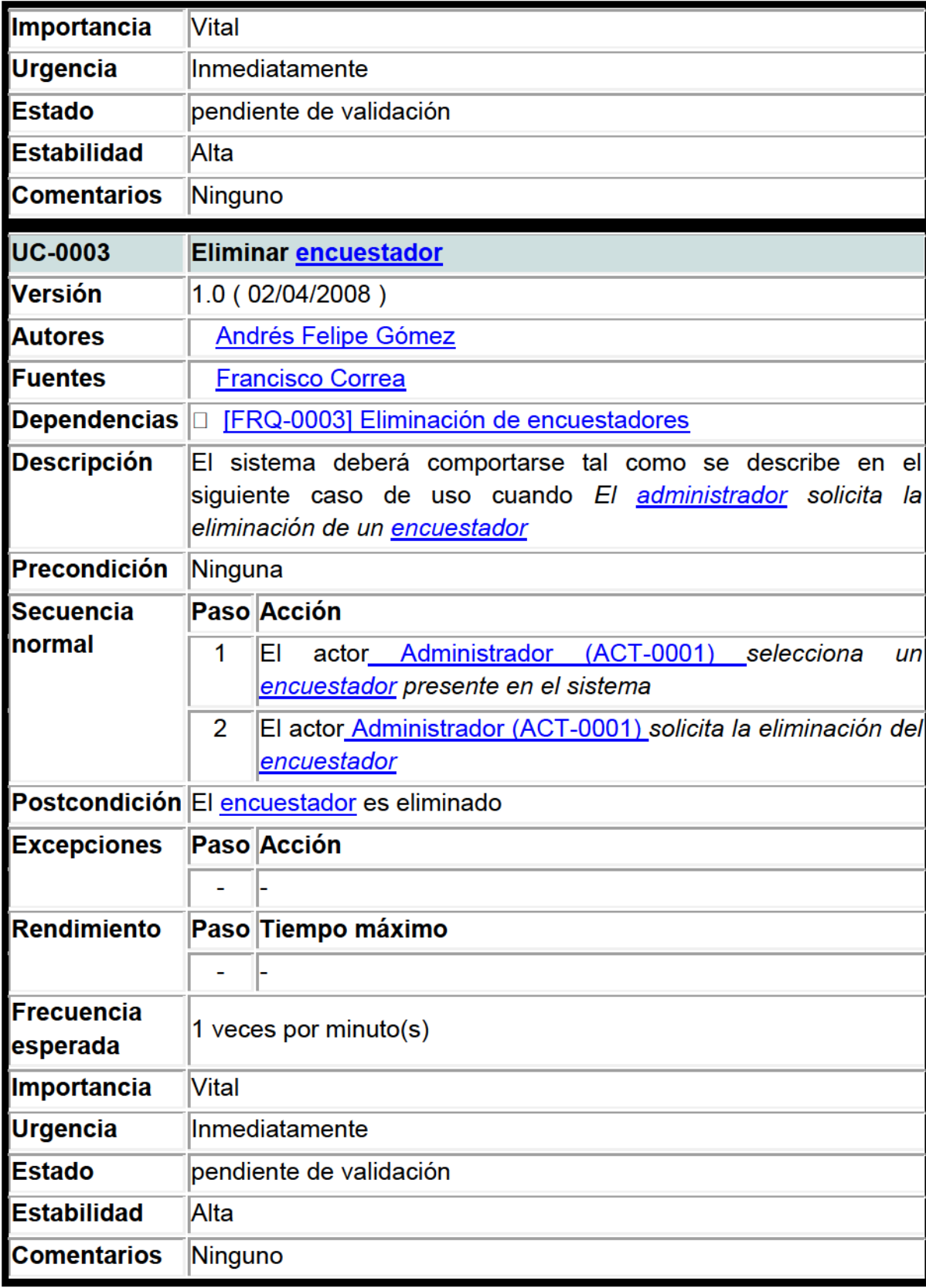

### **1. Gestión de encuestas**

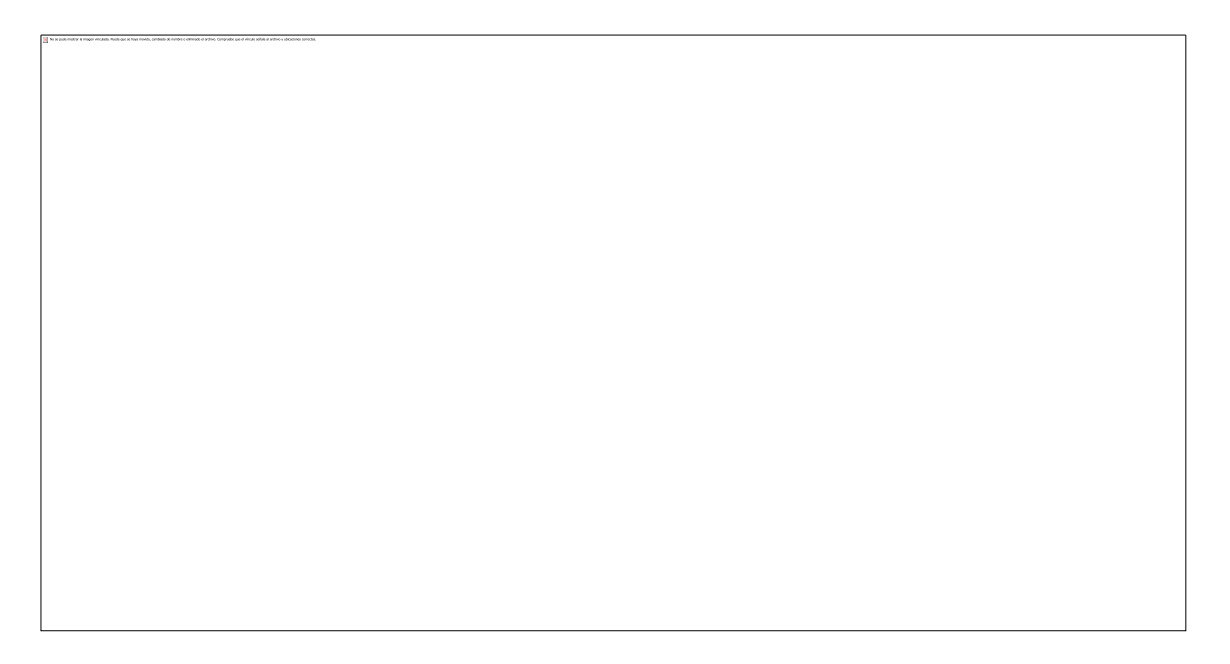

# **Figura 2**: Gestión de encuestas

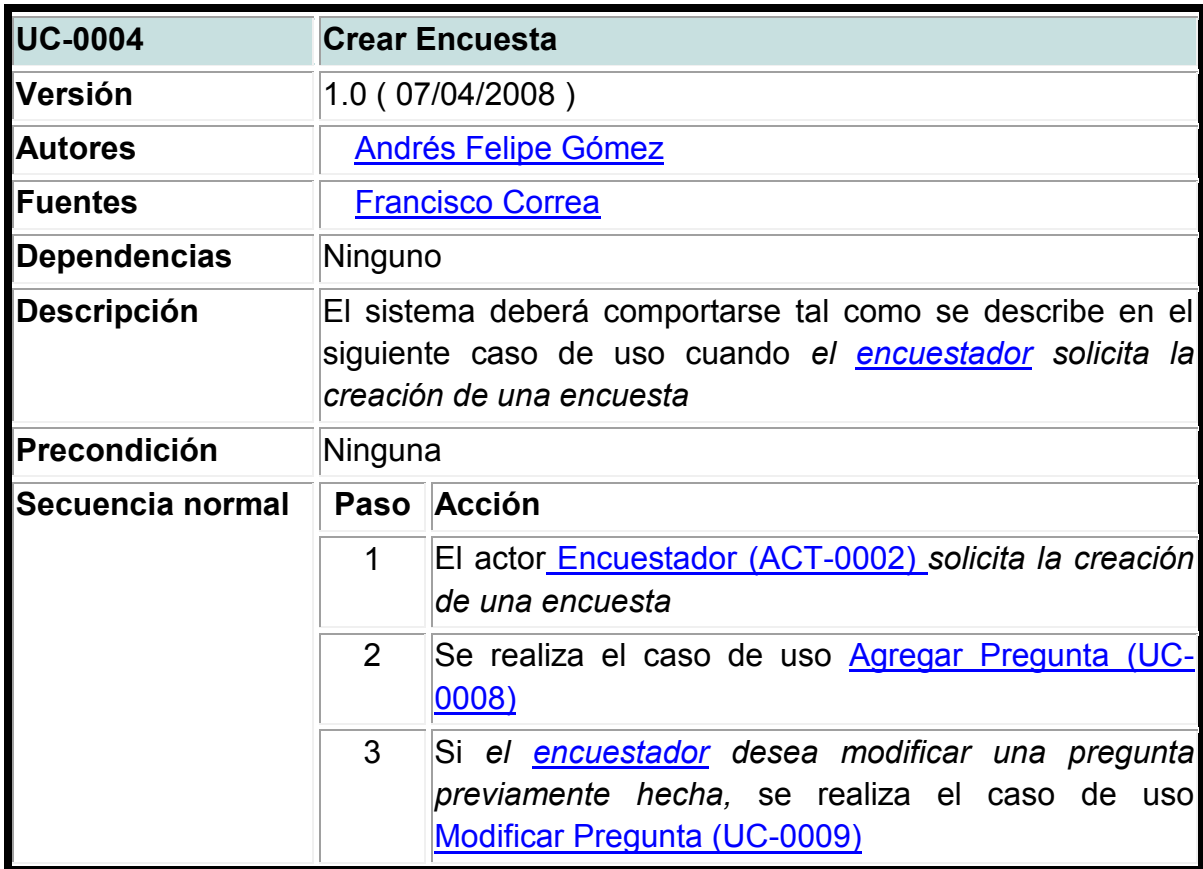

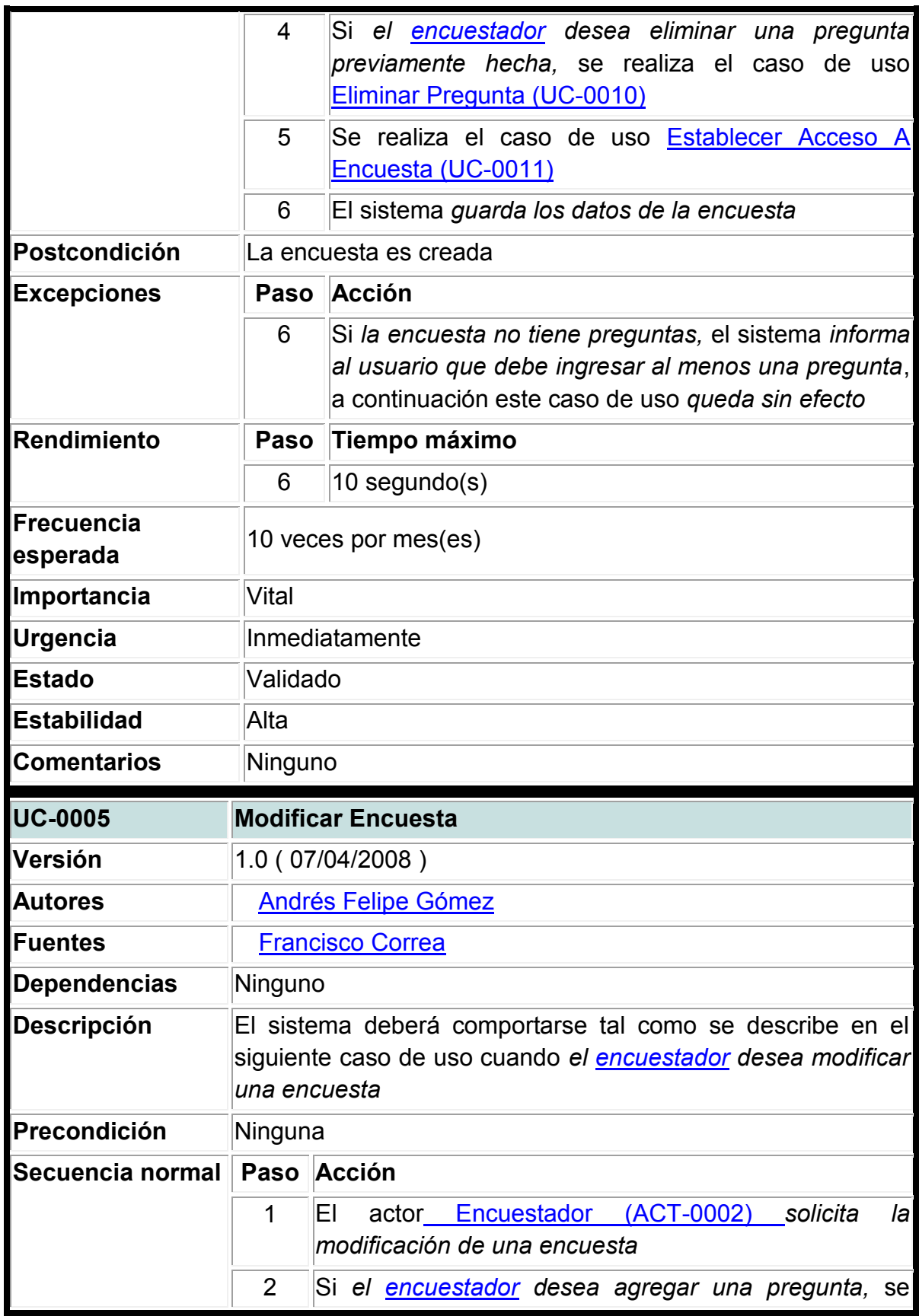

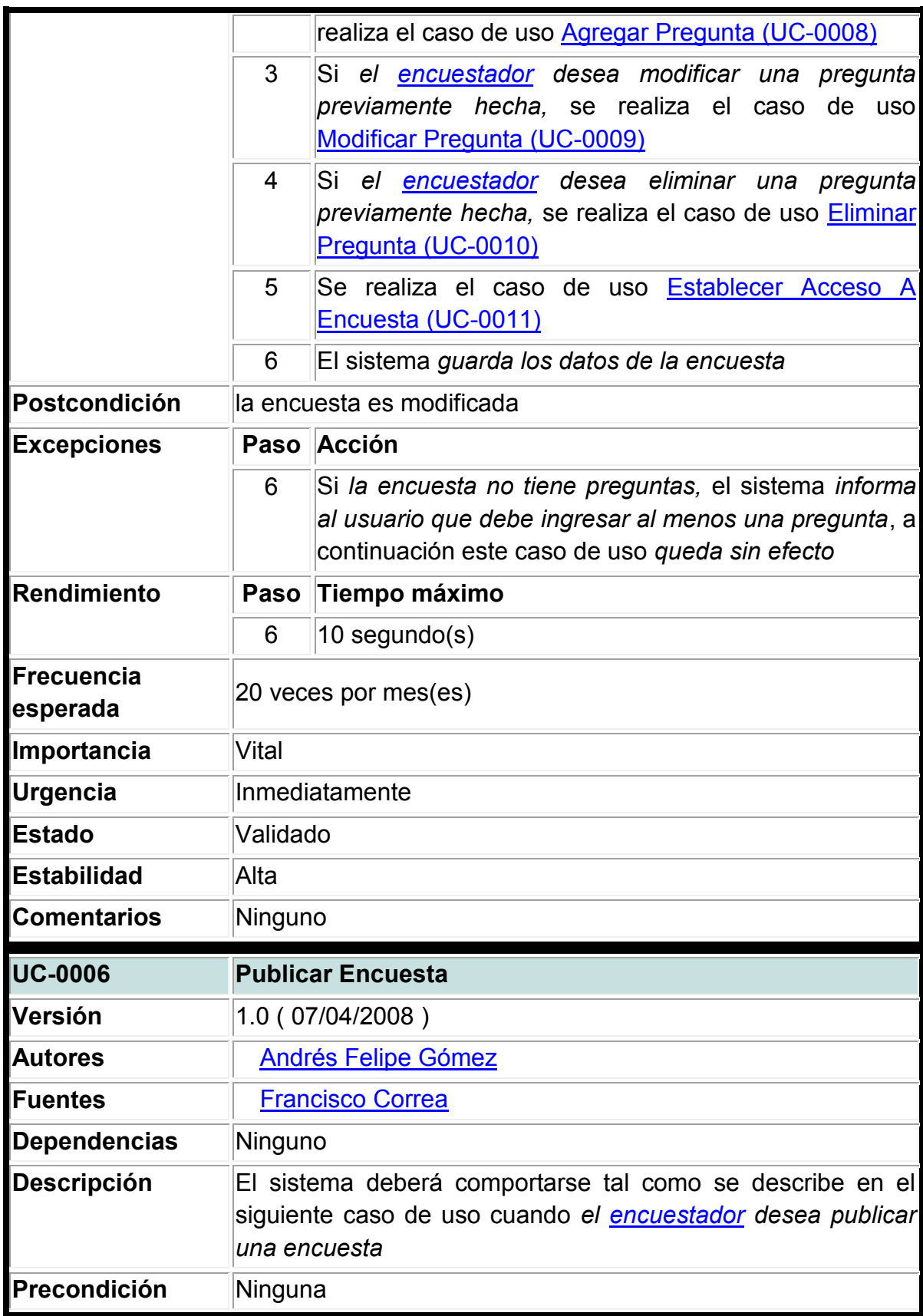

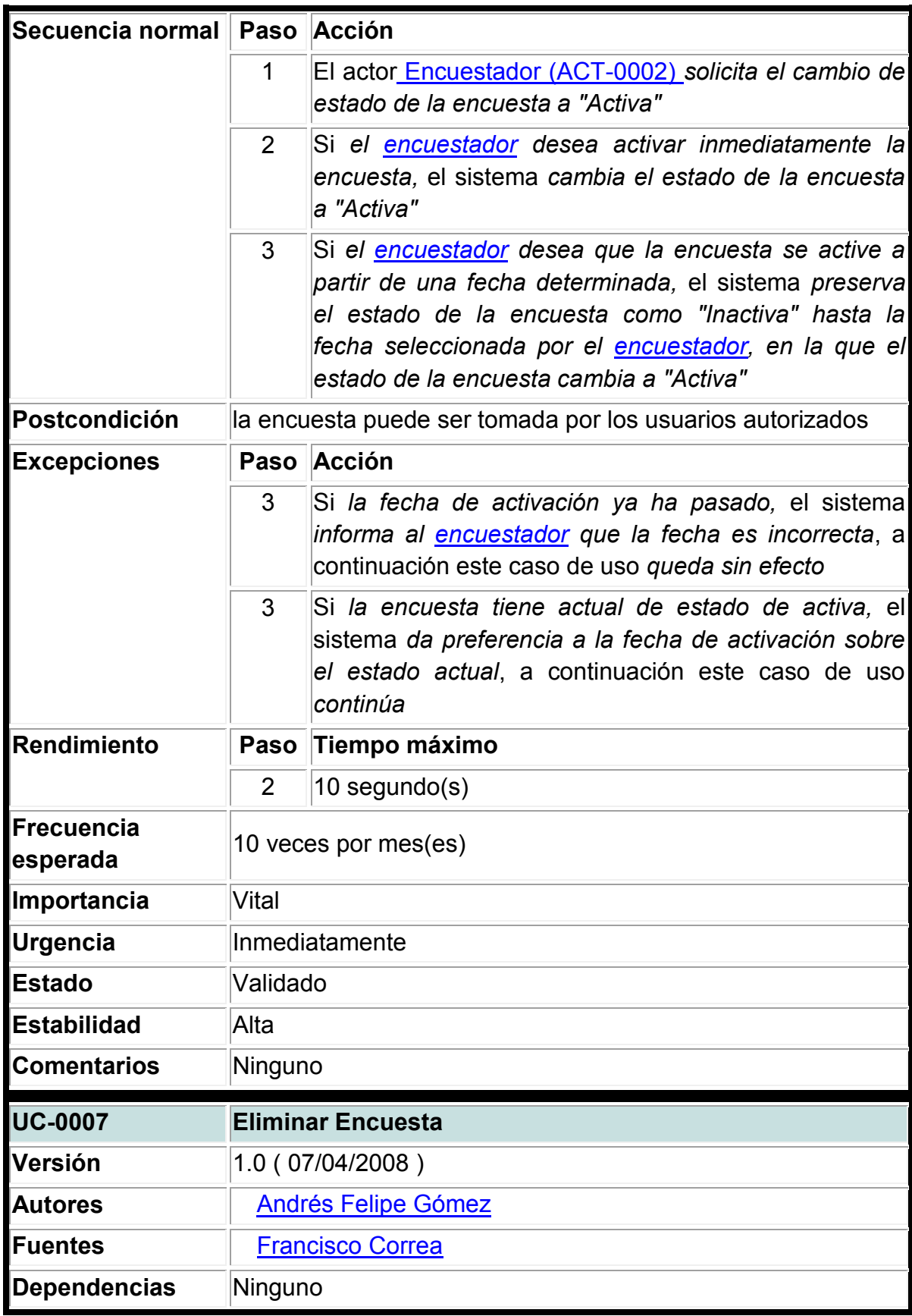

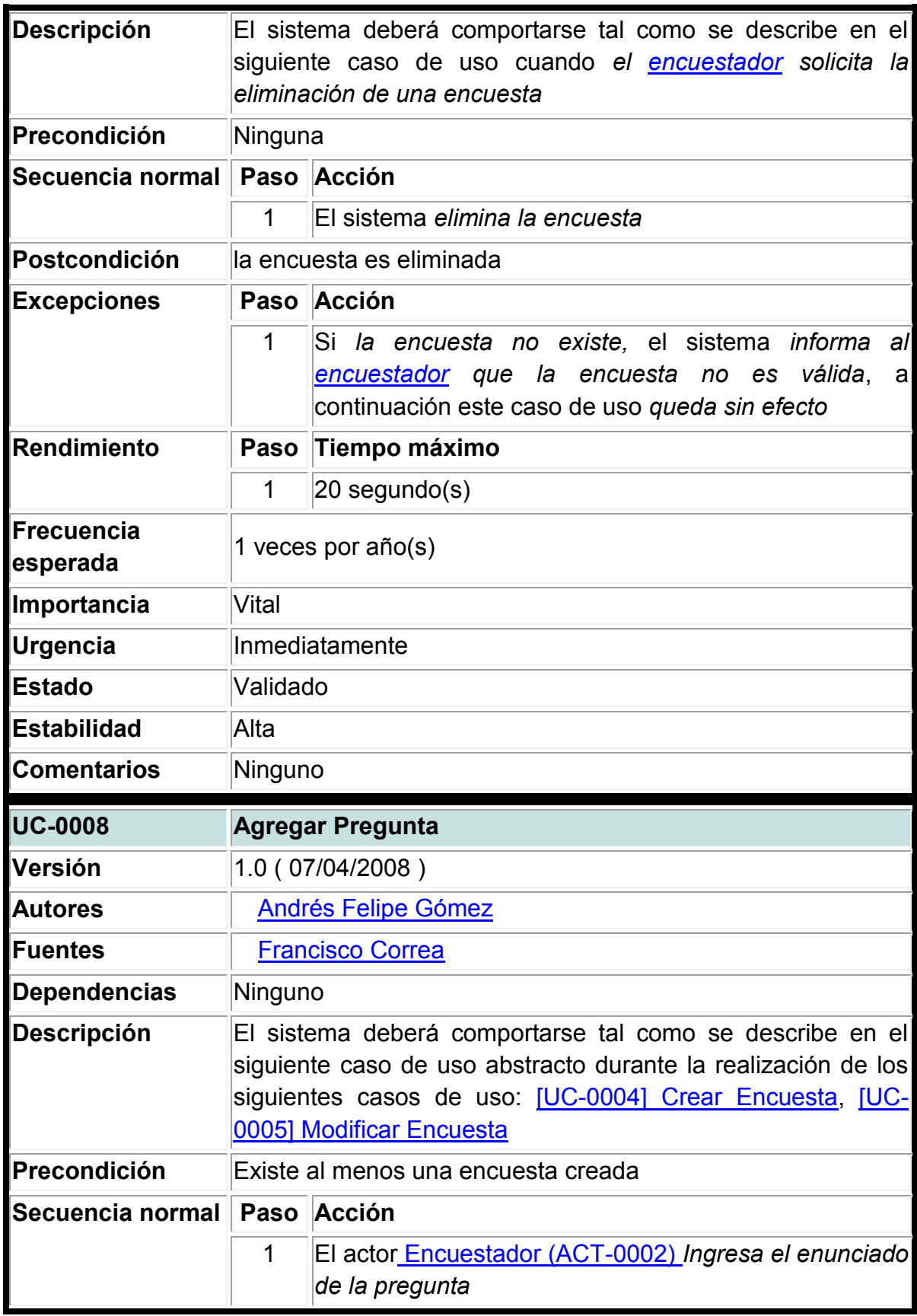

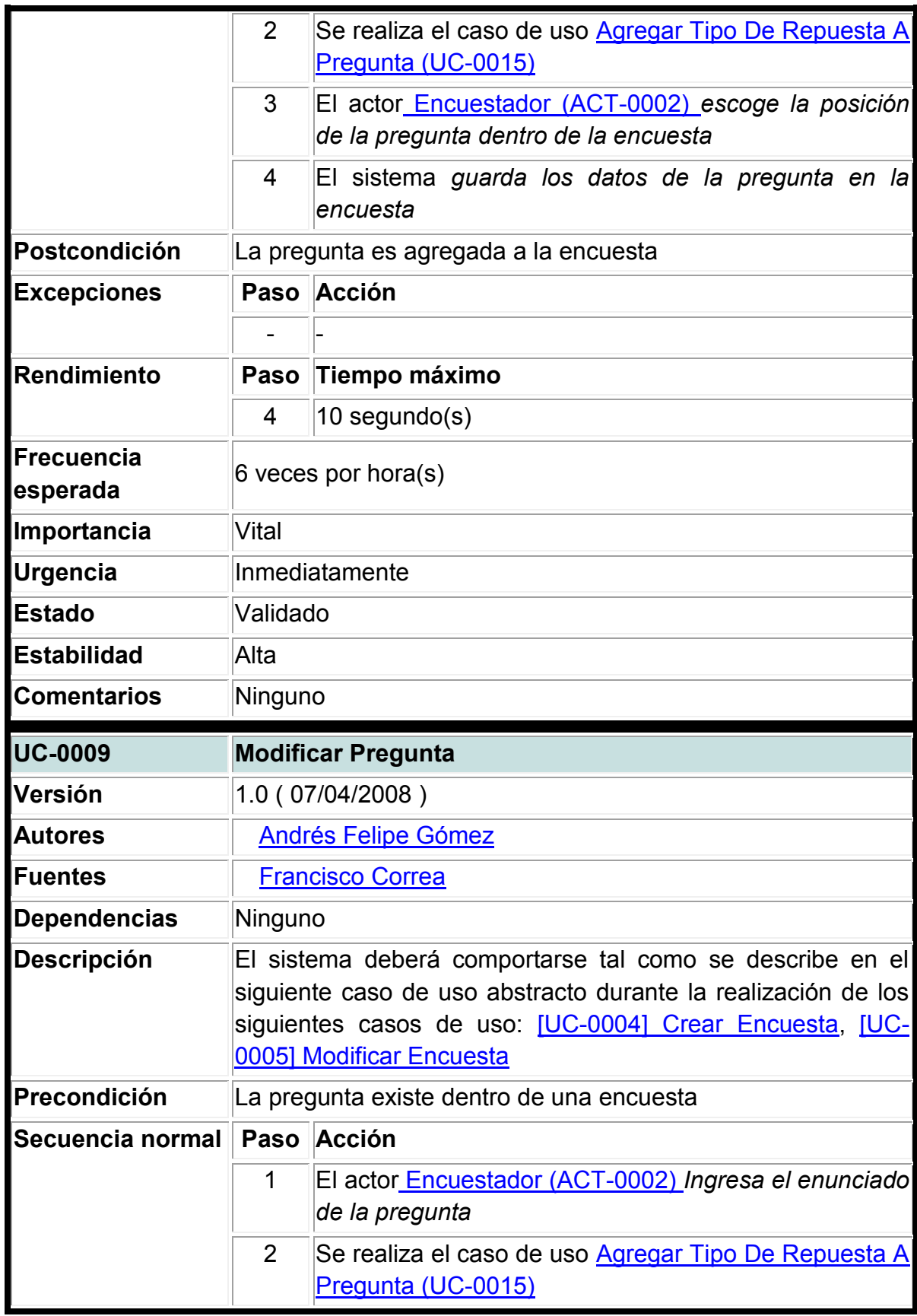

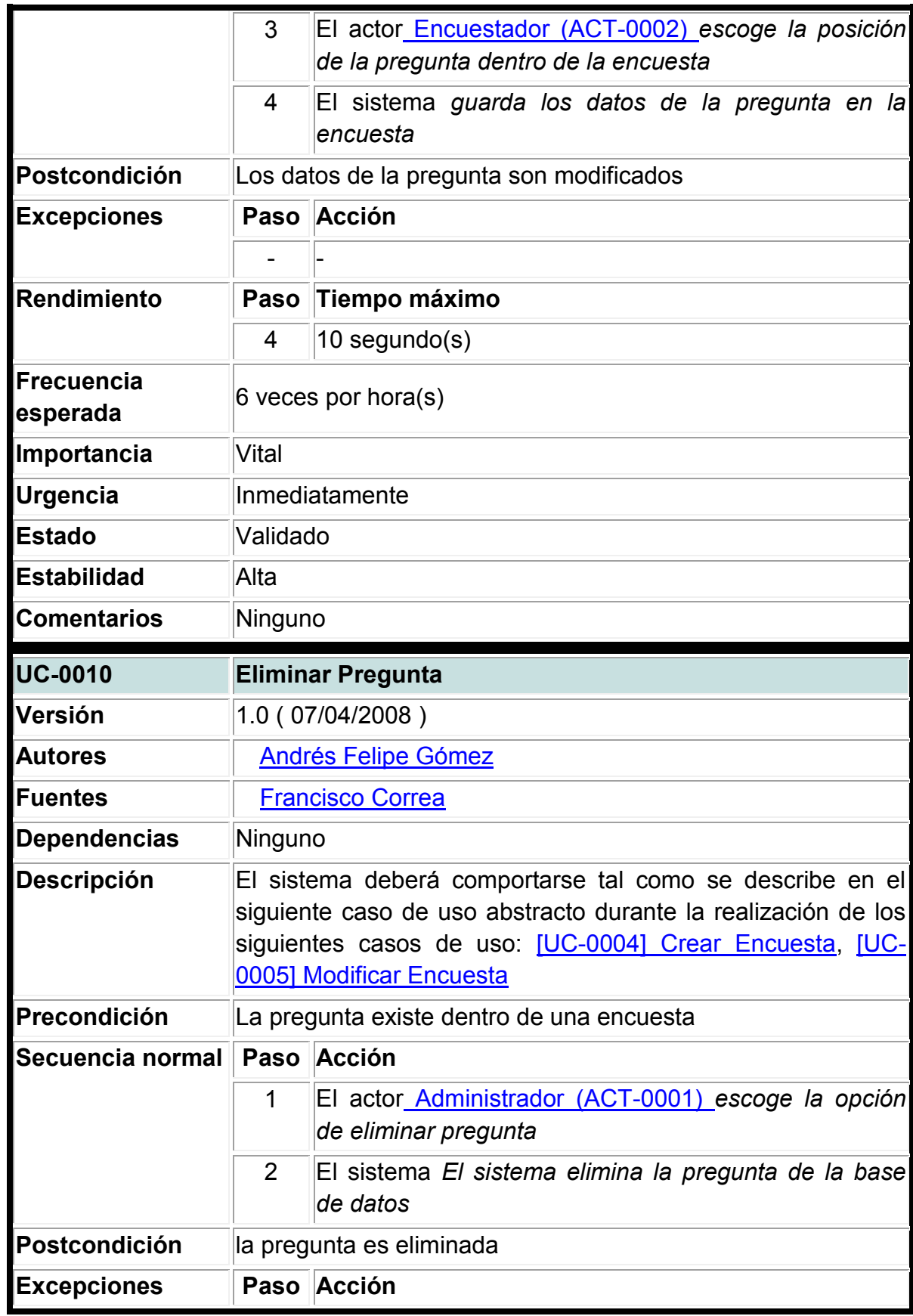

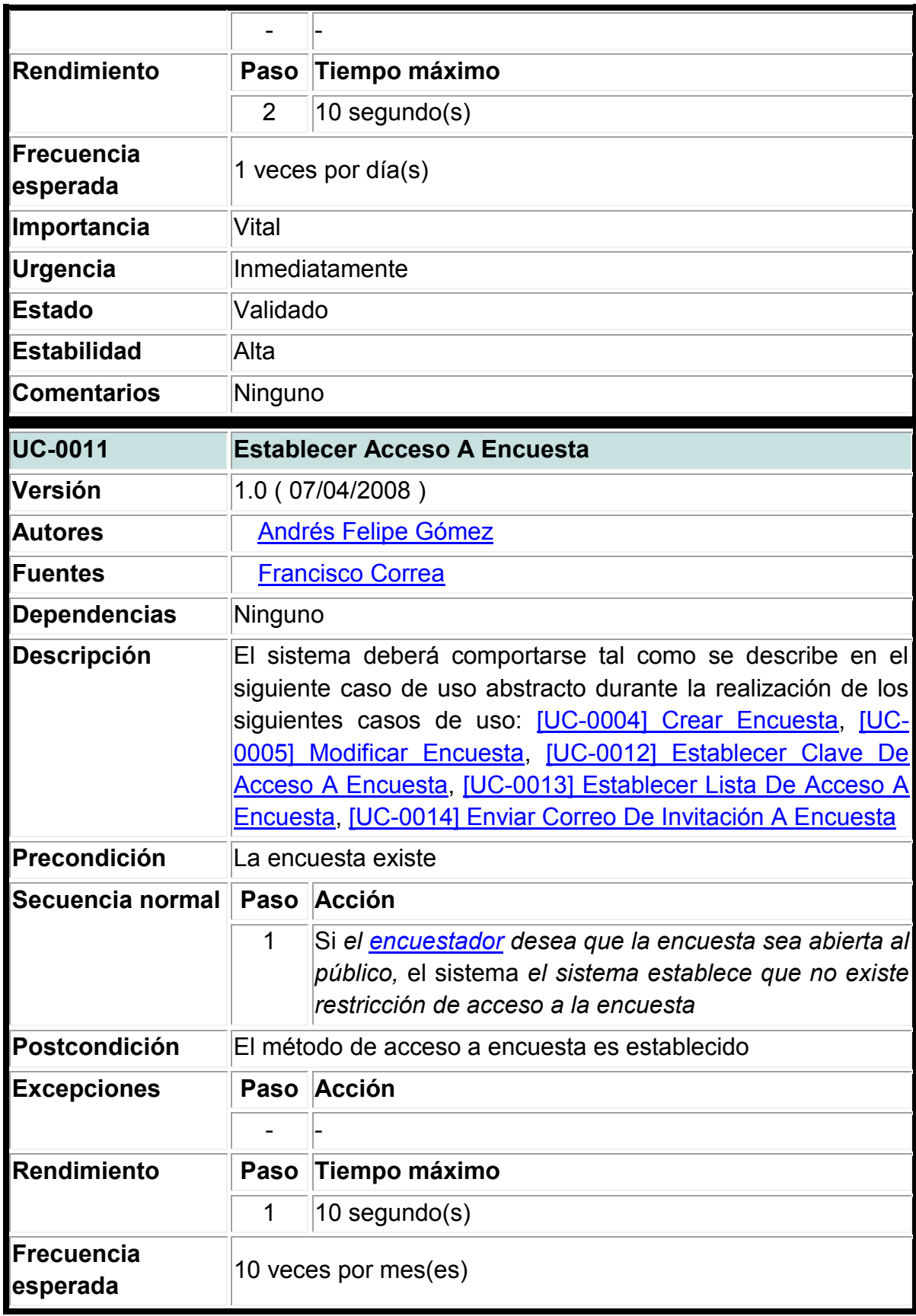

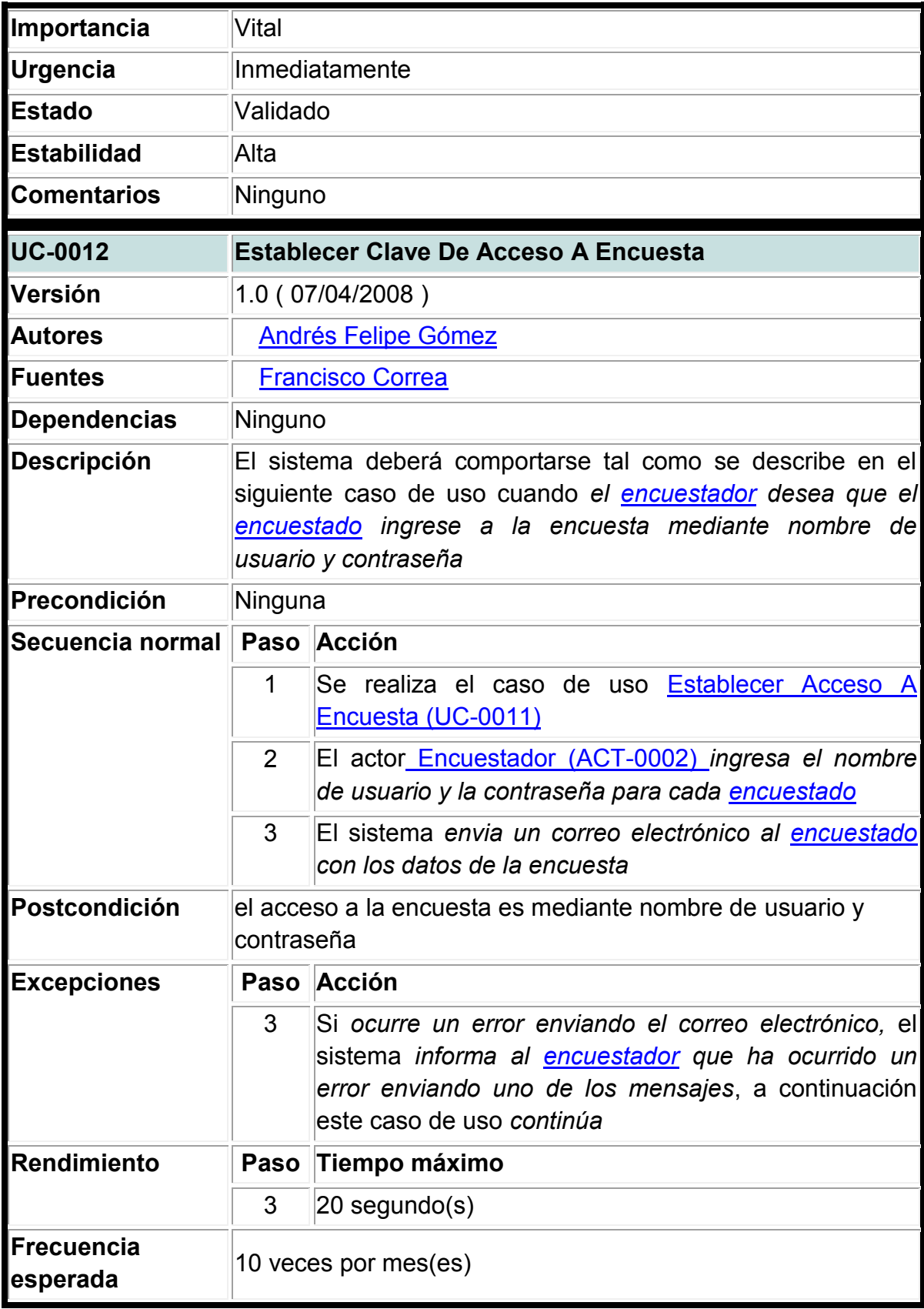

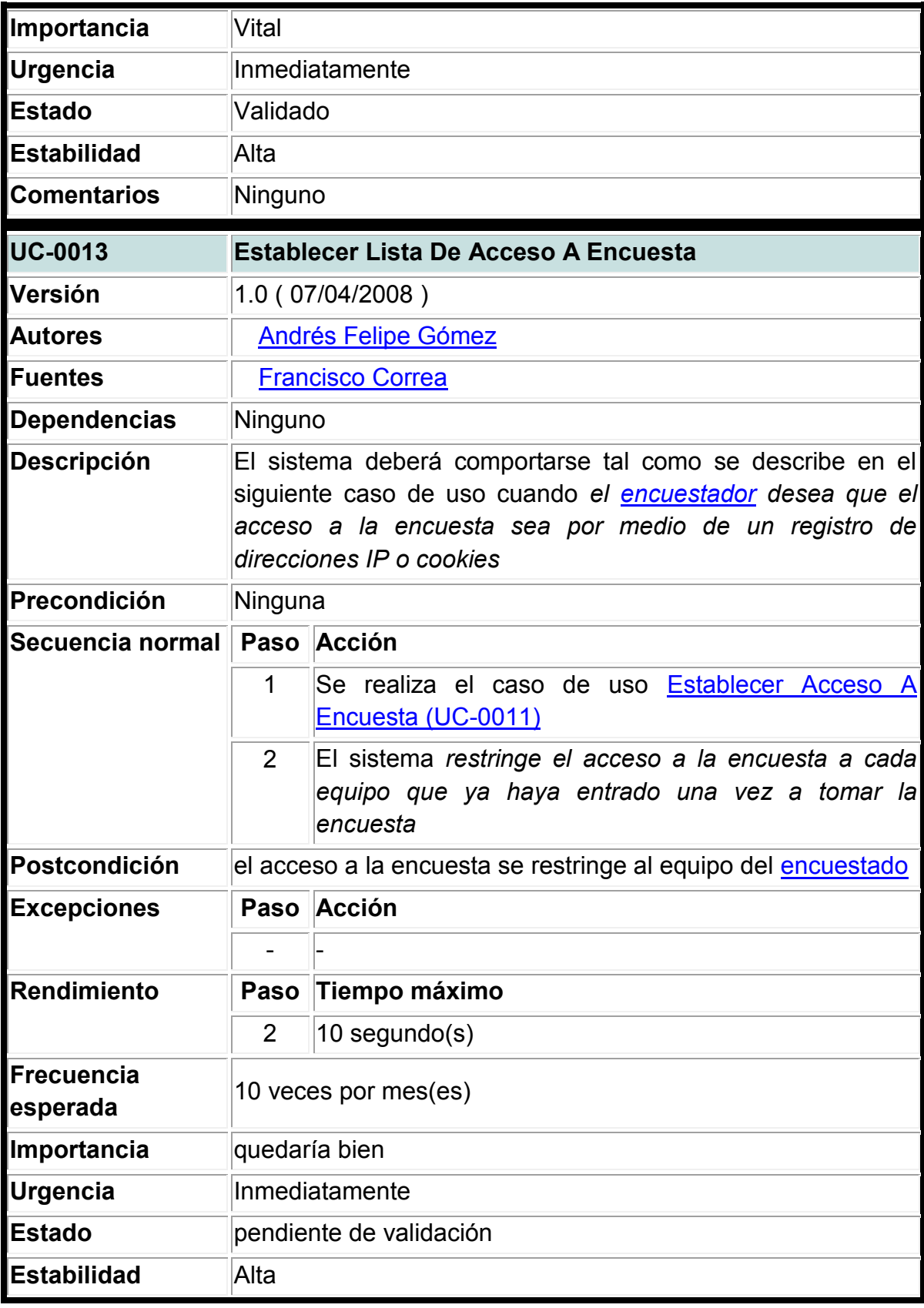

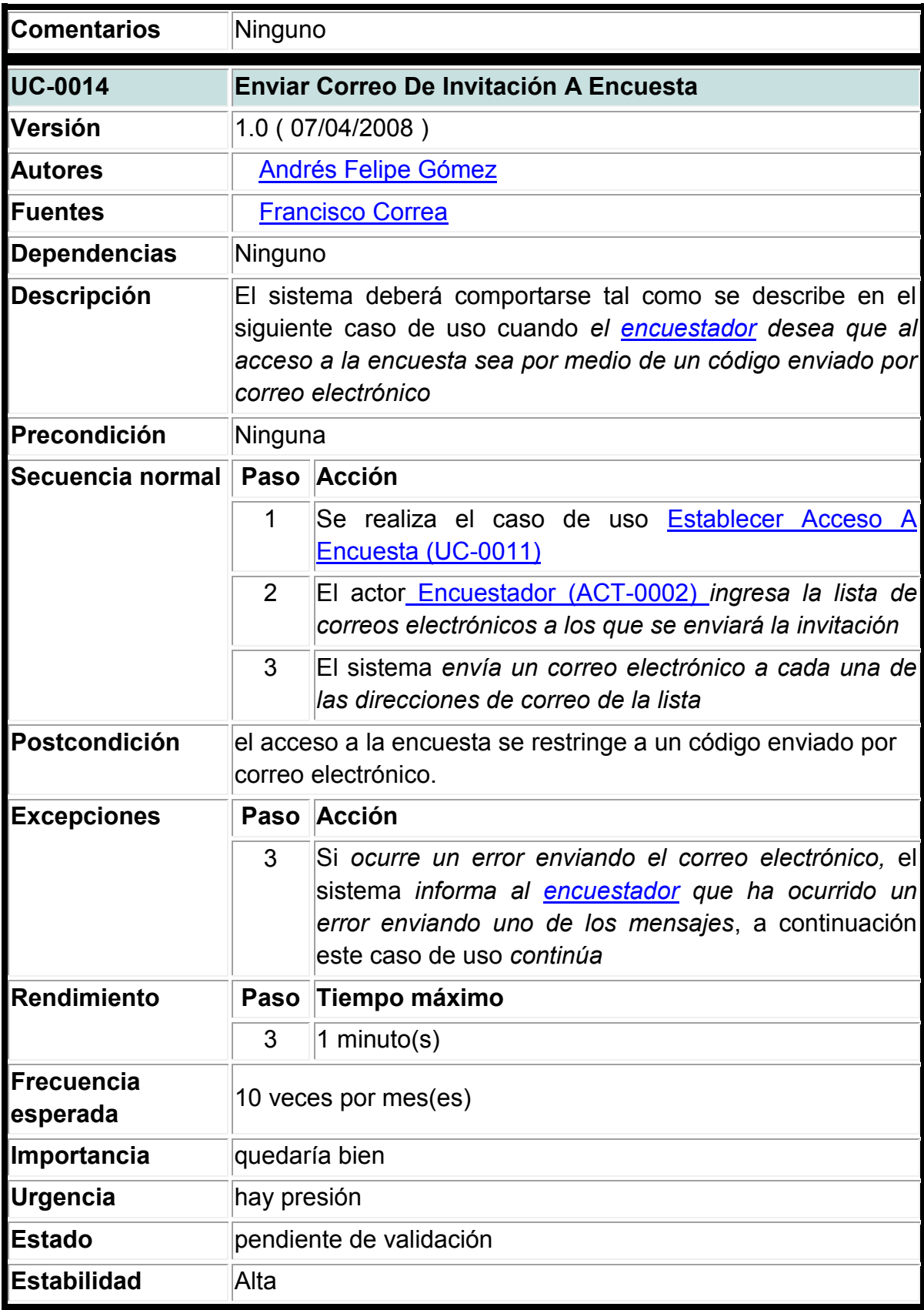

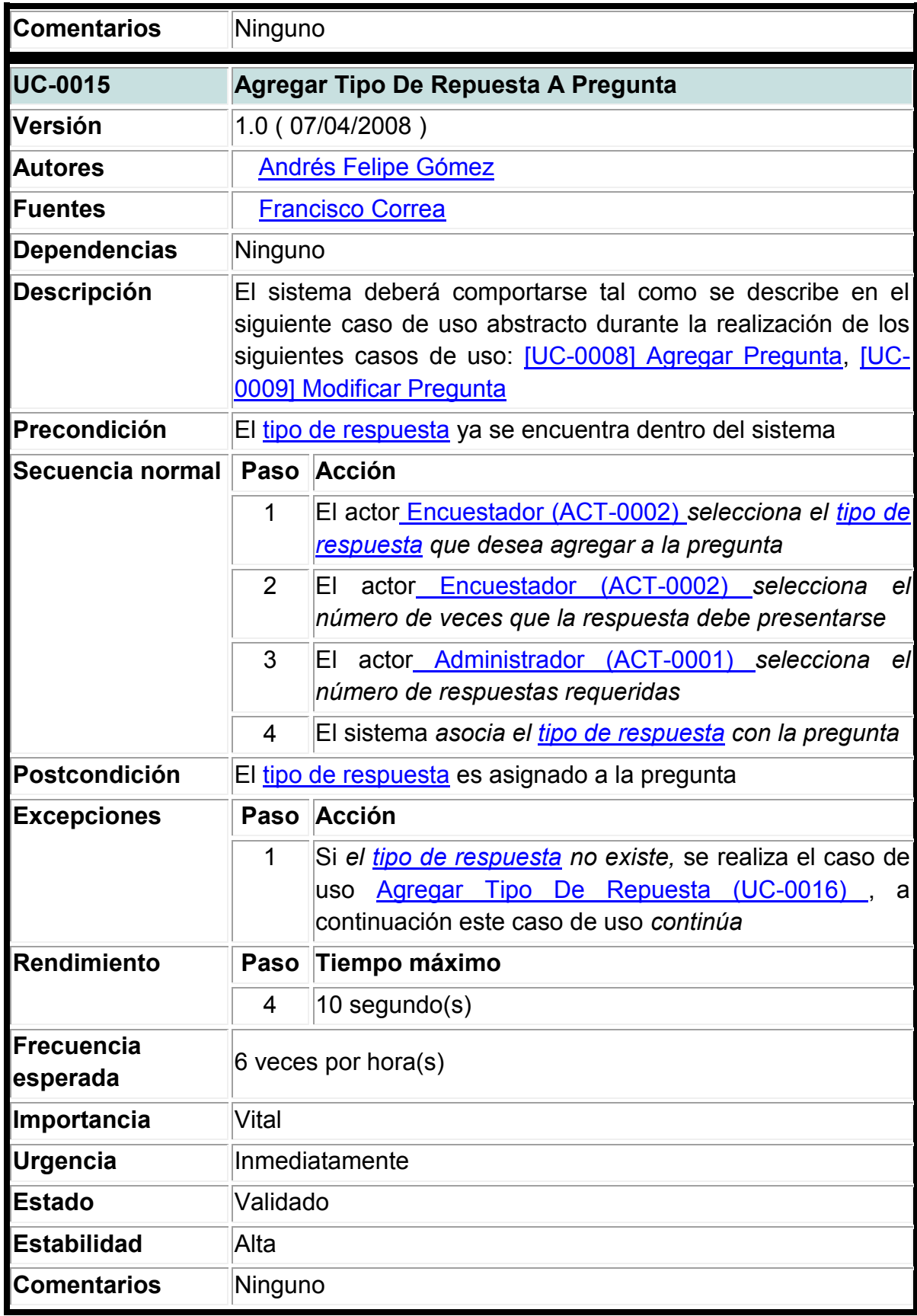

# **2. Gestión de tipos de respuesta**

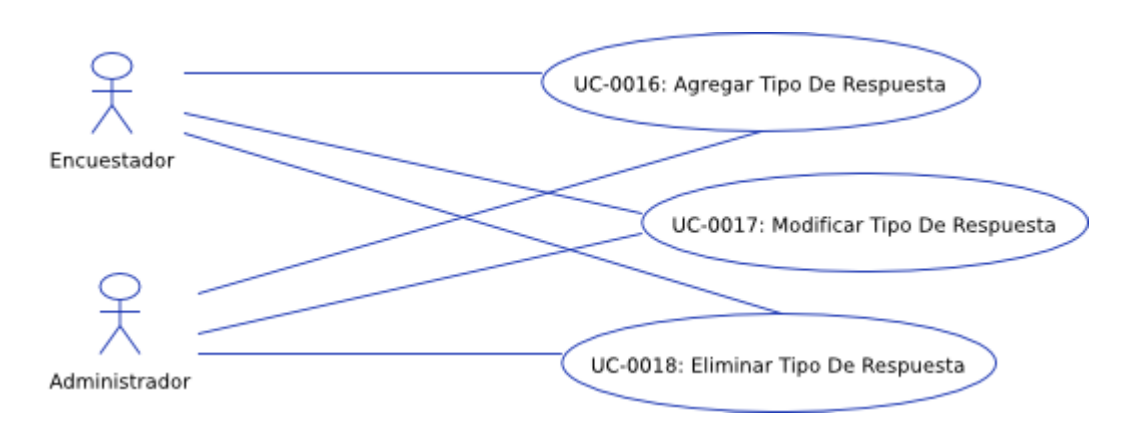

**Figura 1**: Gestión de tipos de respuesta

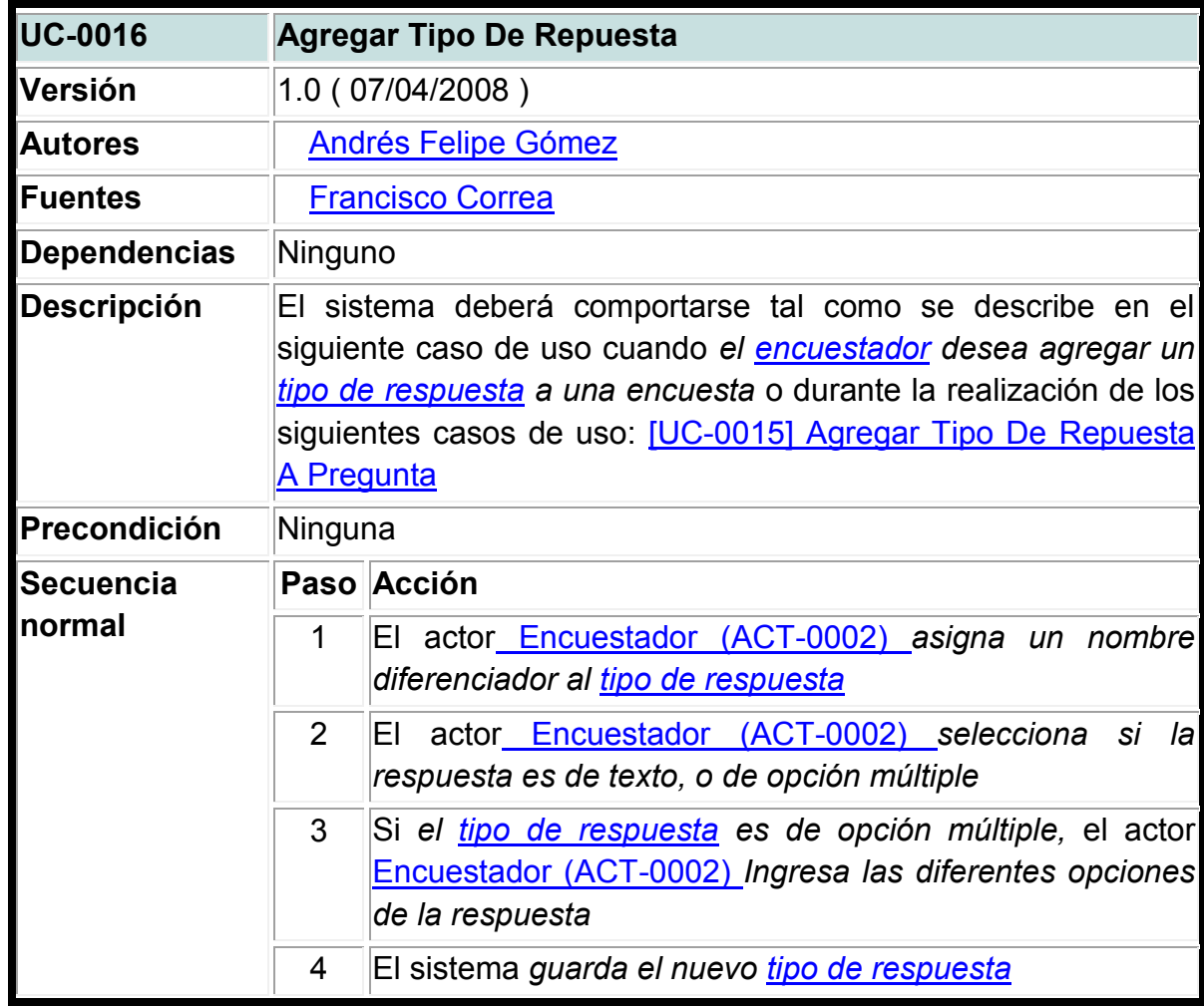

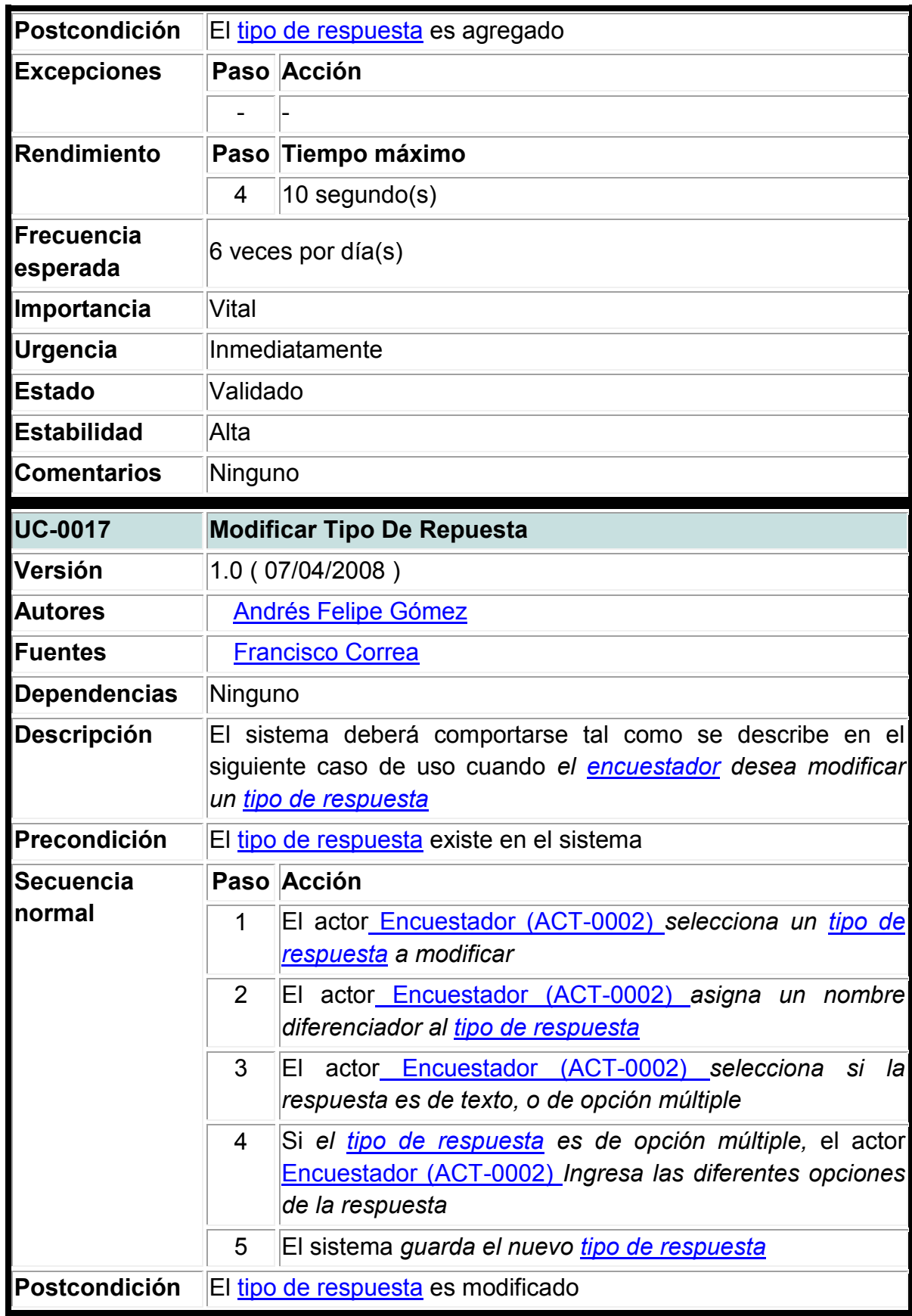

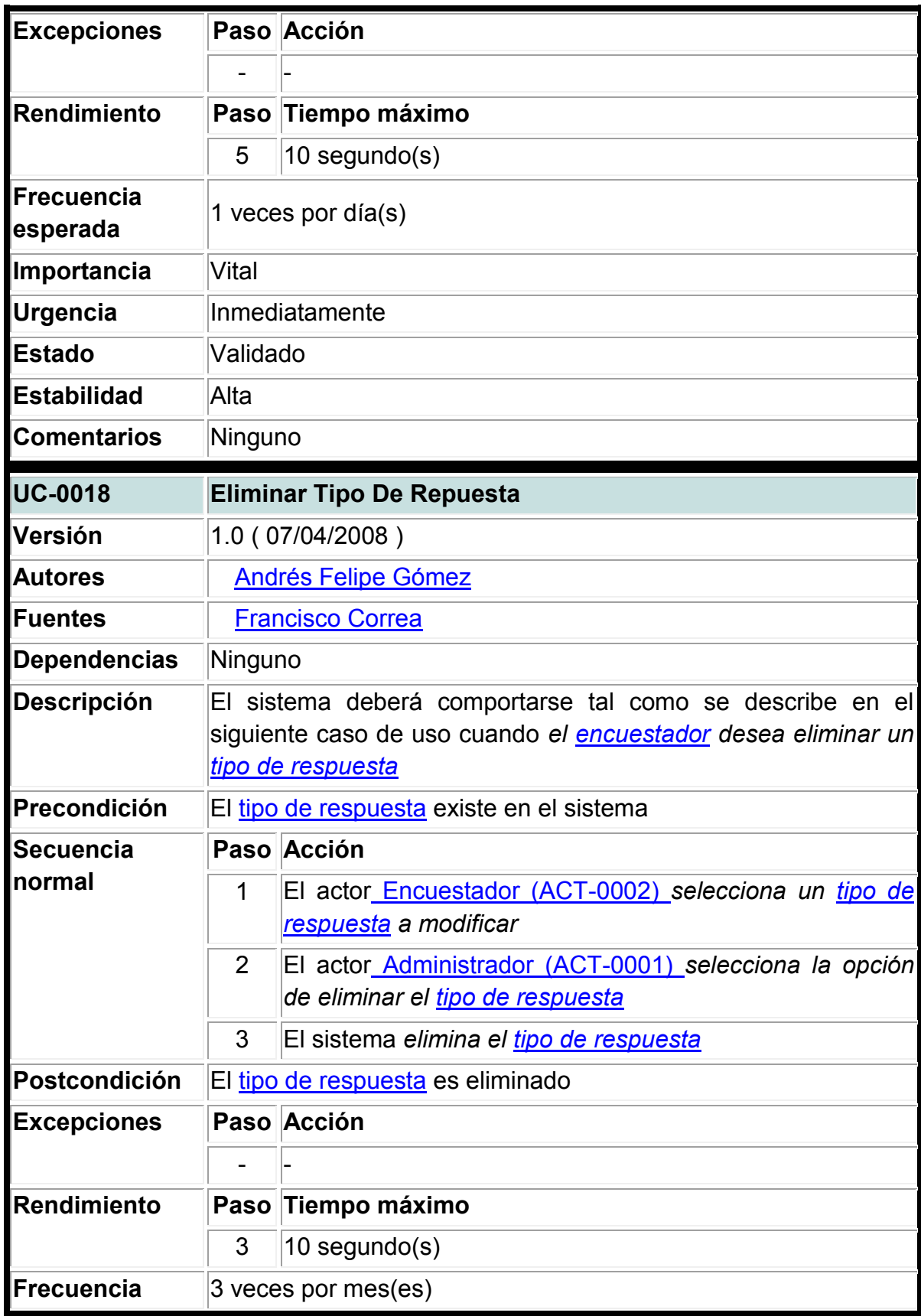

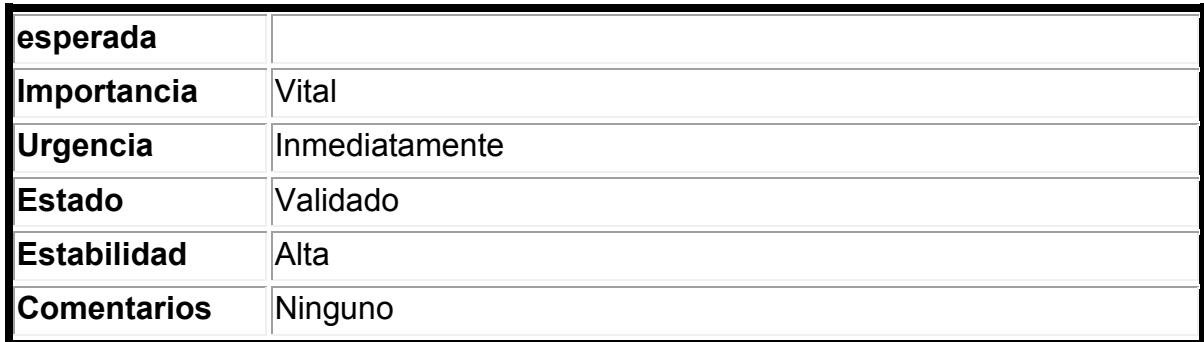

### **3. Toma de encuestas**

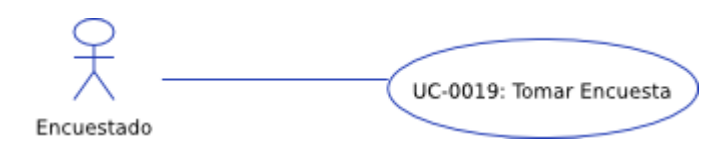

# **Figura 1**: Toma de encuestas

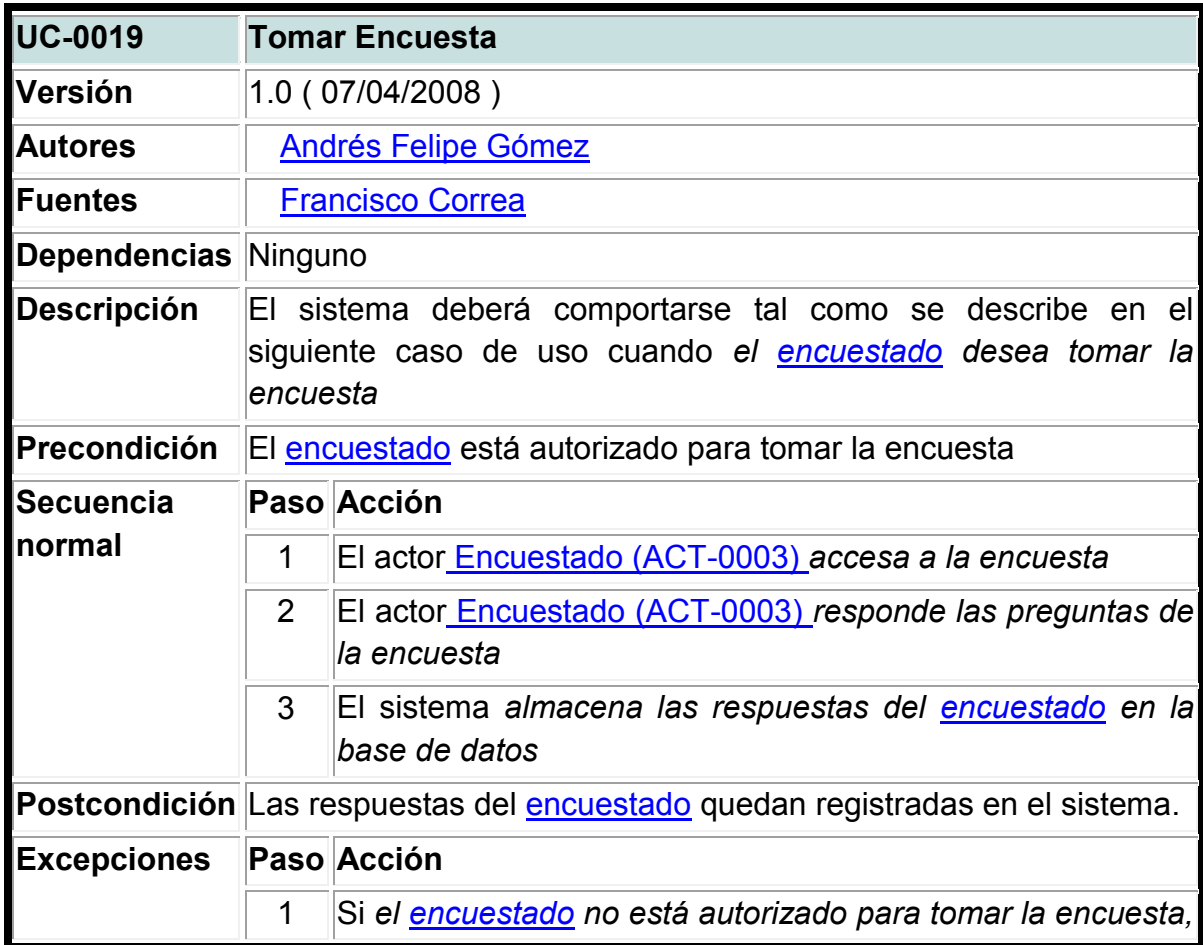

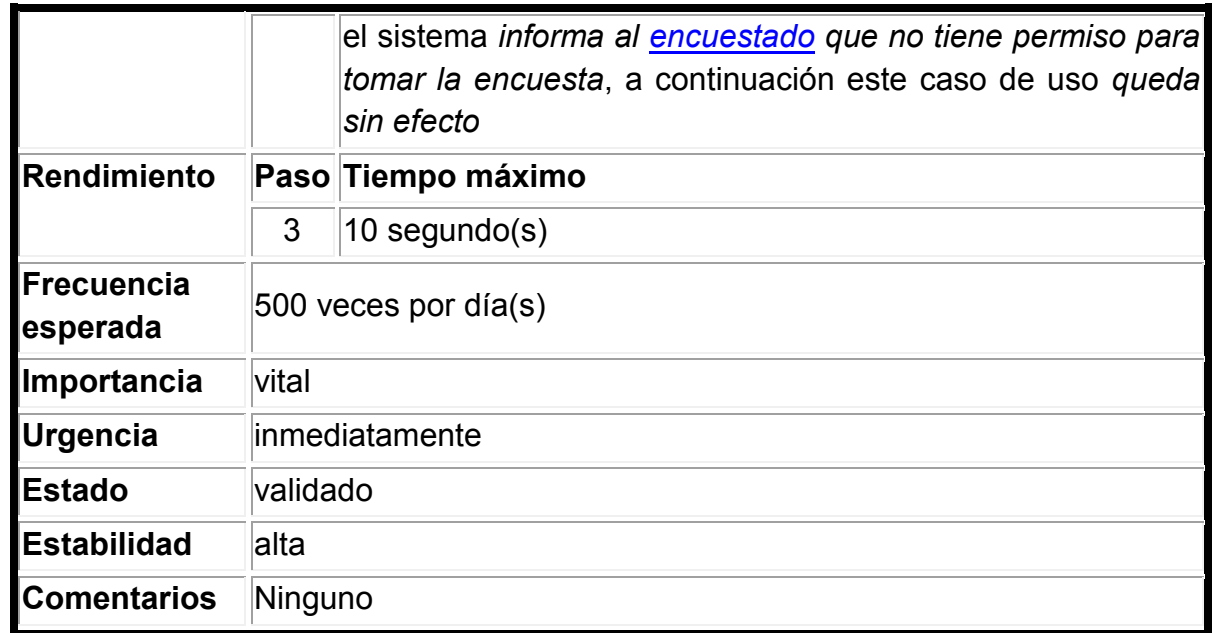

#### **A2.3. Sistema De Seguimiento A Estudiantes Y Egresados**

#### **1. Administración de participantes**

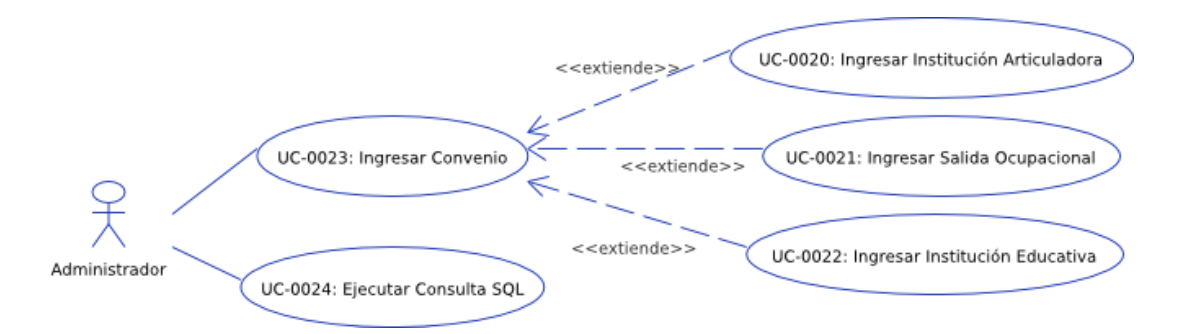

### **Figura 1**: Administración de participantes

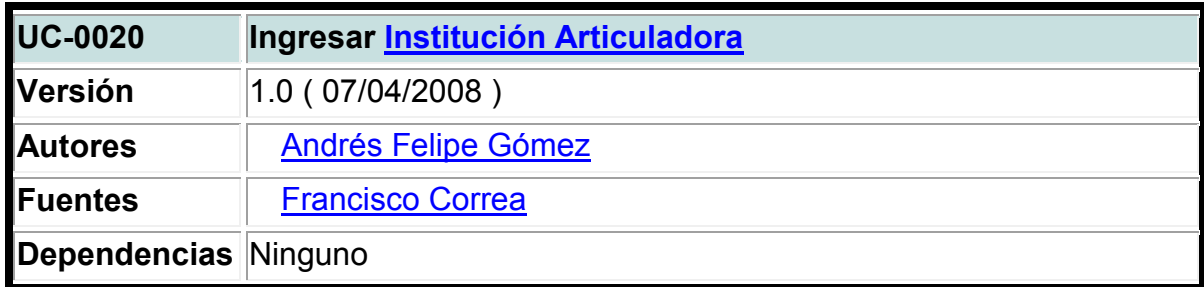

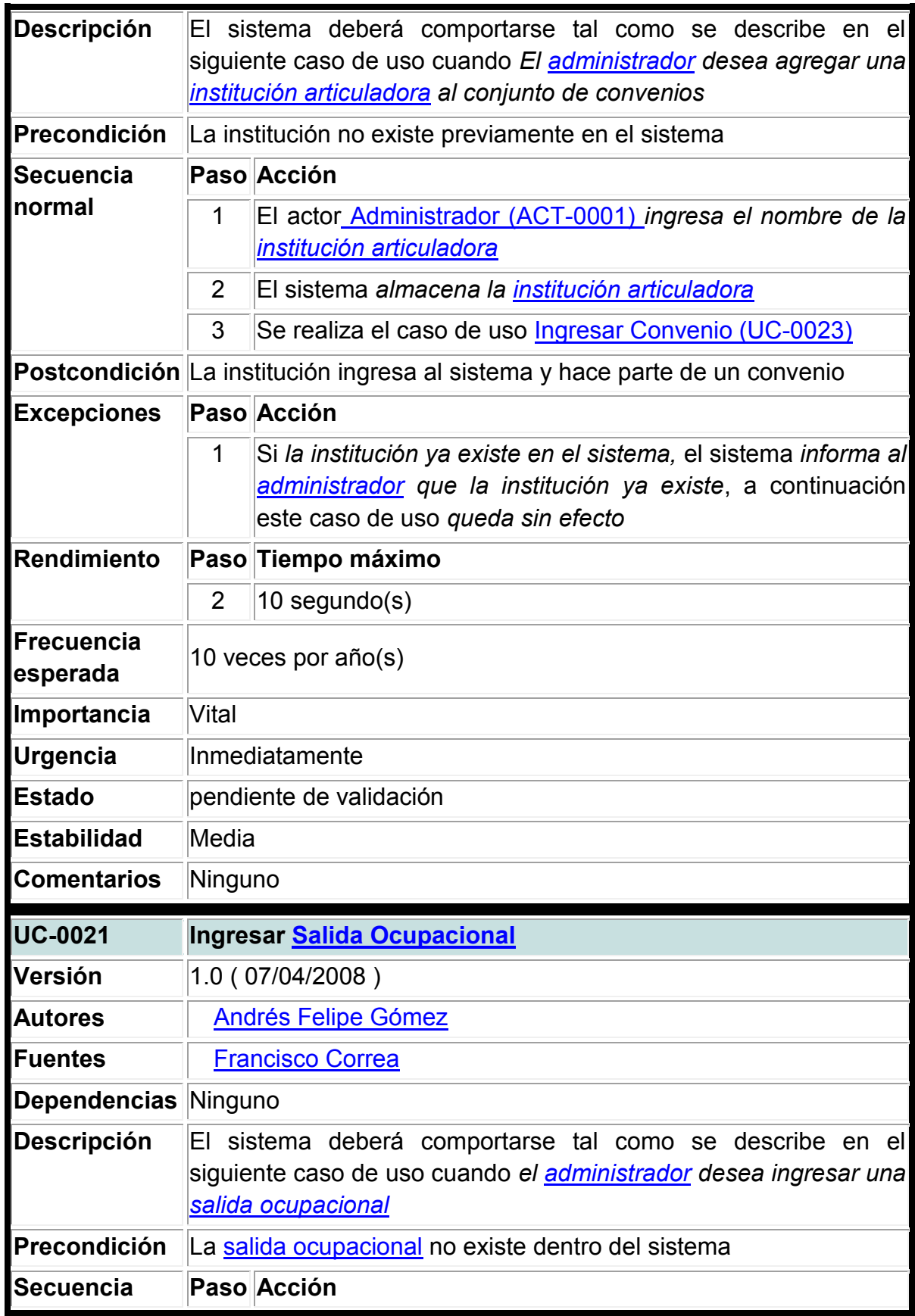

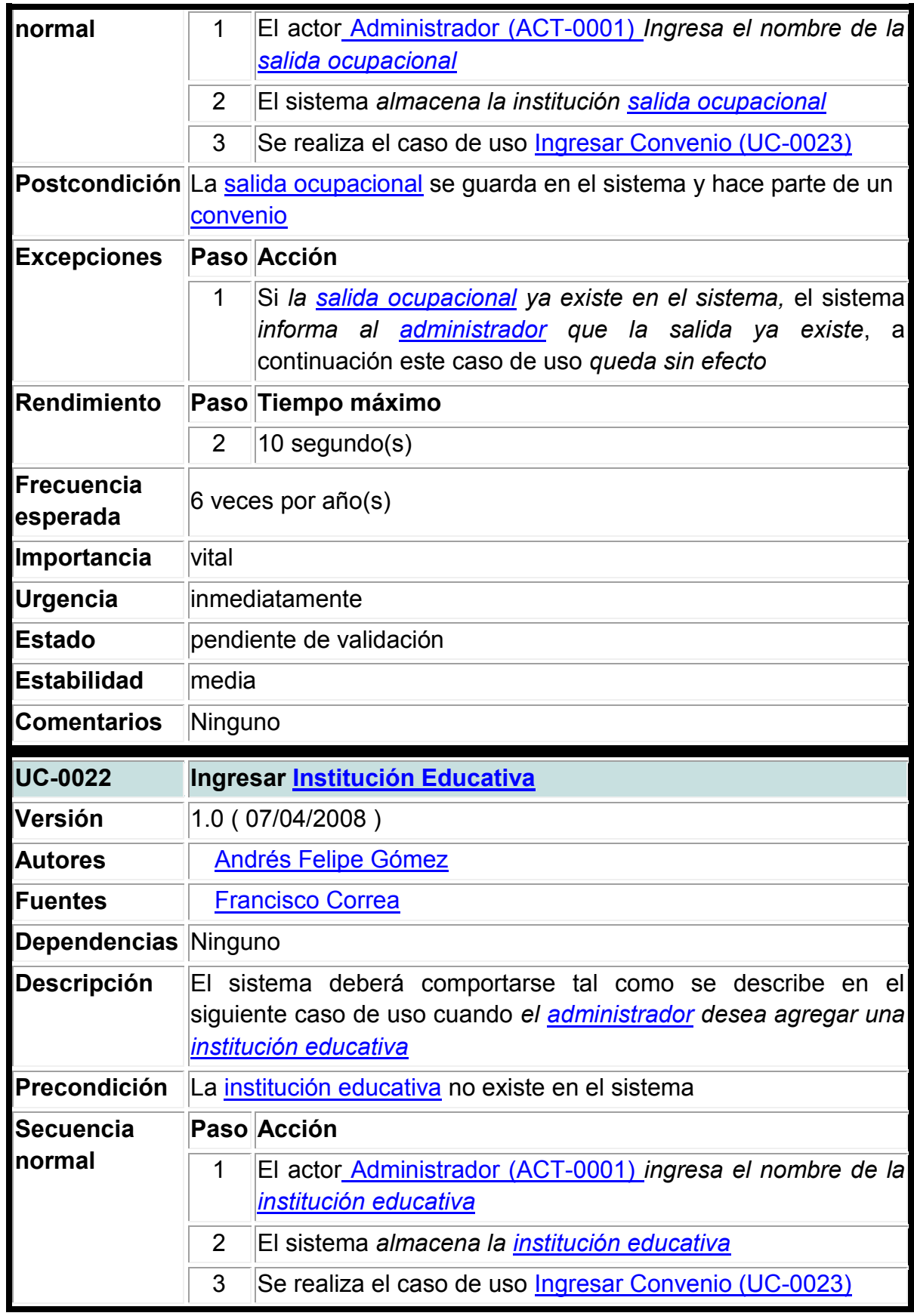

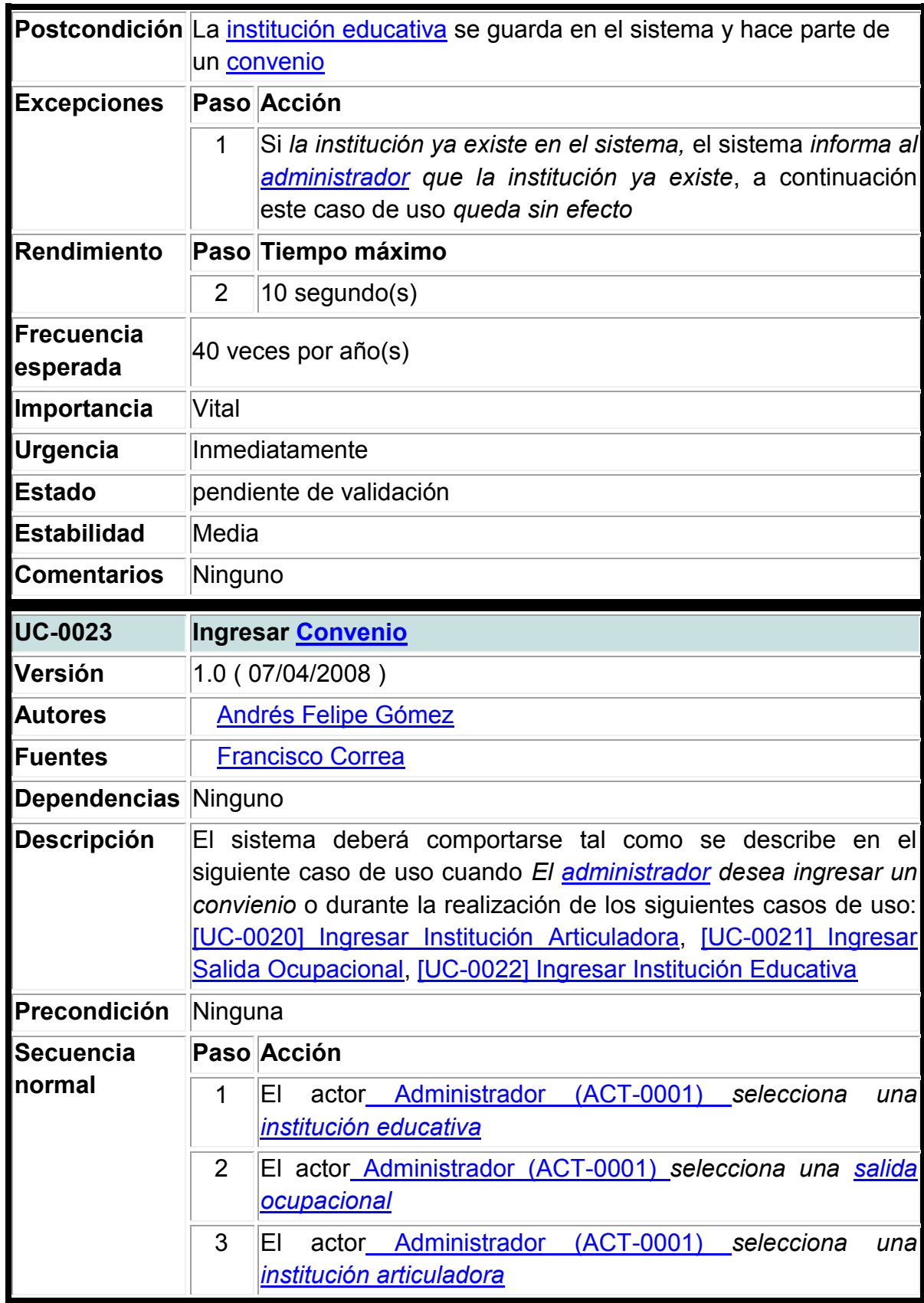

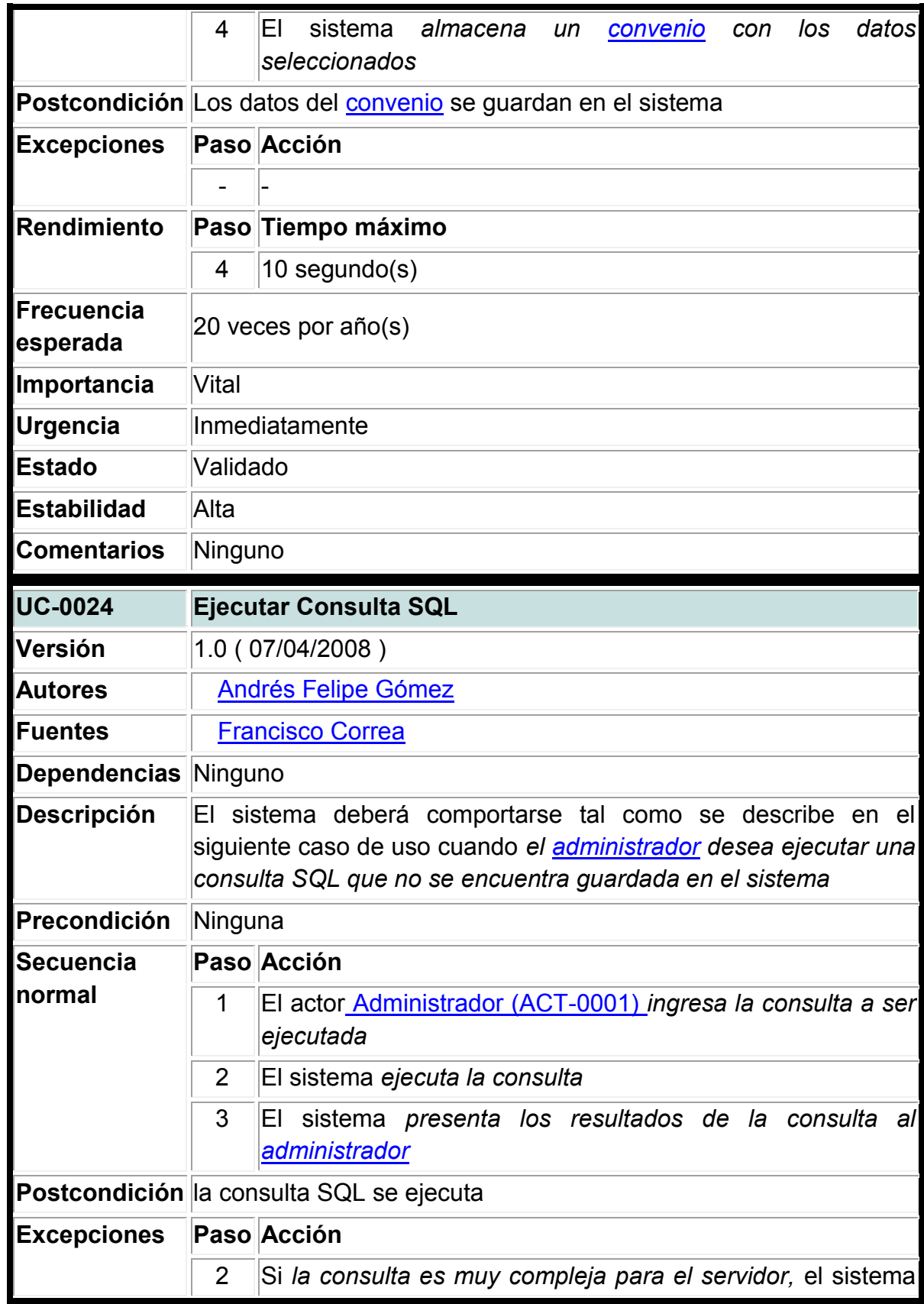

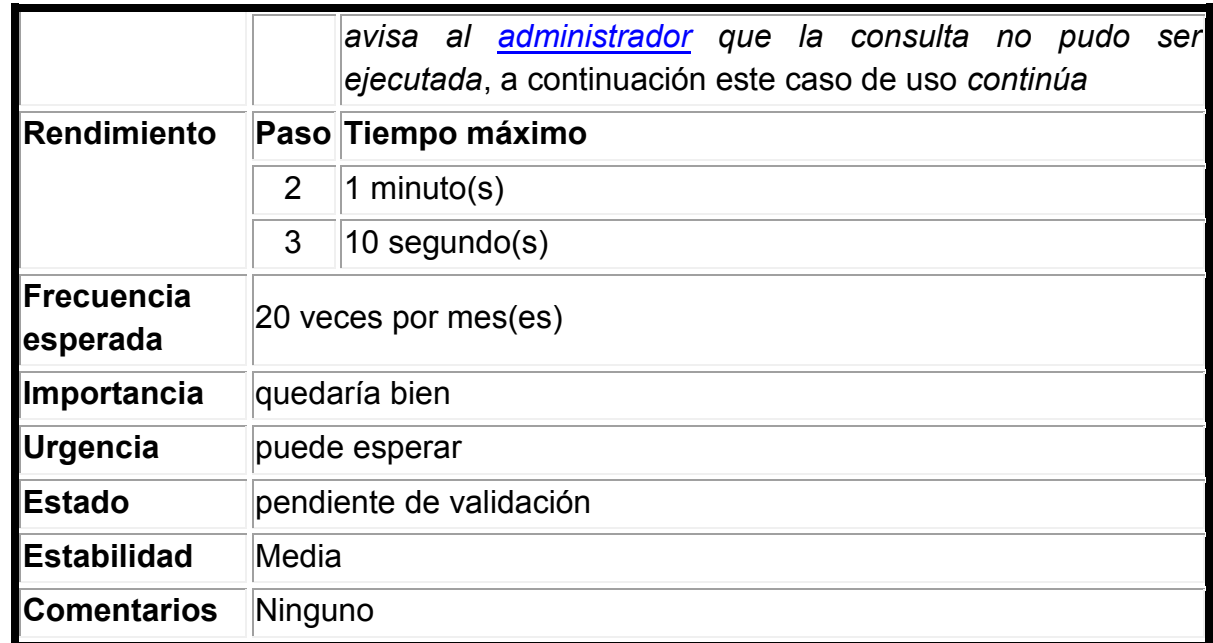

# **2. Gestión de tipos de usuario**

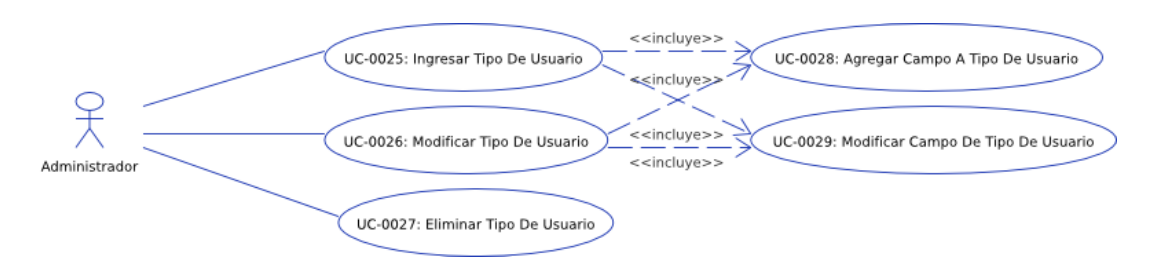

#### **Figura 1**: Gestión de tipos de usuario

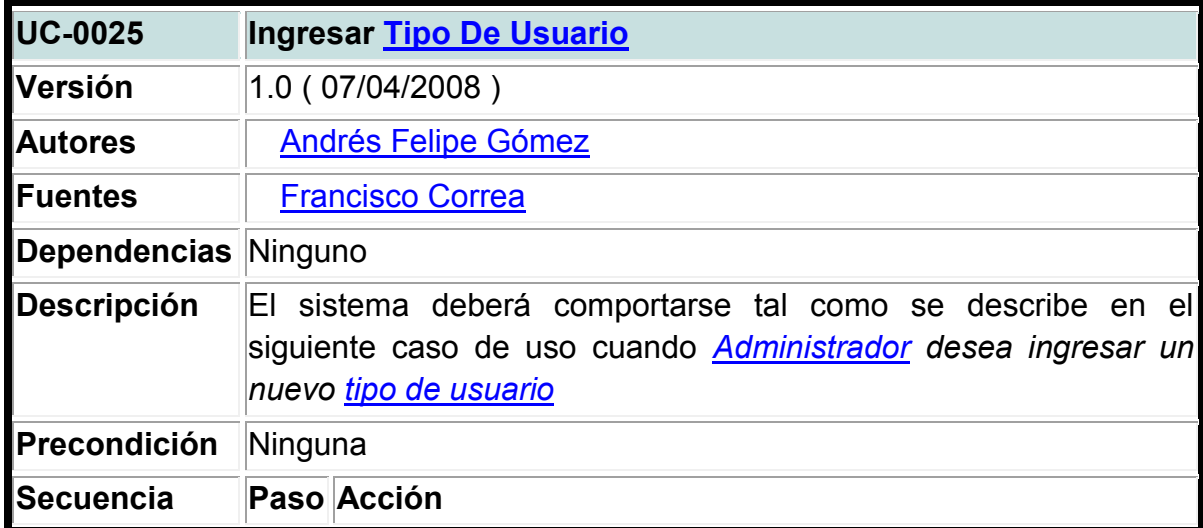

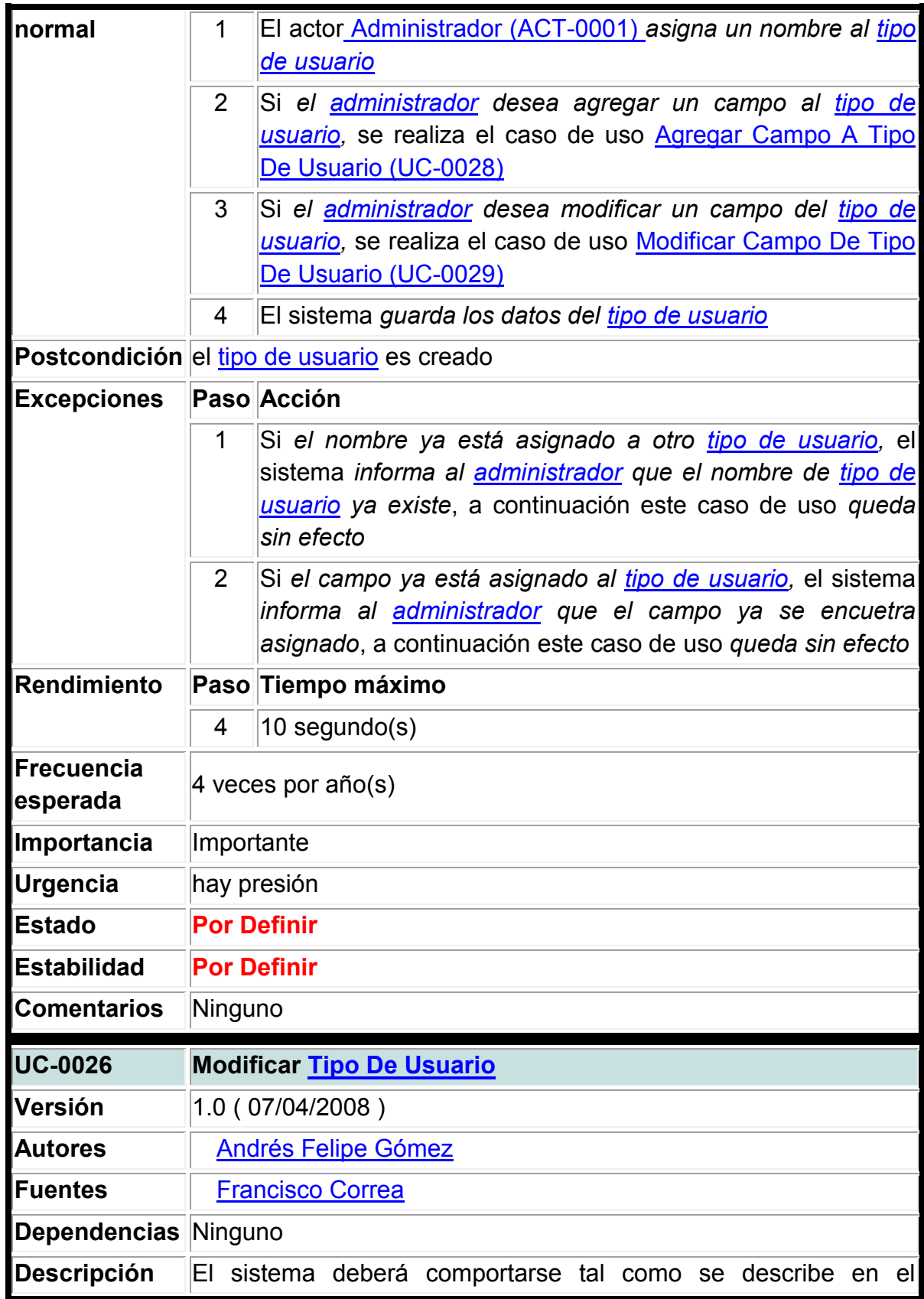

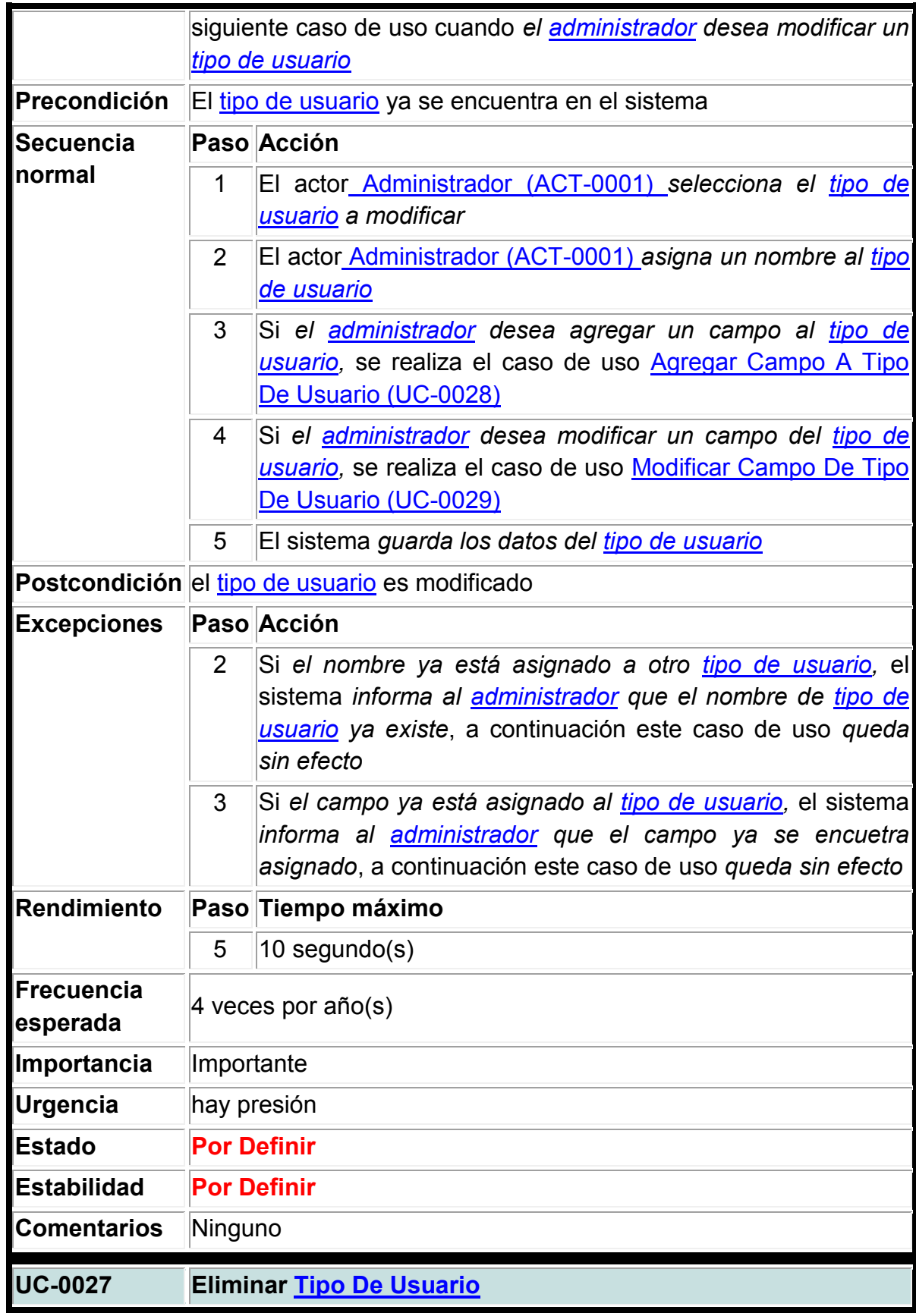

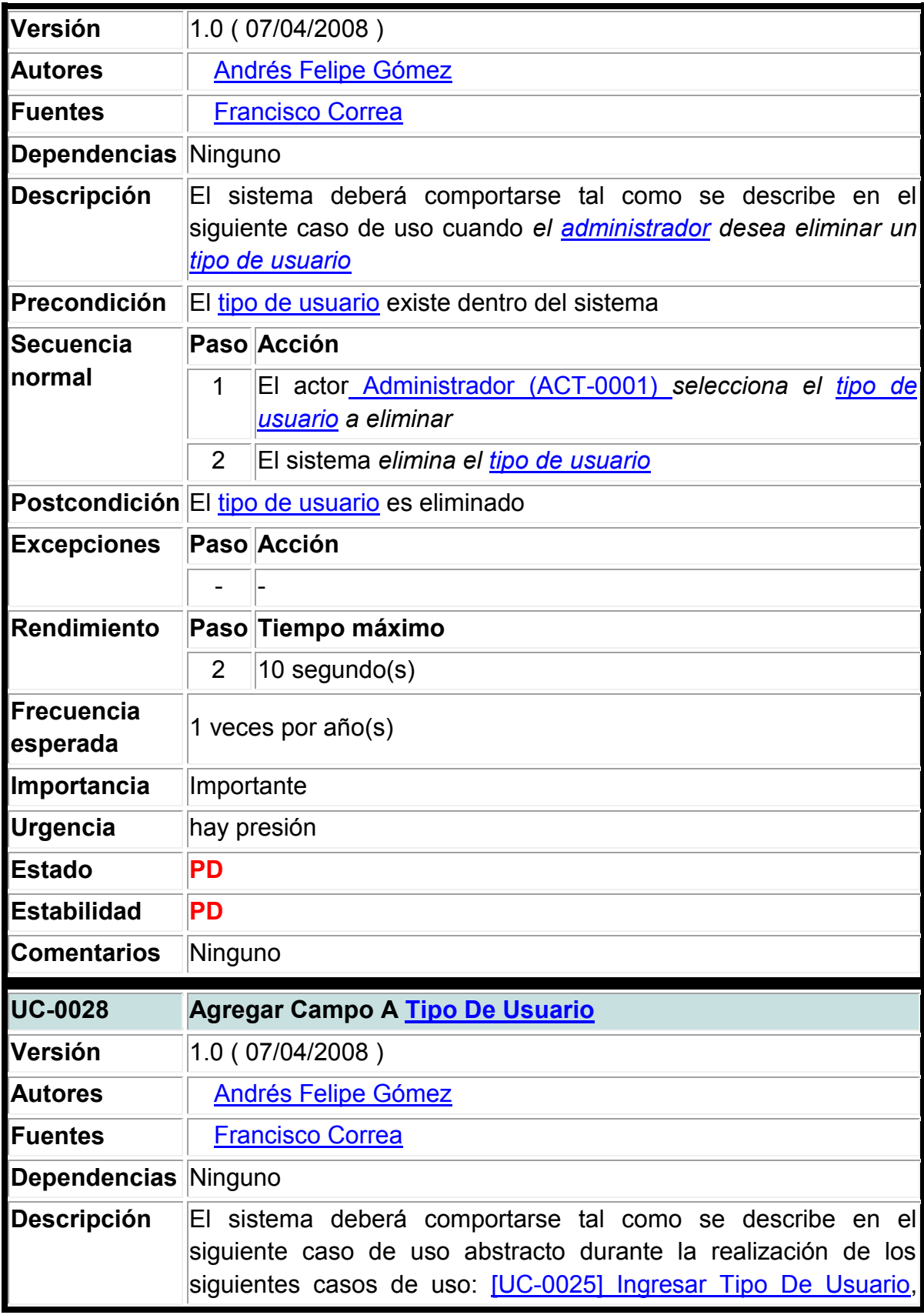

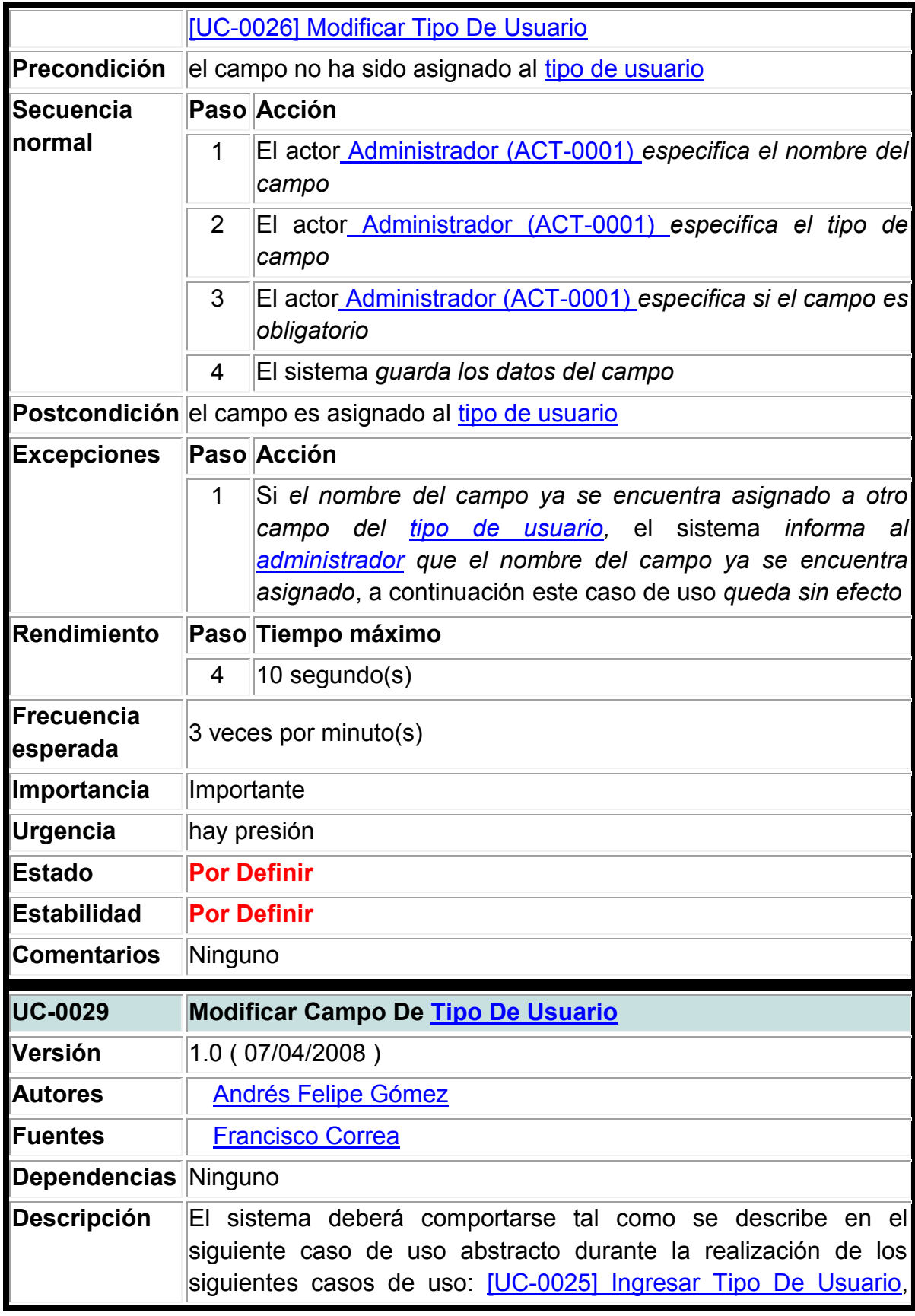

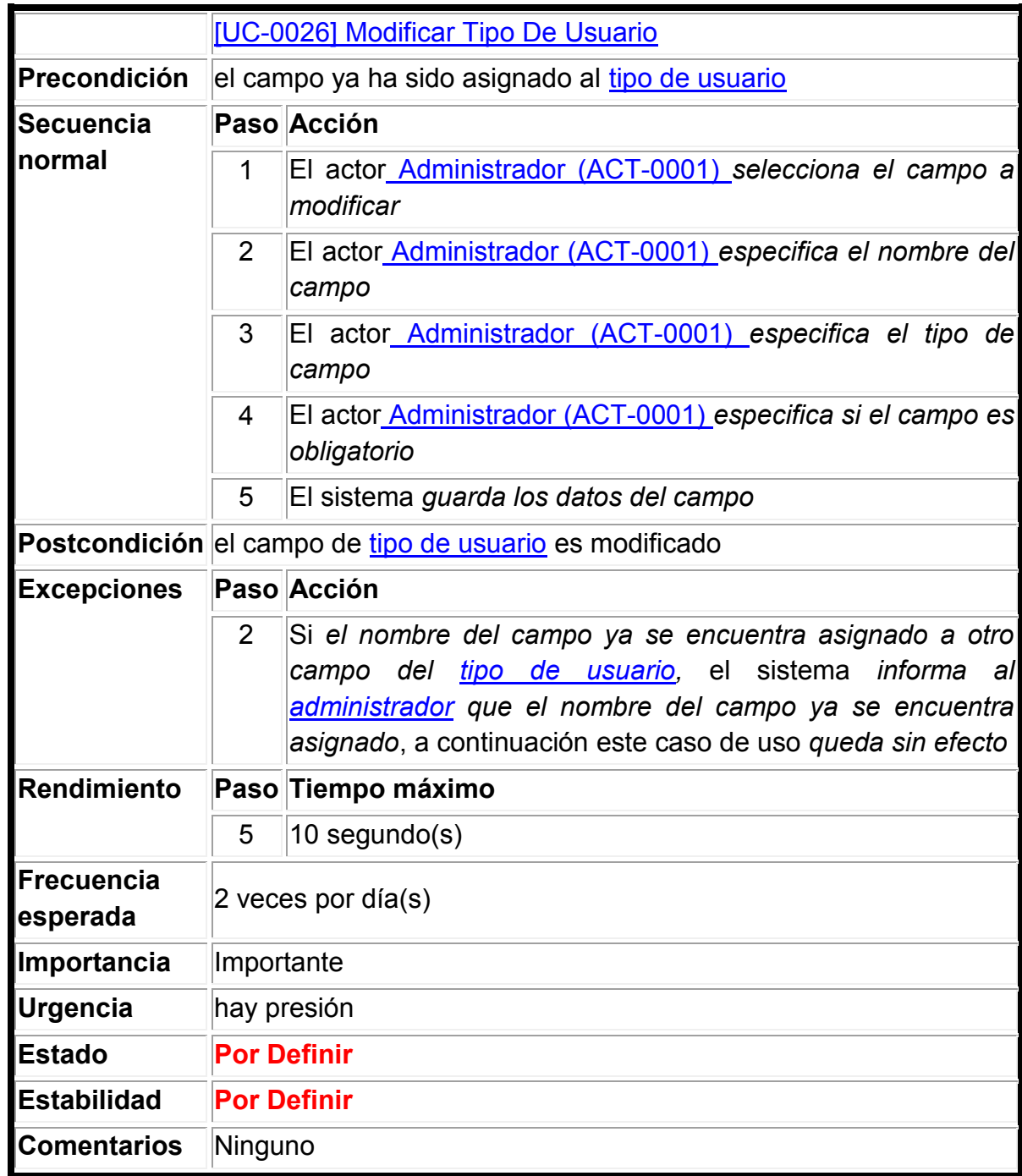

# **3. Llenado de datos**

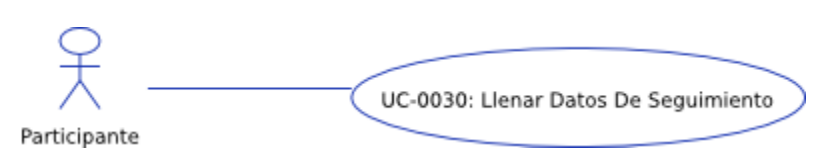
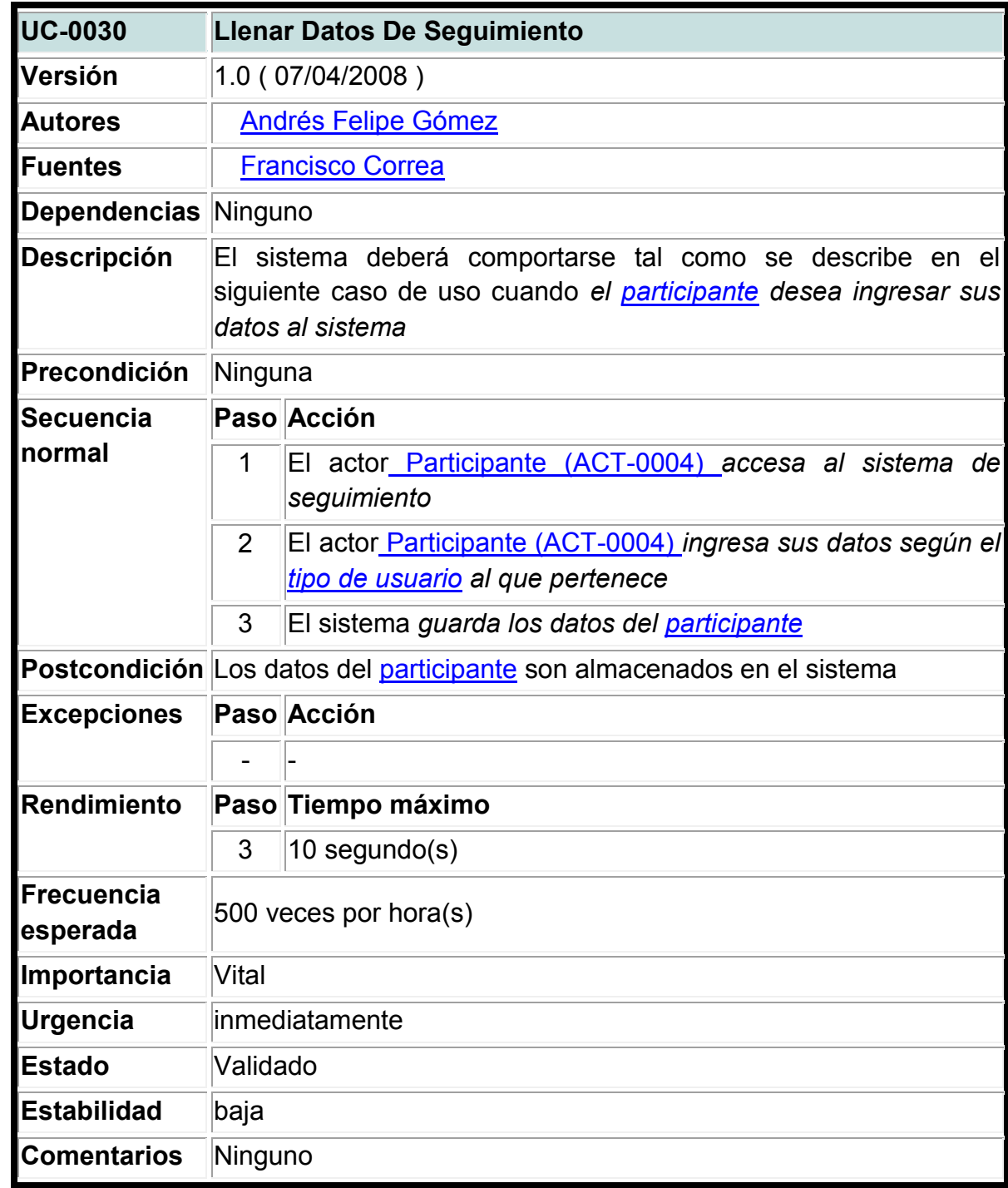

# **Figura 1**: Llenado de datos

## **A2.4. Sistema De Reportes Y Volcado De Datos**

#### **1. Tabulación de datos**

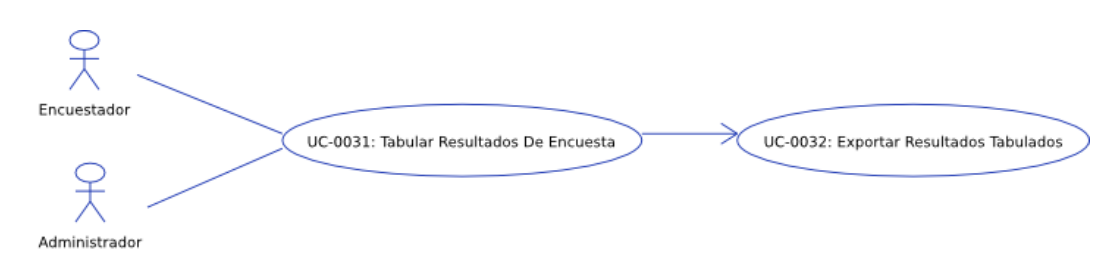

## **Figura 1**: Tabulación de datos

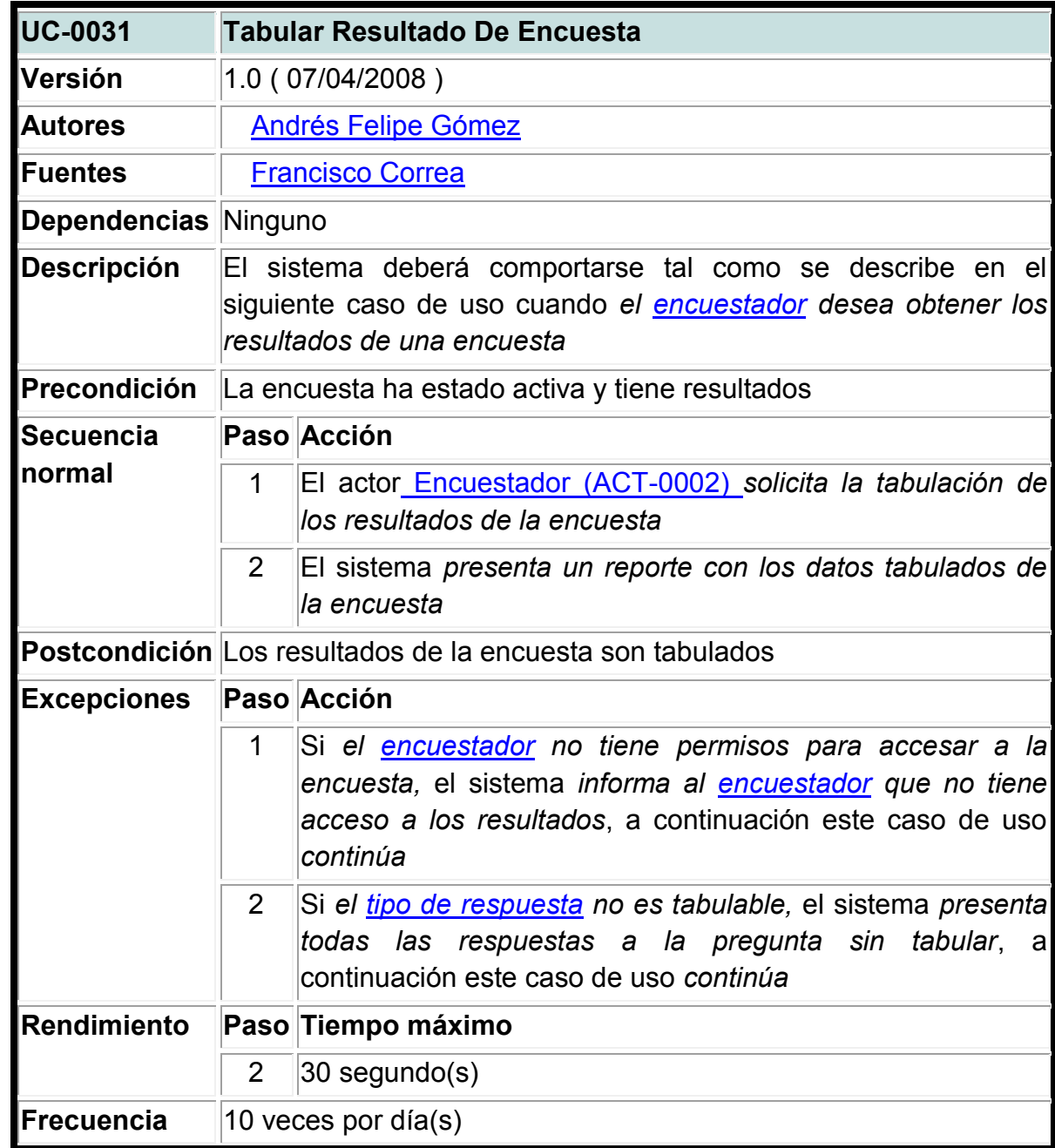

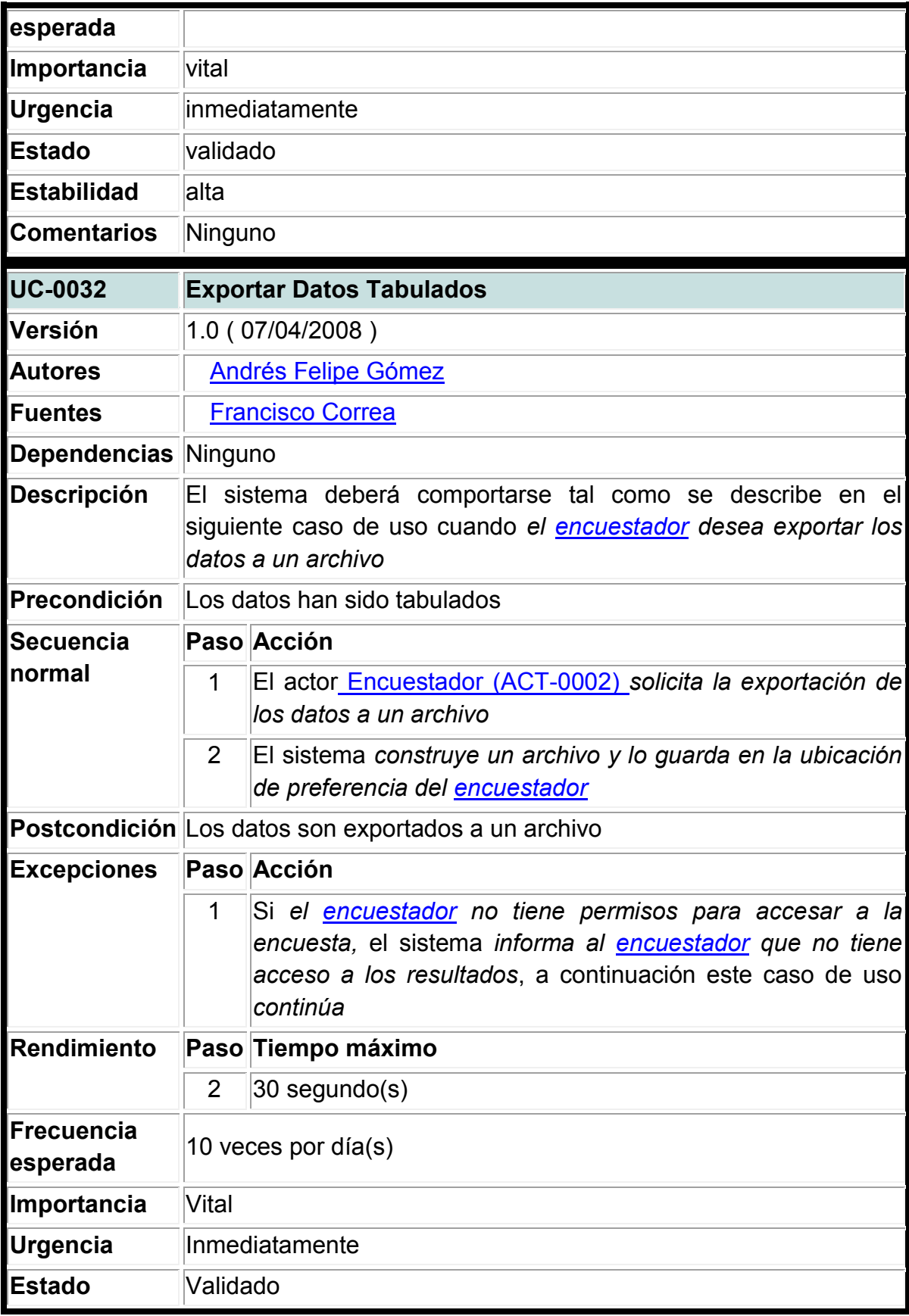

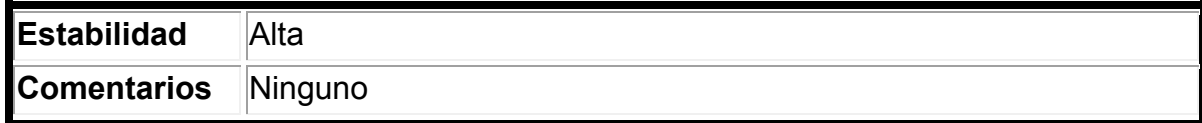

### **2. Generación De Reportes**

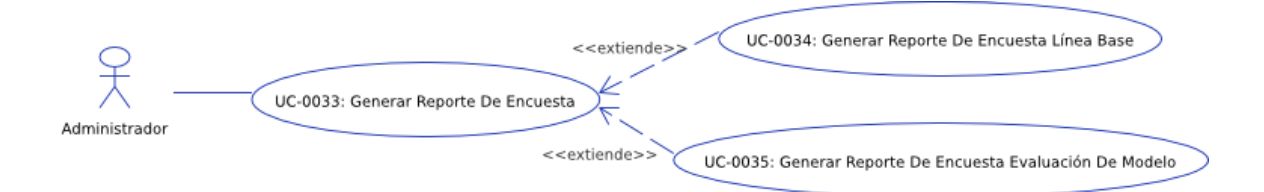

### **Figura 1**: Generación de reportes

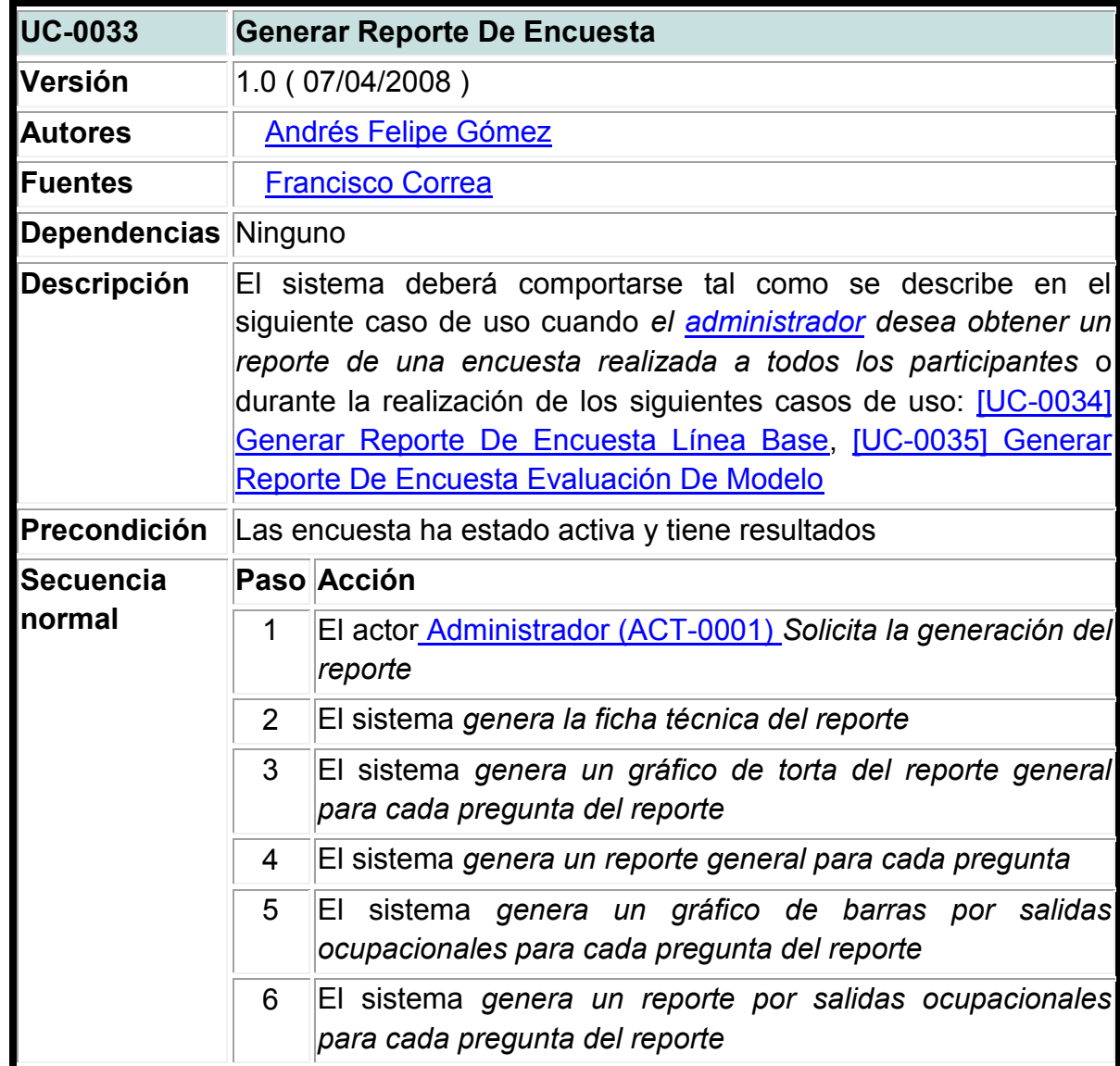

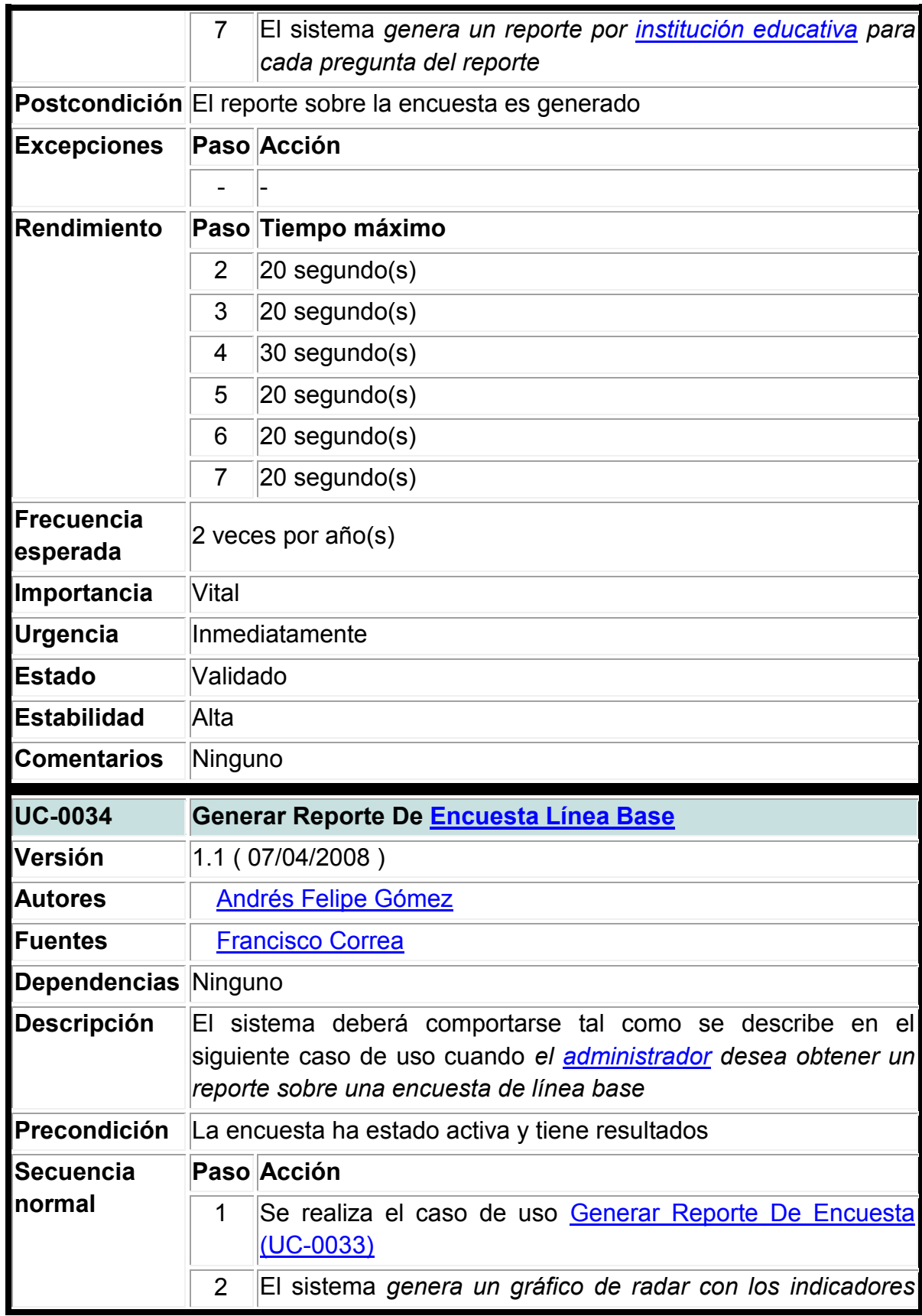

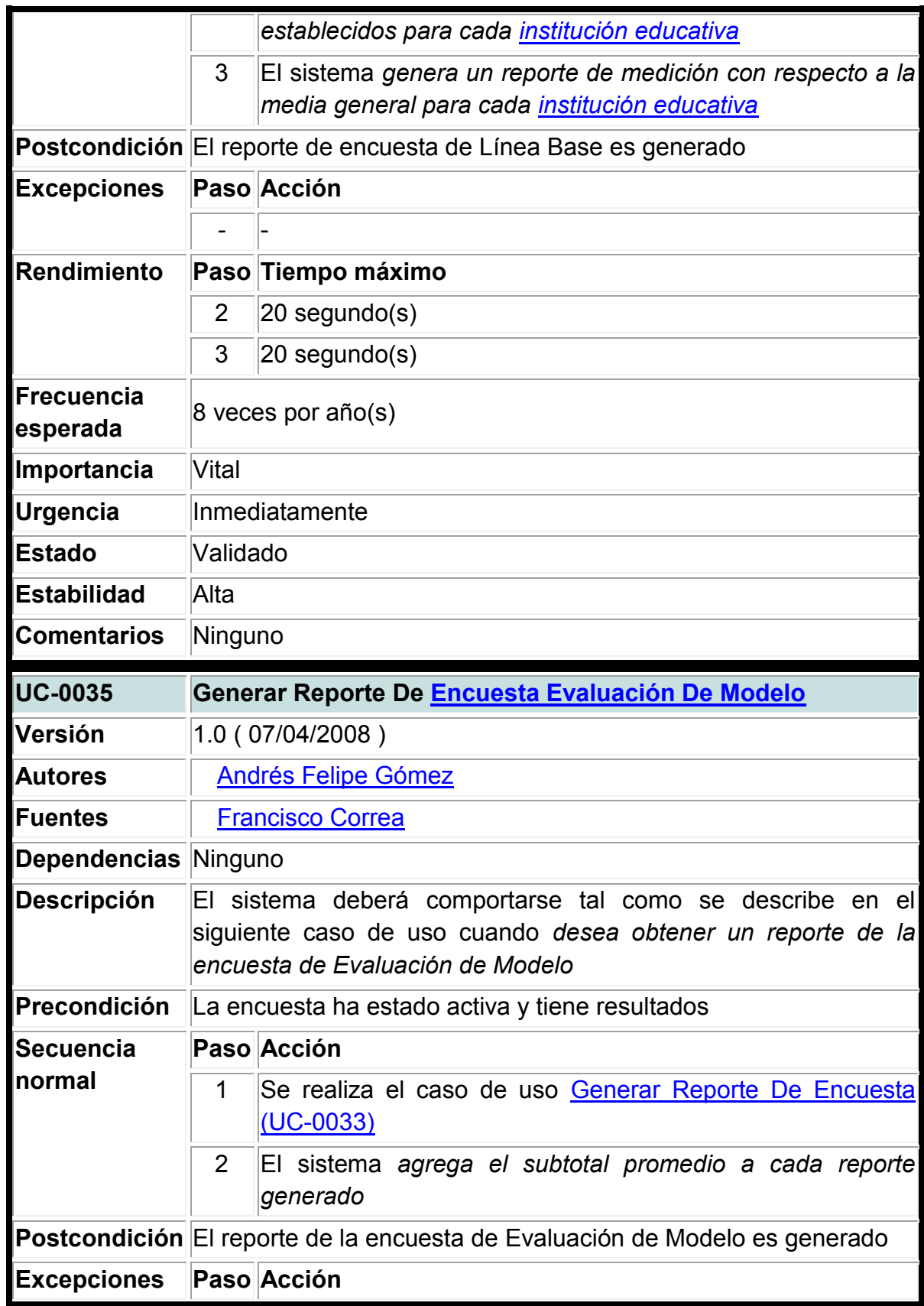

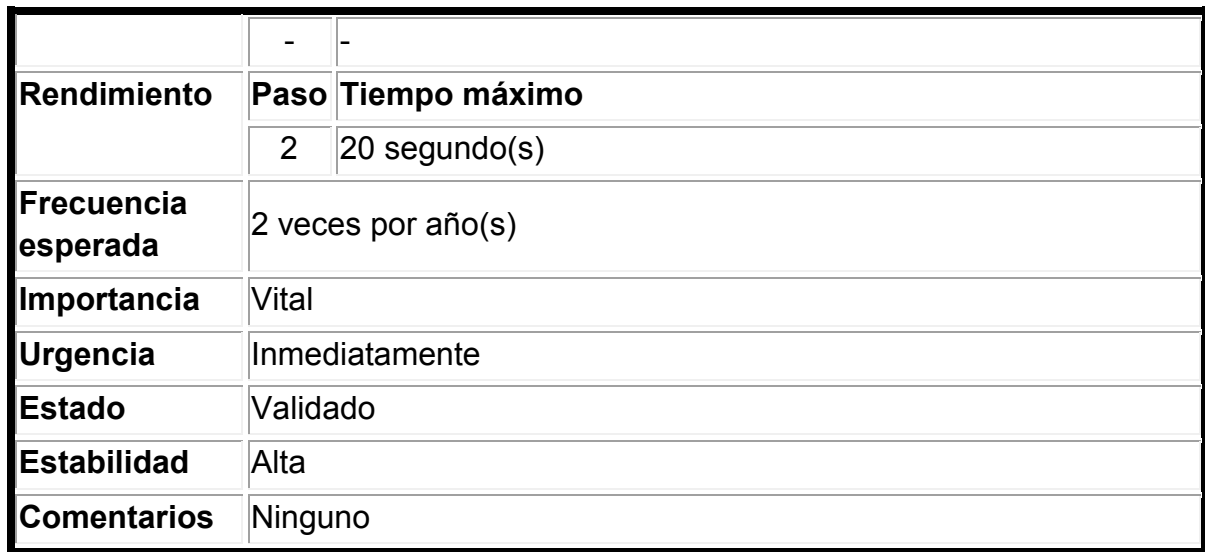

#### ANEXO 3. DOCUMENTO DE CAMBIOS DEL PROYECTO

### A3.1. Aspectos Generales

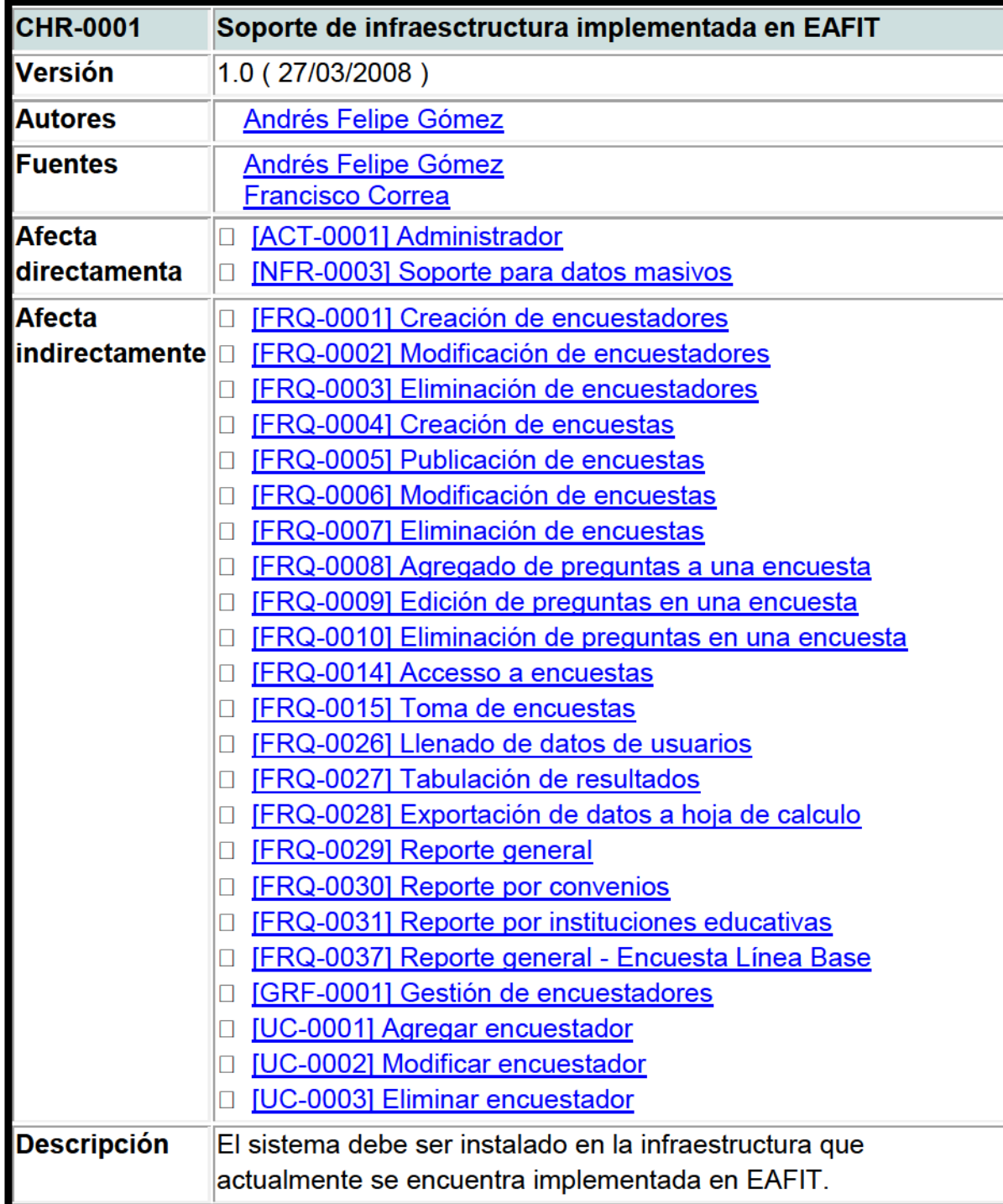

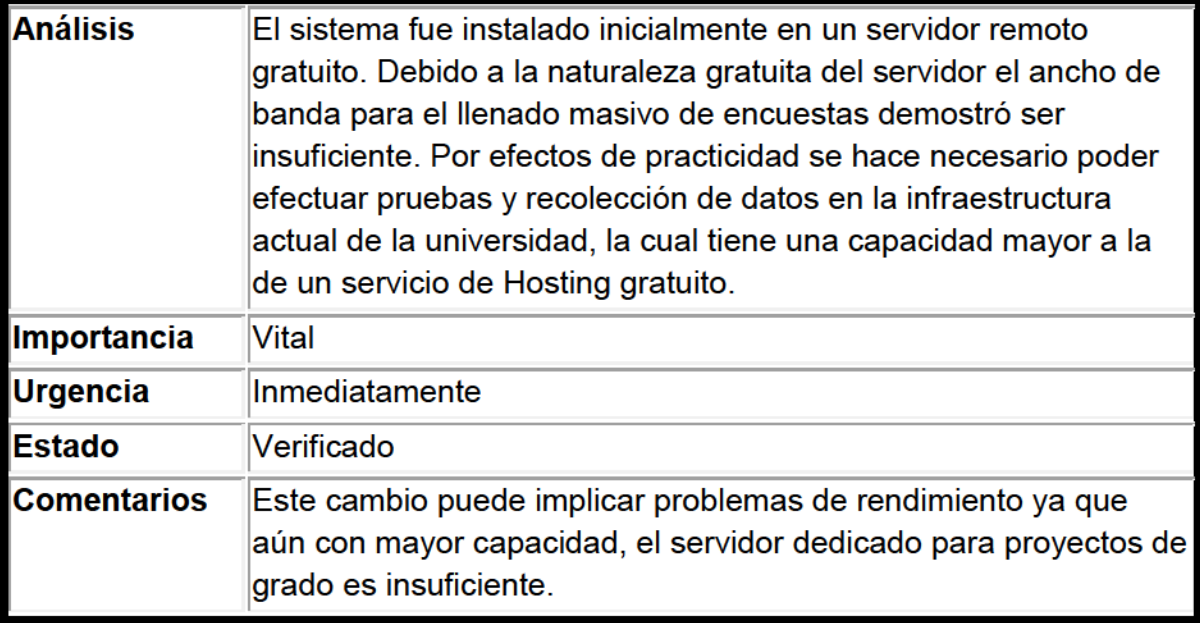

#### A 3.2. Sistema De Encuestas

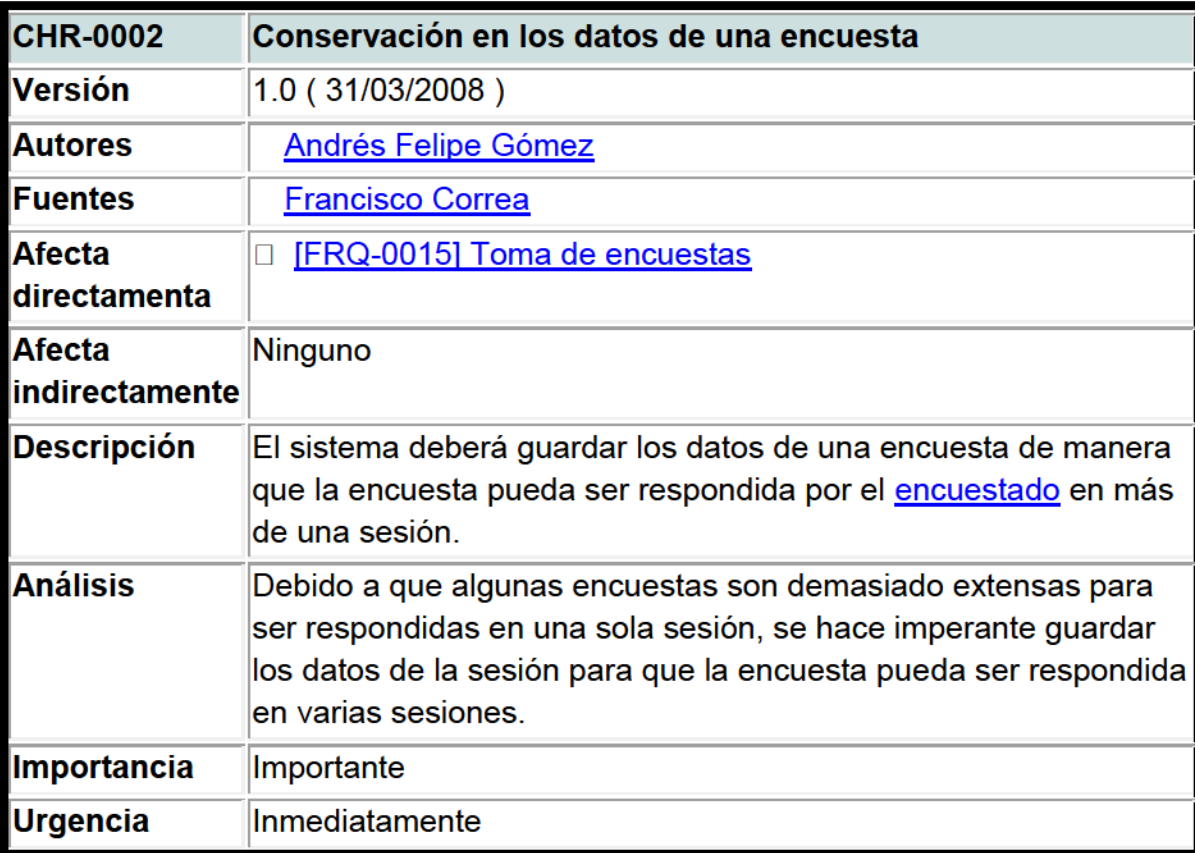

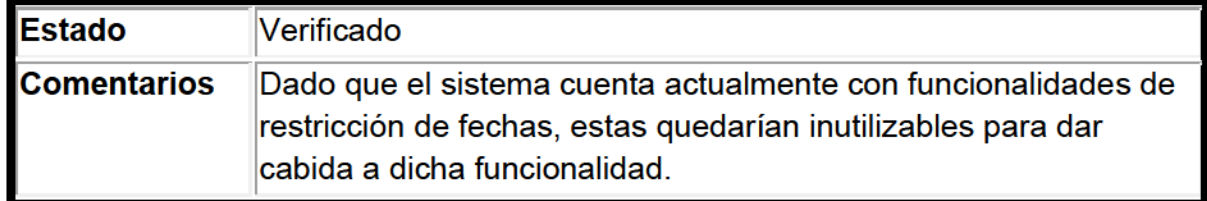

### A 3.3. Sistema De Seguimiento A Estudiantes Y Egresados

A la fecha no se requieren cambios para este sistema.

### A 3.4. Sistema De Reportes Y Volcado De Datos

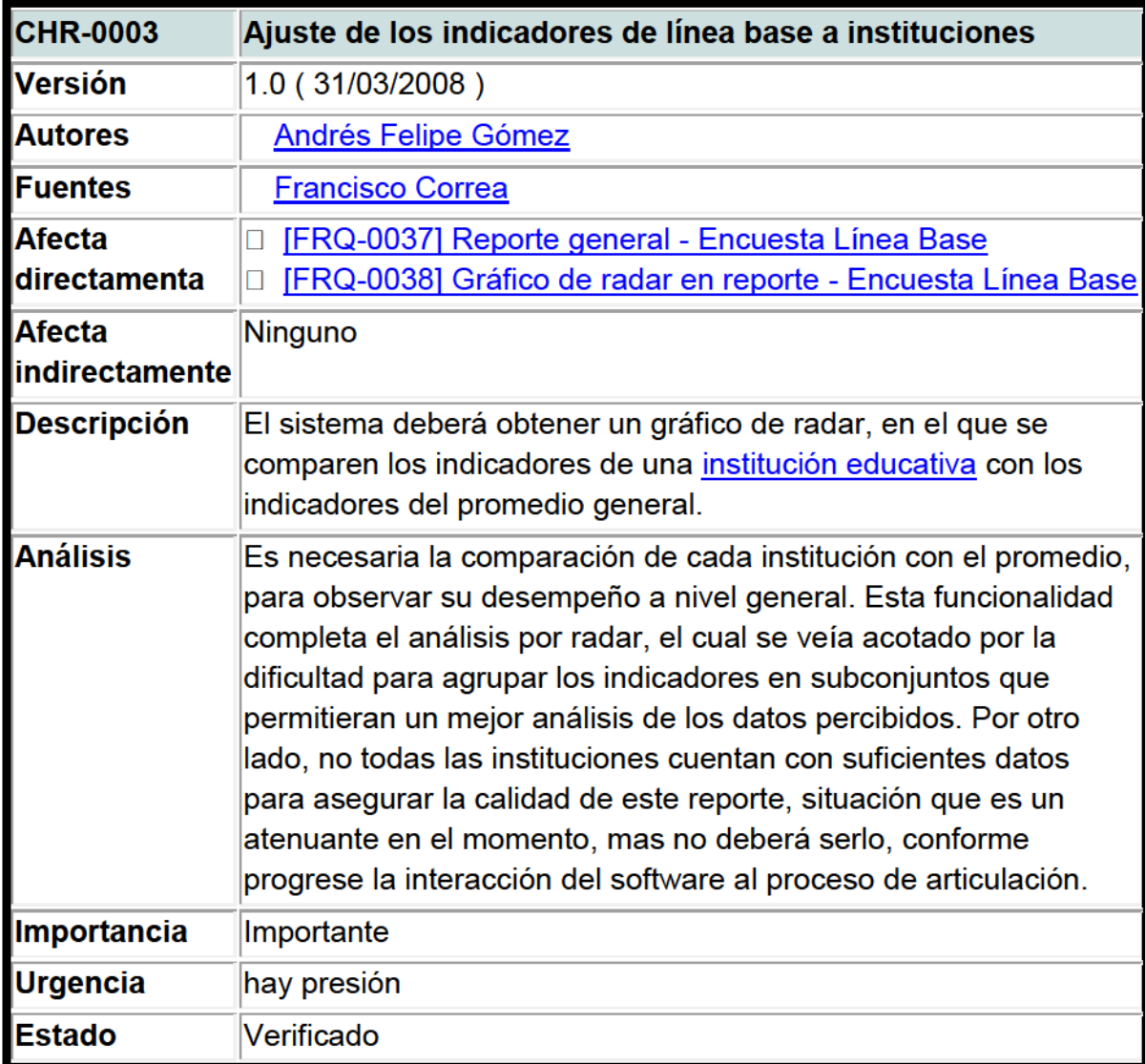

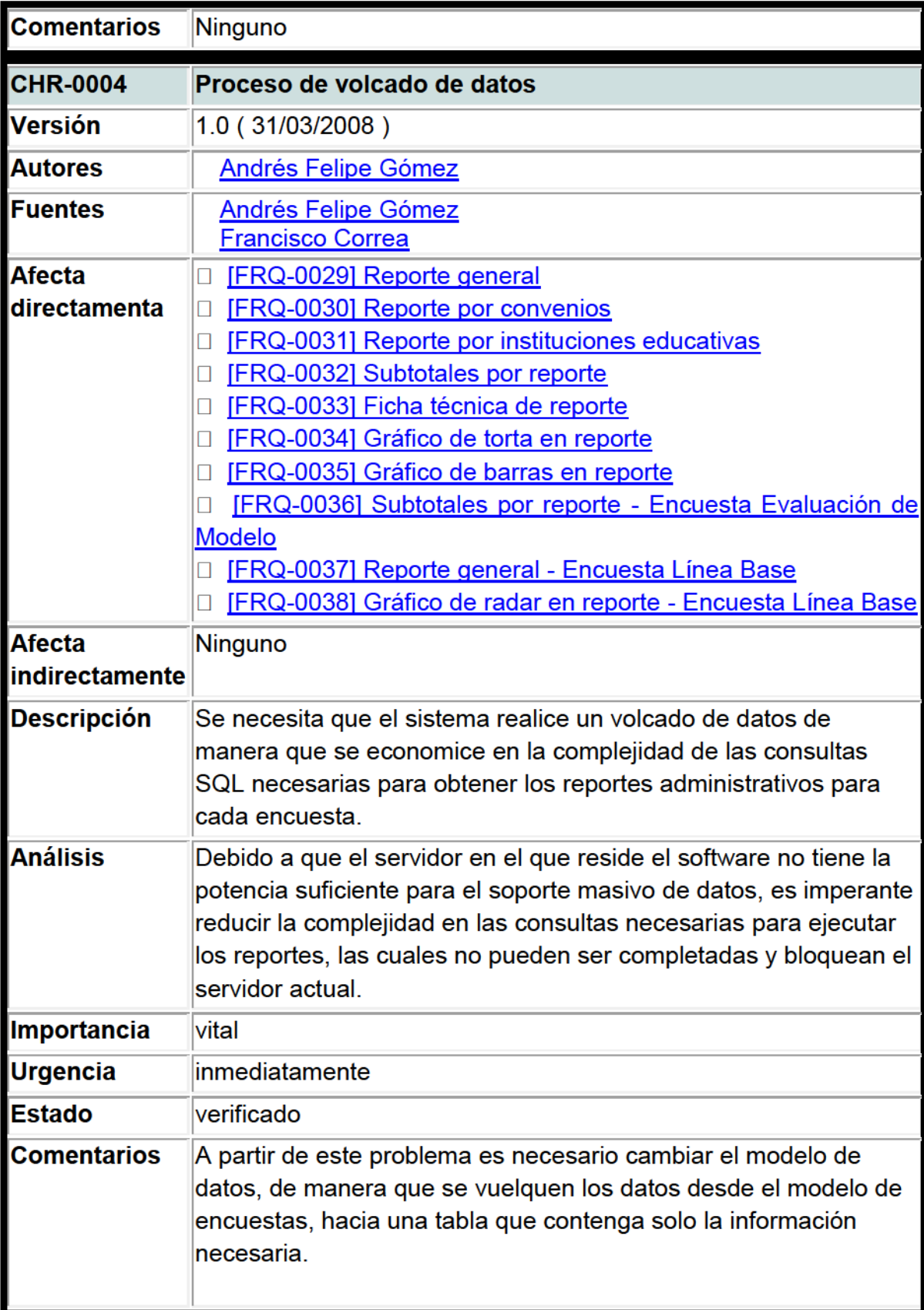

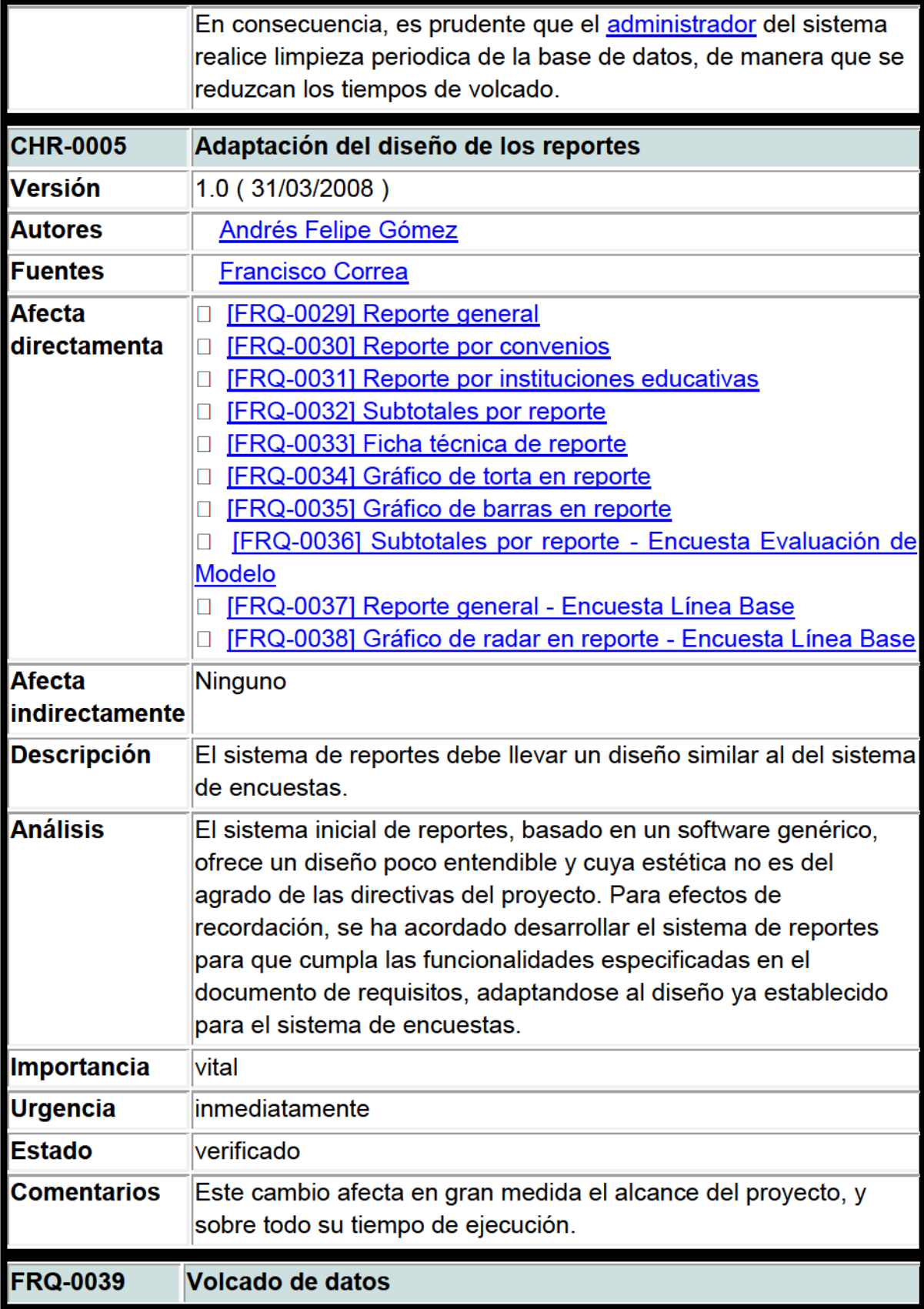

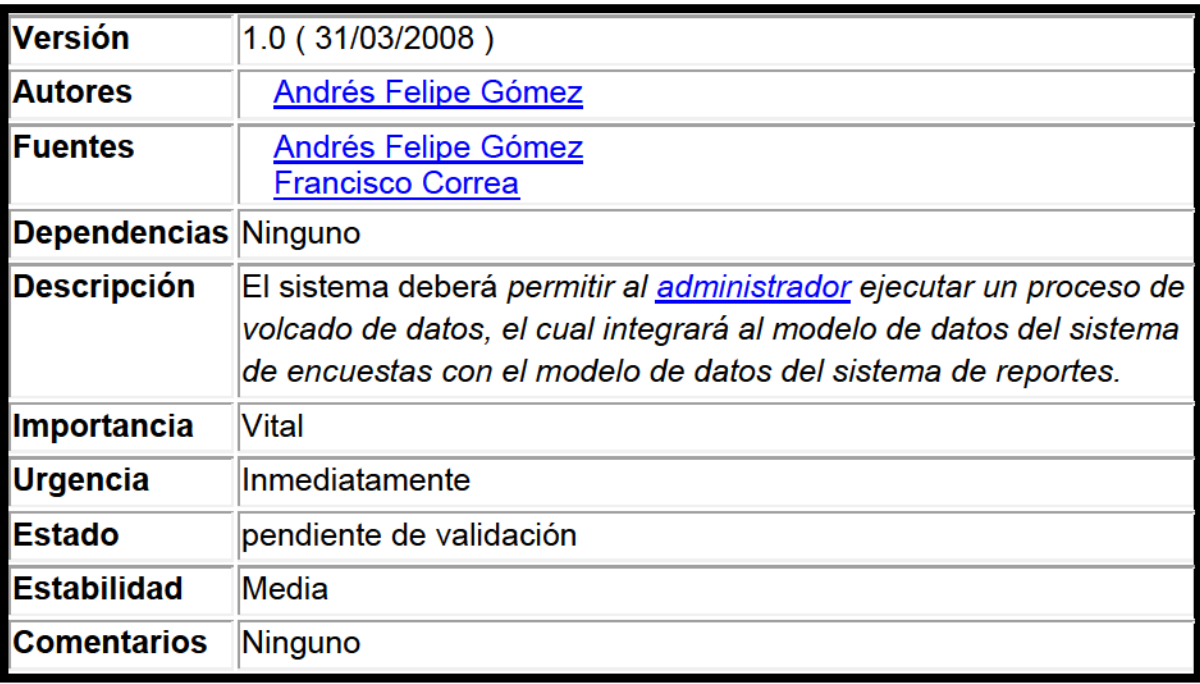

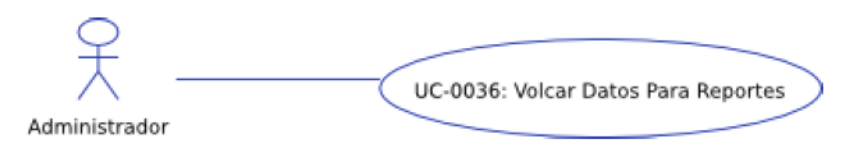

## Figura 1: Volcado De Datos

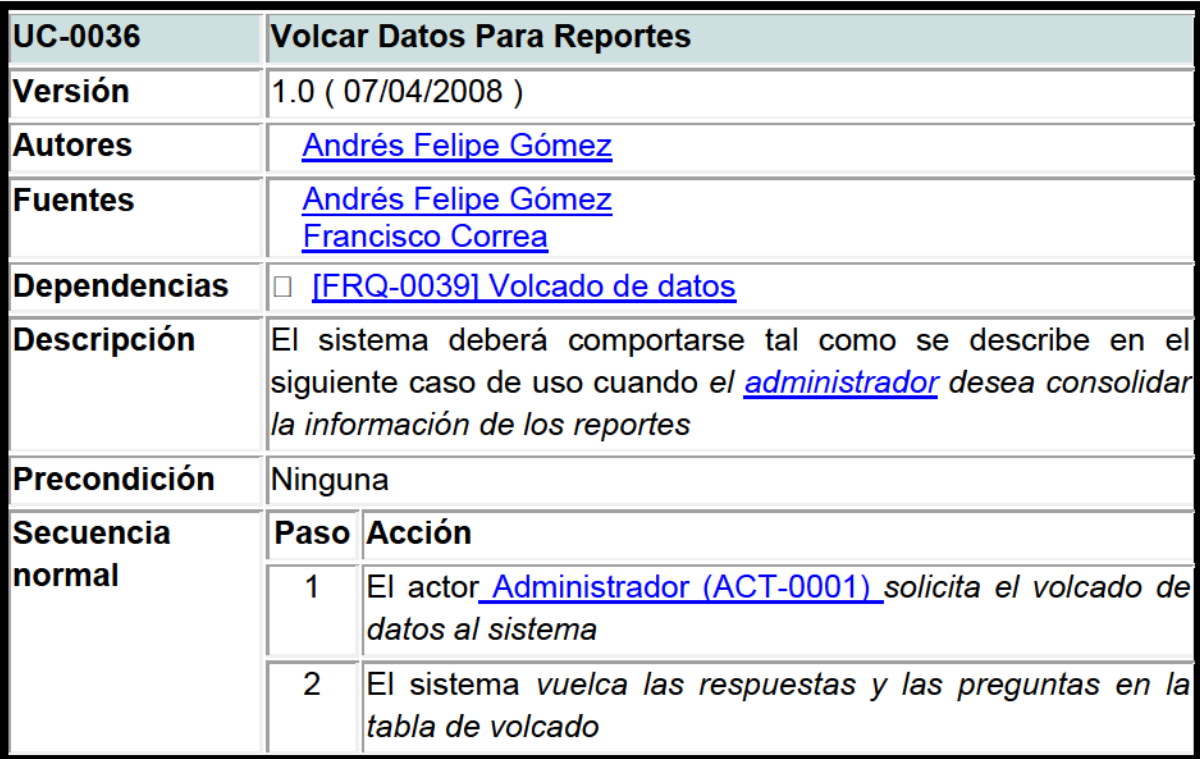

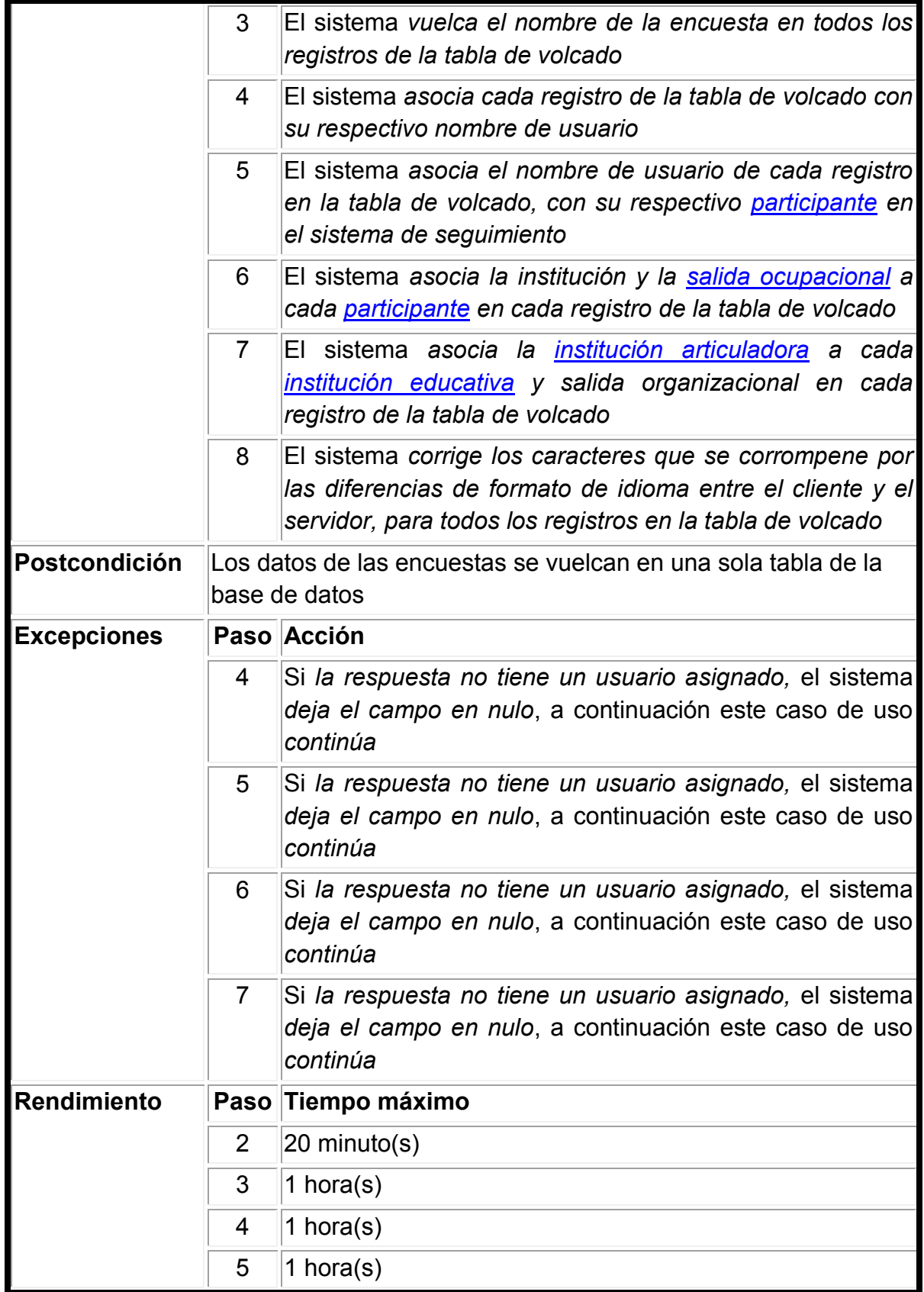

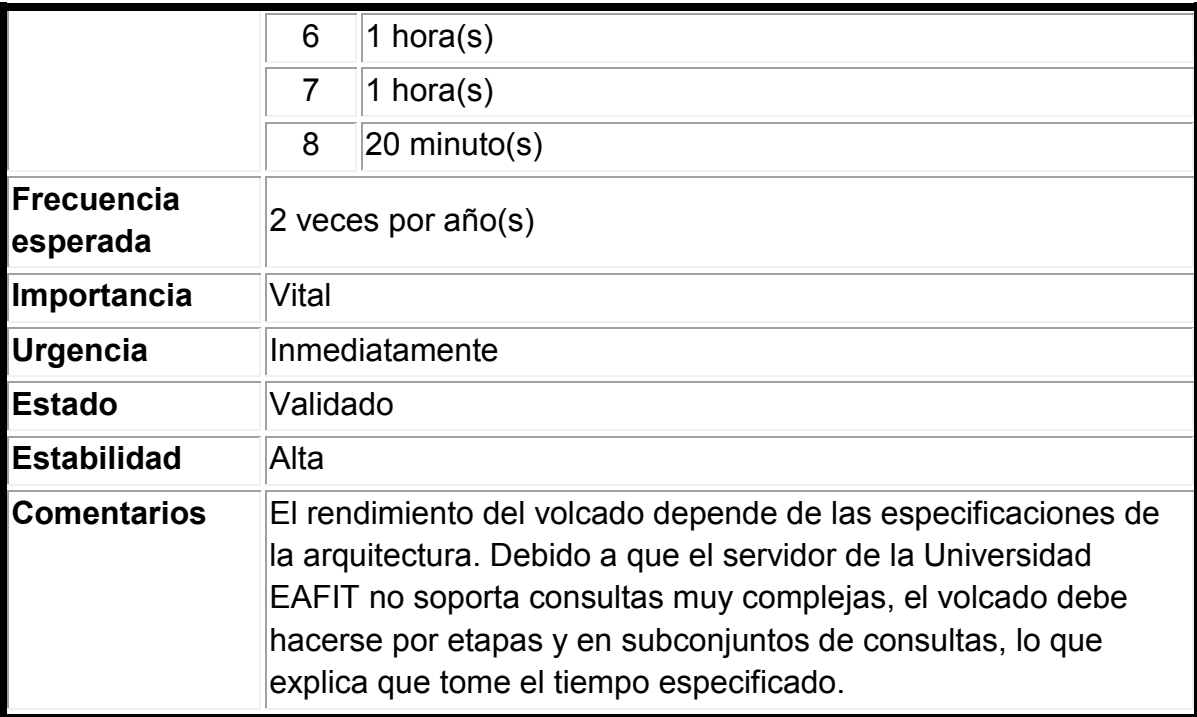